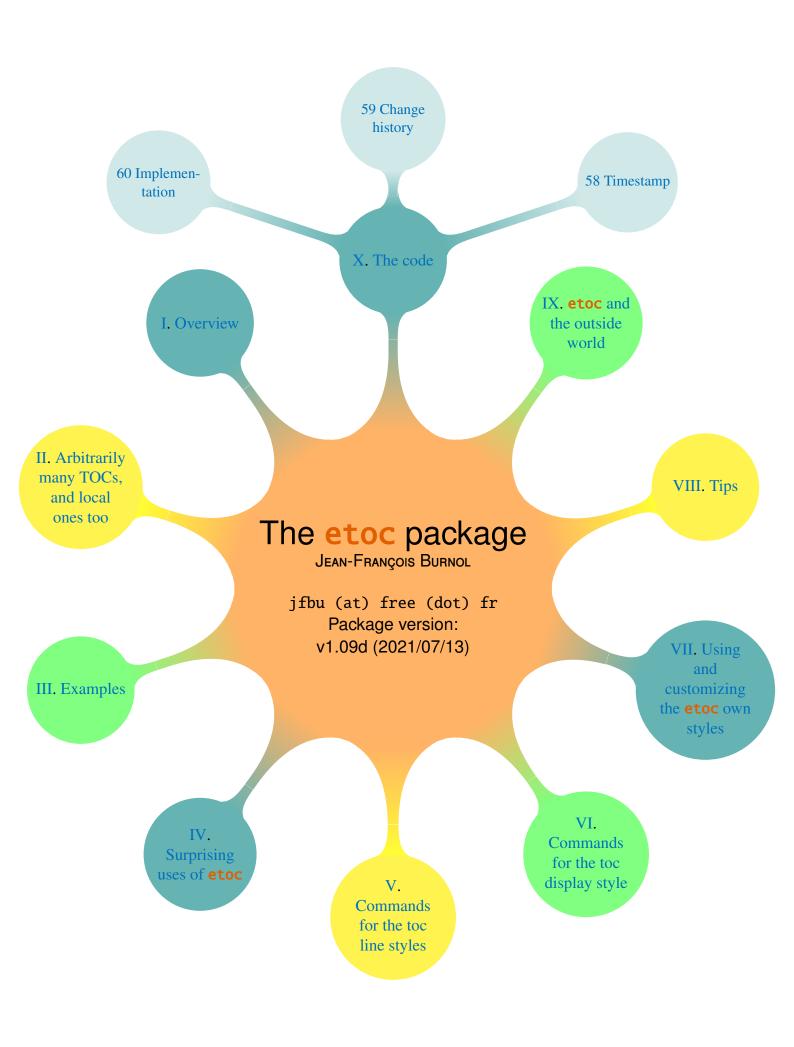

Starting with 1.08h, about 25 code samples (especially the longer ones) are incorporated into the PDF file (thanks to Scott Pakin's attachfile package) as *file attachement annotations*. Each file is represented by an icon after the verbatim rendering of the corresponding code. Clicking suitably on the icon will open a dialog to open or save the file contents. This is much better than copy-paste which loses indentation. There is also in some viewer a *Comment pane* which can be opened on the right side of the main window and which provides a convenient clickable list of all these *attachments annotations*.

PDF viewers unable to make these attachments accessible to the user may replace the clickable icons by some blank space.

# TABLE OF CONTENTS Abstract Foreword Part I. Overview Limitations in the use of list environments for tables of contents. \etocsetstyle for the line styles - \etocsettocstyle for the toc display - Compatibility mode. A first example Linked list of the main package commands . . . . . . . . . . . . . . . 8, p. 15 Part II. Arbitrarily many TOCs, and local ones too The \tableofcontents, \localtableofcontents and \localtableofcontents-A powerful functionality of etoc: the re-assignment of levels with \etocsetlevel Documentation (2021/07/13) generated from the source file with timestamp "Time-stamp: <13-07-2021

at 10:15:28 CEST>".

| The \etocsettocdepth and \etocsetnexttocdepth commands 12, p. 19 The hyperref option bookmarksdepth.                    |
|----------------------------------------------------------------------------------------------------|
| The command \etocsettocdepth.toc                                                                                        |
| The commands \etocdepthtag.toc and \etocsettagdepth 14, p. 21 The commands \etocobeydepthtags and \etocignoredepthtags. |
| The commands \etocglobaldefs and \etoclocaldefs 15, p. 22                                                               |
| Not displayed empty TOCs                                                                                                |
| The \etoclocaltop command                                                                                               |
| Adding commands to the .toc file                                                                                        |
| Part III. Examples                                                                                                    |
| Testing the compatibility mode                                                                                          |
| Another compatibility mode                                                                                              |
| Emulating the book class                                                                                                |
| A framed display                                                                                                    |
| Another TOC with a background color                                                                                     |
| A (crazy) inline display                                                                                                |
| Part IV. Surprising uses of etoc                                                                                        |
| The TOC of TOCs                                                                                                    |
| Arbitrary "Lists Of", \etoctoccontentsline                                                                              |
| The TOC as a tree                                                                                                    |
| The TOC as a molecule                                                                                                   |
| The TOC as a TikZ mind map                                                                                              |
| The TOC as a table                                                                                                    |
| A TOC self-adjusting widths for its typesetting                                                                         |

### CONTENTS

# Part V. Commands for the toc line styles

| The \etocsetstyle, \etocname and \etocpage commands                                                                                                    | 32, p. 58                               |
|----------------------------------------------------------------------------------------------------|-----------------------------------------|
| The \etocskipfirstprefix and \etociffirst commands                                                                                                    | 33, p. 60                               |
| The \etocnumber command                                                                                                    | 34, p. 60                               |
| The \etocifnumbered switch                                                                                                    | 35, p. 60                               |
| The \etocthename, \etocthenumber, and \etocthepage commands .                                                                                                    | 36, p. 61                               |
| The \etoclink command                                                                                                    | 37, p. 61                               |
| The \etocthelinkedname, \etocthelinkednumber, \etocthelinkedpage thelink commands                                                                                                    |                                         |
| The \etocsavedsectiontocline, etc commands.                                                                                                    | 39, p. 62                               |
| The \etocsetlevel command                                                                                                    | 40, p. 63                               |
| Scope of commands added to the . toc file                                                                                                    | 41, p. 64                               |
| Am I also red?                                                                                                    | 42, p. 64                               |
| Part VI. Commands for the toc display style                                                                                                    |                                         |
| $\label{thm:command} \begin{tabular}{ll} Specifying the toc display style & & .$ | and \etoc-<br>cruled and<br>d—Headings, |
| Starred variants and hooks                                                                                                    | 44, p. 69                               |
| Part VII. Using and customizing the etoc own styles                                                                                                    |                                         |
| <b>Summary of the main style commands</b>                                                                                                    |                                         |
| The package default line styles: \etocdefaultlines                                                                                                    | 46, p. 71                               |
| Customizing etoc                                                                                                    | 47, p. 76                               |
| One more example of colored TOC layout                                                                                                    | 48. p. 78                               |

# Part VIII. Tips

| The \etocsetlocaltop.toc command                                                                                                    | . 49, p. 8                      | 81          |
|----------------------------------------------------------------------------------------------------|---------------------------------|-------------|
| Hacking framed parboxes                                                                                                    | . 50, p. 8                      | 82          |
| Interverting the levels                                                                                                    | . 51, p. 8                      | 83          |
| Displaying statistics                                                                                                    | . 52, p. 8                      | 84          |
| Using depth tags                                                                                                    | . 53, p. 8                      | 86          |
| Typesetting the TOC as a table (the old way)                                                                                                    | . 54, p. 8                      | 88          |
| Part IX. etoc and the outside world                                                                                                    |                                 |             |
| Compatibility with other packages  Generalities—Compatibility with beamer—Compatibility with Babel—Compatibility with patibility with multicol—Compatibility with tocloft—Compatibility with the memoir class with package tocvsec2—Compatibility with package tableof—Compatibility with package | nyperref – Co<br>ss – Compatibi | m-<br>ility |
| T <sub>E</sub> Xnical matters                                                                                                    | . 56, p. 9                      | 93          |
| Errors and catastrophes                                                                                                    | . 57, p. 9                      | 93          |
| Part X. The code                                                                                                    |                                 |             |
| Timestamp                                                                                                    | 58, p. <sup>9</sup>             | 95          |
| Change history                                                                                                    | . 59, p. 9                      | 95          |
| Implementation                                                                                                    | . 60, p. 9                      | 98          |

#### **Abstract**

The **etoc** package gives to the user complete control on how the entries of the table of contents should be constituted from the *name*, *number*, and *page number* of each sectioning unit. This goes via the definition of *line styles* for each sectioning level used in the document. The package provides its own custom line styles. Simpler ones are given as examples in the documentation. The simplest usage will be to take advantage of the layout facilities of packages dealing with list environments.

Regarding the *global toc display*, **etoc** provides pre-defined styles based on a multi-column format, with, optionally, a ruled title or framed contents.

The \tableofcontents command may be used arbitrarily many times and it has a variant \localtableofcontents which prints tables of contents 'local' to the current surrounding document unit. An extension of the \label/\ref syntax allows to reproduce (with another layout) a local table of contents defined somewhere else in the document.

Via "depth tags", one gets an even finer control for each table of contents of which sectioning units it should, or not, display.

The formatting inherited (and possibly customized by other packages) from the document class will be used when in *compatibility mode*.

The assignment of levels to the sectioning units can be changed at any time, and **etoc** can thus be used in a quite general manner to create custom "lists of", additionally to the tables of contents related to the document sectioning units. No auxiliary file is used additionally to the standard .toc file.

### 1. Foreword

Popular packages dealing with TOCs include tocloft, titletoc and minitoc. Why another one? I started **etoc** for my own use, and found out only later about these mentioned packages.

As is well explained in the tocloft package documentation, the standard LaTeX layout for the Table of Contents is buried in the class definitions. In particular, most of the lengths therein are hardcoded, and the only way for the user to change them is to recopy the class definitions into the document and then change them to obtain what is desired (within suitable \makeatletter and \makeatother). The more reasonable alternative is to use a dedicated package such as tocloft or to use another flexible document class.

However, although now things are hopefully not hard-coded, one still has to go through the package or class interface. This means one has to memorize a (possibly large) number of macros which will serve only to this task, and one will always be constrained to customizing one initially given layout.

The spirit of **etoc** is something else. The user will deal with the *name*, the *number* and the *page number* corresponding to each document sectional division (and found in a line of the .toc file) in a completely arbitrary manner: they are made available via the \etocname, \etocnumber, and \etocpage commands.

etoc appears to be (at least partially) compatible with the article, book, report, scrartcl, scrbook, scrreprt and memoir classes.

<sup>&</sup>lt;sup>1</sup>Except if \etockeeporiginal table of contents (New with 1.09d) is issued in the preamble after package loading. Then the macro \etoctable of contents, not \table of contents, must be used if the etoc features are to apply to the global TOC. This was added to fix a compatibility issue with listings's \lstlistoflistings, as it needs the \table of contents macro to keep its original meaning.

## 2. License

```
% Package: etoc
% Version: 1.09d
% License: LPPL 1.3c
% Copyright (C) 2012-2021 Jean-Francois Burnol < jfbu at free dot fr>
% Copyright (C) 2014-2015 Christine Roemer and collaborators
                          <Christine_Roemer at t-online dot de>
%
                (translation into German of the documentation)
%
%
      This Work may be distributed and/or modified under the
%
      conditions of the LaTeX Project Public License, in its
      version 1.3c. This version of this license is in
           http://www.latex-project.org/lppl/lppl-1-3c.txt
%
      and the latest version of this license is in
%
           http://www.latex-project.org/lppl.txt
%
      and version 1.3 or later is part of all distributions of
%
      LaTeX version 2005/12/01 or later.
% The Authors of this Work are:
% Jean-Francois Burnol <jfbu at free dot fr>
      for the source code and English documentation, and
% Christine Roemer <Christine_Roemer at t-online dot de> and collaborators
      for the translation into German of the documentation.
%
% This Work consists of the main source file etoc.dtx and the derived
% files etoc.sty, etoc.tex, etoc-DE.tex, etoc.pdf, etoc-DE.pdf,
% etoc.dvi, etoc-DE.dvi, README.md.
% Running etex (or latex or pdflatex) on etoc.dtx extracts etoc.sty,
% etoc.tex, etoc-DE.tex, and README.md. See README.md for
% further instructions.
```

# Part I. Overview

Here are some statistics for this part: it contains 6 sections and 4 subsections. The name of the first section is "Do I need to be a geek to use **etoc**?" and the corresponding number is "3". The name of the last section is "Linked list of the main package commands" and its number is "8". The name of the first subsection is "Limitations in the use of list environments for tables of contents" and the corresponding number is "3.1". The name of the last subsection is "Compatibility mode" and its number is "4.3".

### 3. Do I need to be a geek to use etoc?

Not quite. The simplest way is to use enumerate environments, with the customizing facilities of packages such as enumitem,<sup>2</sup> to display the data fetched by **etoc** from the .toc file. The data consists of the *name* (\etocname), *number* (\etocname), and *page number* (\etocpage) as extracted from the .toc file.

This is illustrated at the start of Part V. More sophisticated examples would use more sophisticated enumitem options. One may say then that again the user has to memorize some customizing! indeed, but the syntax and option names to memorize are in no way related only to matters of tables of contents, hence an economy of use of the poor brain.

Next in ease of use, perhaps, is the method explained later in this part (section 5). For this some knowledge of \leftskip, \rightskip, etc... is necessary. And a slight elaboration of this method, whose code is to be found in section 53, allows to mimick very well, if so desired, the standard looks. An even closer emulation of the book class design is now included in this documentation as section 21.

As will be amply illustrated in this manual, **etoc** is quite versatile (especially as it allows to re-define at any point in the document the hierarchy of sectioning units) and one can achieve surprising effects with it: Part IV is devoted to this, and some more is to be found in Part VIII.

A very important aspect of **etoc** is that it is geared towards making many TOCs in the same document, *using only one* .toc file! The present documentation contains 42 visible tables of contents (and a few invisible ones) and uses only one .toc file!<sup>3</sup> So one should think twice before adding manually extra commands to the .toc file (see section 18).

#### 3.1. Limitations in the use of list environments for tables of contents

There are some limitations to the use of list environments for typesetting TOCs. One of them is intrinsic to the scope limitations created by the groups associated to the environ-

<sup>&</sup>lt;sup>2</sup>http://ctan.org/pkg/enumitem

<sup>&</sup>lt;sup>3</sup> and the counting itself has been achieved by a table of contents which was inserted in the framed paragraph! . . . the technique for this kind of effect will be explained later.

ments: the .toc file may contain, besides the information to be typeset in the TOCs, some other commands, such as language changing commands, which do not expect to see their scope limited in this way inside a group (LATEX's environments create groups).

Therefore the built-in "line styles" proposed by **etoc** as an example (and which are illustrated<sup>4</sup> by the main table of contents in this document) do not make use of environments. Actually, in this user manual, only the table of contents at the start of Part V, the subsection 51.1 (which is a TOC!) and examples from section 38 have their line styles expressed in terms of enumerate or itemize environments.

### 4. Line styles and toc display style

A distinction shall be made between the *line styles*, *i.e.* the way the name, number and page numbers are used at each level, and the *toc display style* (for lack of a better name) which tells how the title should be set, whether an entry in the .toc file should be made, whether the contents should be typeset with multiple columns, etc... the latter is governed by the command \etocsettocstyle (or some higher-level commands) and the former by the command \etocsetstyle.

### 4.1. \etocsetstyle for the line styles

The command to inform **etoc** of what to do with \etocname, \etocnumber, and \etoc-page is called \etocsetstyle. It has five mandatory arguments. The first one is the name of the sectional unit: a priori known names are book, part, chapter, section, subsection, subsubsection, paragraph, and subparagraph, and any other name can be declared and assigned to a (numeric) level via the \etocsetlevel command.<sup>5</sup>

The four other arguments of \etocsetstyle specify: 1) what to do when this level is first encountered, down from a more general one, then 2) & 3) (two arguments, a 'prefix' and a 'contents') what to do when a new entry of that type is found, and 4) the last argument is the code to execute when a division unit of higher importance is again hit upon.

### 4.2. \etocsettocstyle for the toc display

The \etocsettocstyle command allows to specify what should be done before and after the line entries of the TOC are typeset, and in particular how the title should be printed. It has two arguments, the first one is executed before the TOC contents (typically it will print "Contents" and define suitable marks for the page headings) and the second is executed after the TOC contents.

etoc provides four (customizable) higher level toc styles: \etocmulticolstyle, \etoctocstyle, \etocruledstyle, and \etocframedstyle. All use the multicol package with a default of two columns (single-column mode is obtained with the optional argument [1]).

These commands must be followed either by \tableofcontents or \localtableofcontents.

<sup>&</sup>lt;sup>4</sup>with a twist, subsections having been downgraded to the subsubsection style...

<sup>&</sup>lt;sup>5</sup>under the memoir class, etoc knows appendix as a sectioning name.

### 4.3. Compatibility mode

Both for the "line styles" and the "toc display style", it is possible to switch into a compatibility mode which uses the defaults from the document class.<sup>6</sup> This is activated by:

If the command \etocsetstyle has *not been used in the preamble* the package will be at \begin{document} in this compatibility mode: hence just adding \usepackage{etoc} should hopefully not change anything to the look of a previously existing document, under the article, book, report, scrartcl, scrbook, scrreprt and memoir classes.

Any use of \etocsetstyle in the *preamble or body* of the document turns off from that point on the compatibility mode for line styles, but maintains the compatibility mode for the TOC title. One re-activates the compatibility mode for line styles with \etocstandardlines; and \etoctoclines will re-activate the line styles as defined with the help of \etocsetstyle, if their scope was not limited to a group or environment.

The command \etocdefaultlines resets the line styles as pre-defined internally by etoc and described in section 46.

Even if \etocsetstyle has been used, the global display style remains initially as defined by the document class (or the tocloft package); one needs to use the command \etocsettocstyle or its variants to exit from this compatibility mode at the "toc display style" level. It will be re-activated if use if made of \etocstandarddisplaystyle.

See further section 20.

# 5. A first example

Let us present a first example of specification for line styles. Immediately after the start of Part I we inserted in the source file:

\invisiblelocaltableofcontents \label{toc:overview}

This sets-up the label toc:overview, and we can use it at any location in the document:

\tableofcontents \ref{toc:overview}

And as we used \invisible..., the local TOC will exist only through its clones elsewhere in the document.

|                                      | My first etoc: TOC of Part I (Overview                               | <b>v</b> ) |
|--------------------------------------|----------------------------------------------------------------------|------------|
| 3.                                   | Do I need to be a geek to use etoc?                                  | 8          |
|                                      | 3.1 Limitations in the use of list environments for tables of conter | nts 8      |
| 4. Line styles and toc display style |                                                                      | 9          |
|                                      | 4.1 \etocsetstyle for the line styles                                | 9          |
|                                      | 4.2 \etocsettocstyle for the toc display                             | 9          |
|                                      | 4.3 Compatibility mode                                               | 10         |
| 5.                                   | A first example                                                      | 10         |
| 6.                                   | A second example                                                     | 12         |

<sup>&</sup>lt;sup>6</sup>for the "toc display style" **etoc** checks if it knows the class, and if not defaults to the article class layout. It will also check if tocloft has customized the TOC title.

<sup>&</sup>lt;sup>7</sup>this is a shortcut for setting temporarily the tocdepth to -3, which has the effect to tell etoc not to print the TOC, and not even the heading.

We could have used the line styles defined by **etoc**, with \etocdefaultlines, or the default document class styles with \etocstandardlines, but we were a bit more ambitious here and wanted to design our own. The technique is a simple one: each heading is in its own paragraph, which may extend on multiple lines; it is responsible for setting its own \left\( \text{leftskip}. \)

This is a simple design which does not make provisions for page breaks which should be discouraged in-between a section and a subsection etc... as we only used it for the table of contents of this part, thus with sections as top levels, there was no need to specify a style for parts too (we defined a subsubsection line style but as it turns out there are no subsubsections in this part). The two commands used are \etocsetstyle for specifying the line styles, and \etocruledstyle for the TOC global style.

The \rightskip is shared by all, and creates space where the page numbers get printed. For an elaboration of this technique see the next section 6 as well as section 53 which provides a TOC with parts and paragraphs. Both allow multi-line headings and employ a technique for putting page numbers in the right margin which was inspired from what LATeX2e's \@dottedtocline macro does.

Here is how it was produced:

```
\begingroup\parindent Opt \parfillskip Opt \leftskip Ocm \rightskip 1cm
\etocsetstyle {section}
              {}
              {\leavevmode\leftskip 0cm\relax}
              {\bfseries\normalsize\makebox[.5cm][l]{\etocnumber.}%
               \etocname\nobreak\hfill\nobreak
               \rlap{\makebox[1cm]{\mdseries\etocpage}}\par}
              {}
\etocsetstyle {subsection}
              {}
              {\leavevmode\leftskip .5cm\relax }
              {\mdseries\normalsize\makebox[1cm][1]{\etocnumber}%
               \etocname\nobreak\hfill\nobreak
               \rlap{\makebox[1cm]{\etocpage}}\par}
              {}
\etocsetstyle {subsubsection}
              {}
              {\leavevmode\leftskip 1.5cm\relax }
              {\mdseries\normalsize\makebox[1cm][l]{\etocnumber}%
               \etocname\nobreak\hfill\nobreak
               \rlap{\makebox[1cm]{\etocpage}}\par}
\etocruledstyle[1]{\bfseries \Large My first \etoc: TOC of
  \autoref{part:overview} (\nameref{part:overview})}
\tableofcontents \ref {toc:overview}
\endgroup
```

# 6. A second example

This second example displays only the contents from Part V and Part VI. This selection is done via the technique of *depth tags*, described in section 14 and section 53. Its layout is a bit like the one of the main document TOC, although the line styles are coded very differently.

# **CONTENTS**

### PART V - COMMANDS FOR THE TOC LINE STYLES

| 32. THE \ETOCSETSTYLE, \ETOCNAME AND \ETOCPAGE COMMANDS                                                                                                    | 58 |
|----------------------------------------------------------------------------------------------------|----|
| 33. THE \ETOCSKIPFIRSTPREFIX AND \ETOCIFFIRST COMMANDS                                                                                                    | 60 |
| 34. The \etocnumber command                                                                                                    | 60 |
| 35. The \etocifnumbered switch                                                                                                    | 60 |
| 36. THE \ETOCTHENAME, \ETOCTHENUMBER, AND \ETOCTHEPAGE COMMANDS                                                                                                    | 61 |
| 37. THE \ETOCLINK COMMAND                                                                                                    | 61 |
| 38. The \etocthelinkedname, \etocthelinkednumber, \etocthelinkedpage and \etocthelink commands                                                                                                    | 61 |
| 39. THE \ETOCSAVEDSECTIONTOCLINE, ETC COMMANDS                                                                                                    | 62 |
| 40. The \etocsetlevel command                                                                                                    | 63 |
| 41. Scope of commands added to the .toc file                                                                                                    | 64 |
| Testing the scope (41.1, p. 64). This is a (pale) red subsection for illustrative purposes (41.2, p. 64).                                                                                                    |    |
| 42. Am I also red?                                                                                                    | 64 |
| PART VI – COMMANDS FOR THE TOC DISPLAY STYLE                                                                                                    |    |
| 43. Specifying the toc display style                                                                                                    | 65 |
| The command \etocsettocstyle (43.1, p. 65). The commands \etocmulticolstyle, \etocmulticol, and \etoclocalmulticol (43.2, p. 66). The command \etoctocstyle (43.3, p. 67). The commands \etocruledstyle, \etocruled and \etoclocalruled (43.4, p. 67). The commands \etocframedstyle, \etocframed, and \etoclocalframed (43.5, p. 67). Headings, titles, \etocoldpar, \etocinnertopsep (43.6, p. 68). The compatibility mode \etocstandarddisplaystyle (43.7, p. 68). The command \etocinline (43.8, p. 69). |    |
| 44. Starred variants and hooks                                                                                                    | 69 |
| The code:                                                                                                    |    |
| \begingroup<br>\newcommand*{\DotsAndPage}<br>{\nobreak\leaders\hbox{\bfseries\normalsize\hbox to .75ex {\hss.\hss}}%<br>\hfill\nobreak<br>\makebox[\rightskip][r]{\bfseries\normalsize\etocpage}\par}                                                                                                    |    |
| <pre>\etocsetstyle {part} {\parindent 0pt   \nobreak   \etocskipfirstprefix} {\pagebreak[3]\bigskip}</pre>                                                                                                    |    |

```
{\large\rmfamily\bfseries\scshape\centering
 \etocifnumbered{Part \etocnumber{} - }{}\etocname\par}
{}
\etocsetstyle {section}
{\leftskip Opt \rightskip .75cm \parfillskip-\rightskip
 \nobreak\medskip
 \etocskipfirstprefix}
{\leftskip Opt \rightskip .75cm \parfillskip-\rightskip
 \pagebreak[1]\smallskip}
{\normalsize\rmfamily\bfseries\scshape
 \etocnumber. \etocname\DotsAndPage }
{\parfillskip Opt plus 1fil\relax }
\etocsetstyle {subsection}
{\leftskip1cm\rightskip .75cm \parfillskip Opt plus 1fil\relax
 \nobreak\smallskip}
{}
{\footnotesize\sffamily\mdseries\itshape
 \etocname{} (\etocnumber, p. \etocpage). }
{\par\medskip}
\etocsettagdepth {preamble}
%\etocsettagdepth {overview}
                               {none}% not needed explicitely, keeps value
%\etocsettagdepth {arbitrarily}{none}
%\etocsettagdepth {examples}
                               {none}
%\etocsettagdepth {surprising} {none}
\etocsettagdepth {linestyles} {subsection}
\etocsettagdepth {globalcmds} {subsection}
\etocsettagdepth {custom}
                              {none}
%\etocsettagdepth {tips}
                               {none}
%\etocsettagdepth {etocandworld}{none}
%\etocsettagdepth {code}
                               {none}
\etocsettocstyle {\centering\LARGE\textsc{\contentsname}\par\nobreak\medskip}{}
\etocsetnexttocdepth {subsection}
\tableofcontents
\endgroup
```

# 7. A Beautiful Thesis example

Here is a relatively simple example of use of the package functionalities. Let us set up some line styles. We choose a style for sections and sub-sections which would be suitable for, respectively, sections and sub-sections in an average length memoir. The line style specifications have some redundancy for clarity, and do not care about what to do at possible page breaks. Also, they do not worry about potential multi-column use.

\_\_\_\_\_My Beautiful Thesis

Chapter 3 Do I need to be a geek to use

## 7. A Beautiful Thesis example

| 3.1                                                                                                    | Limitations in the use of list environments for tables of contents                        | 8            |
|----------------------------------------------------------------------------------------------------|-------------------------------------------------------------------------------------------|--------------|
| Chapter 4                                                                                                    | Line styles and toc display style                                                         | 9            |
| 4.1<br>4.2<br>4.3                                                                                                    | \etocsetstyle for the line styles \etocsettocstyle for the toc display Compatibility mode | 9<br>9<br>10 |
| Chapter 5                                                                                                    | A first example                                                                           | 10           |
| Chapter 6                                                                                                    | A second example                                                                          | 12           |
| Chapter 7                                                                                                    | A Beautiful Thesis example                                                                | 13           |
| Chapter 8                                                                                                    | Linked list of the main package commands                                                  | 15           |
| \begingroup % we start a g<br>\newlength{\tocleftmargin}<br>\tocrightmargin                                                   |                                                                                           |              |
|                                                                                                    | <pre>% (already done in title) rgin plus 1fil }</pre>                                     |              |
| <pre>\etocsetstyle{subsection} {} {\mdseries\large\addvspace {\llap{\etocnumber\hspace{   \hfill\makebox[-\tocright: {}</pre> |                                                                                           |              |
| <pre>\def\tmptitle{My Beautiful \etocsettocstyle{\color{cy   \leavevmode\leaders\hrul   \huge\textit{\tmptitle}\</pre>        | an}\parindent0pt \leftskip\tocleftmargin<br>e height 1pt\hfill\                           |              |
| <pre>\tableofcontents toc: \endgroup</pre>                                                                                    | overview}                                                                                 |              |
|                                                                                                    |                                                                                           |              |

# 8. Linked list of the main package commands

\etocaftercontentshook
\etocaftertitlehook
\etocaftertochook
\etocbeforetitlehook
\etocdefaultlines
\etocdepthtag.toc
\etocdisplay
\etocframedstyle
\etocframed
\etociffirst
\etocifnumbered
\etocignoredepthtags
\etocignoretoctocdepth
\etocinline

\etoclink \etoclocalframed \etoclocaltop \etoclocalmulticol
\etoclocalruled
\etocmulticolstyle
\etocmulticol
\etocname
\etocnumber
\etocobeydepthtags
\etocobeytoctocdepth
\etocpage
\etocruledstyle

\etocruled \etocsetlevel \etocsetnexttocdepth \etocsetstyle

\etocsettstyle \etocsettagdepth \etocsettocdepth.toc \etocsettocdepth \etocsettocstyle
\etocskipfirstprefix
\etocstandarddisplaystyle

\etocstandardlines \etocthelinkedname \etocthelinkednumber \etocthelinkedpage \etocthelink

\etocthelink \etocthename \etocthenumber \etocthepage

\etoctoccontentsline

\etoctoclines

\localtableofcontents

\localtableofcontentswithrelativedepth

\tableofcontents

# Part II.

# Arbitrarily many TOCs, and local ones too

Here are some statistics for this part: it contains 10 sections and 7 subsections. The name of the first section is "The \tableofcontents, \localtableofcontents and \localtableofcontentswithrelativedepth commands" and the corresponding number is "9". The name of the last section is "Adding commands to the .toc file" and its number is "18". The name of the first subsection is "The hyperref option *bookmarksdepth*" and the corresponding number is "12.1". The name of the last subsection is "The hyperref option *hidelinks*" and its number is "18.1".

| 9. The \tableofcontents, \localtableofcontents and \localtableof- contentswithrelativedepth commands              | 17   |
|----------------------------------------------------------------------------------------------------|------|
| 10. Labeling and reusing elsewhere                                                                                | 17   |
| 11.A powerful functionality of <a href="etoc">etoc</a> : the re-assignment of levels with<br>\etocsetlevel        | 18   |
| <b>12. The \etocsettocdepth and \etocsetnexttocdepth commands</b> 12.1. The hyperref option <i>bookmarksdepth</i> | . 20 |
| 13. The command \etocsettocdepth.toc                                                                              | 20   |
| $13.1. \ The \ commands \ \verb \etocobeytoctocdepth  \ and \ \verb \etocignoretoctocdepth $                      | . 21 |
| 14. The commands \etocdepthtag.toc and \etocsettagdepth                                                           | 21   |
| 14.1. The commands $\ensuremath{\verb  }$ etocobeydepthtags and $\ensuremath{  }$ etocignoredepthtags             | . 22 |
| 15. The commands \etocglobaldefs and \etoclocaldefs                                                               | 22   |
| 16. Not displayed empty TOCs                                                                                      | 22   |
| 16.1. The \etocchecksemptiness command                                                                            | . 22 |
| 16.2. The \etocnotocifnotoc command                                                                               | . 23 |
| 16.3. The \etocifwasempty command                                                                                 | . 23 |
| 17. The \etoclocaltop command                                                                                     | 23   |
| 18. Adding commands to the .toc file                                                                              | 24   |
| 18.1. The hyperref ontion <i>hidelinks</i>                                                                        | 25   |

# 9. The \tableofcontents, \localtableofcontents and \localtableofcontentswithrelativedepth commands

**\tableofcontents** can be used arbitrarily many times in the document. Styling either globally the TOC or its individual entries is customizable at any time in the document.

**\localtableofcontents** will print local tables of contents: *i.e.* all sections and subunits inside a given chapter, or all subsubsections and lower inside a given subsection, etc... (see also \etocsetnexttocdepth).<sup>8,9</sup>

**\localtableofcontentswithrelativedepth**{\( \( \number \) \) can be used to override the document or current tocdepth setting (see section 11 for a discussion of tocdepth) to become relative to where the local TOC originates. For example, assuming the default numeric level assignments to standard sectioning units

```
\section{This is a section}
\localtableofcontentswithrelativedepth{+2}
```

will create a local table of contents taking into account the subsections and subsubsections inside this section, independently of what is the value of the tocdepth counter at this position in the document. If the numeric argument had been 3, the local TOC would have displayed also paragraphs. If the section had been a chapter, and again for a relative tocdepth of 2, the taken into account levels would have been sections and subsections.<sup>10</sup>

The macro \localtableofcontentswithrelativedepth is new with 1.09.11

# 10. Labeling and reusing elsewhere

etoc allows the labeling of a TOC with (for example) \label{toc:A} and will redisplay it elsewhere when told \tableofcontents\ref{toc:A}. The actual layout (title inclusive) used for the cloned TOC will be decided locally. The line styles and toc display style (including the title) will be the current ones and the current value of the tocdepth counter is obeyed. As an example the table of contents of Part VII is in a float which appears on the following page.

We used this:

\begin{figure}[ht!]
 \centering
 \begingroup
 \etocstandardlines

<sup>&</sup>lt;sup>8</sup>As is explained in section 10 the syntax allows to create somewhere a local table of contents and to display it at some other location either before or after its origin.

<sup>&</sup>lt;sup>9</sup>As is explained in section 11 etoc allows at anytime to locally redefine the numeric levels associated to named ones, which brings great flexibility to achieve special effects, all done using only a single auxiliary file, the standard .toc file.

<sup>10</sup>The situation may be more complex, as the .toc file itself may well contain \set-counter{tocdepth}{...} commands. This is not recommended pratice with etoc. See the discussion of \etocsettocdepth.toc and \etocdepthtag.toc for more on this.

<sup>&</sup>lt;sup>11</sup>Thanks to Tony Roberts for feature request.

| I am from far away                                                                                                    |   |                           |
|----------------------------------------------------------------------------------------------------|---|---------------------------|
|                                                                                                    | ] |                           |
| 45. Summary of the main style commands                                                                                           |   | 70                        |
| 45.1. Setting up local styles                                                                                                    |   | . 70                      |
| 45.2. Setting up toc display styles                                                                                              |   | . 71                      |
| 45.3. Displaying tables of contents                                                                                              |   |                           |
| 45.4. Labels and references                                                                                                    |   |                           |
| 40.4. Edbolo dila fololollogo                                                                                                    |   |                           |
| 46. The package default line styles: \etocdefaultlines                                                                           |   | 71                        |
|                                                                                                    |   |                           |
| 46. The package default line styles: \etocdefaultlines                                                                           |   | 76                        |
| 46. The package default line styles: \etocdefaultlines 47. Customizing etoc                                                      |   | <b>76</b>                 |
| 46. The package default line styles: \etocdefaultlines  47. Customizing etoc  47.1. Customizing the etoc pre-defined line styles |   | <b>76</b><br>. 76<br>. 77 |
| 46. The package default line styles: \etocdefaultlines  47. Customizing etoc  47.1. Customizing the etoc pre-defined line styles |   | <b>76</b>                 |

```
\renewcommand{\etocbkgcolorcmd}{\color{green!5}}
\renewcommand{\etocbelowtocskip}{0pt\relax}
\fboxsep1ex
\etocframedstyle [1]{\fbox{\makebox[.5\linewidth]{\etocfontminusone}
\hyperref[toc:c]{I am from far away}}}}
\tableofcontents \label{toc:d} \ref{toc:c}
\endgroup
\end{figure}
```

Important: one should not use elsewhere \tableofcontents \ref{toc:d}. To clone again, one must use a reference to the original label: \tableofcontents \ref{toc:c}.

# 11. A powerful functionality of etoc: the re-assignment of levels with \etocsetlevel

The intrinsic levels manipulated by **etoc** are numeric: from -2 (which corresponds to book in the memoir class) down (from the big to the small) to 5 (subparagraph). But the assignment of a numeric level to a given name can be modified at any time with the command \etocsetlevel{\level\_name}}{\level\_name}} {\level\_name} \level\_name \rightarrow \level\_name \rightarrow \does not have to coincide with an actual document sectioning command, and **etoc** can be used to print arbitrary "lists of things", using no other auxiliary file than the .toc file. This is explained further in Part IV.

It is often said that in the standard classes, the sectioning level of \part is 0 in the classes not having a \chapter command, and -1 in classes having a \chapter command. This is *correct* for what regards the *automatic numbering*, as is governed by the value of the secnumdepth counter; but it is *wrong* for what regards the effect

of the tocdepth counter: setting the tocdepth to -1 in the article class just before \tableofcontents does *not* prevent Parts from appearing in the Table of Contents. One has to set it to -2 for that, whether in the article or in the book class.

The canonical levels, a priori known to **etoc**, are those of relevance to the **tocdepth** counter in the standard classes and are recapitulated in this table:

memoir class) book -2
part -1
chapter 0
section 1
subsection 2
subsubsection 3
paragraph 4
subparagraph 5

With **etoc**, the user can easily print a local table of contents inside a given subsection, where subsubsections will be printed in the style of sections, paragraphs in the style of subsubsections, and subparagraphs in the style of subsubsections, if so desired. One can also decide to set everything to be at the level 6 (never displayed by **etoc**), except for example paragraphs, promoted to be at level 1, and then one obtains a nice table of contents of all the paragraphs from the document! (tocdepth at least 1)<sup>12</sup>

# 12. The \etocsettocdepth and \etocsetnexttocdepth commands

The tocdepth counter has no bearing on what gets written to the .toc file; its action is only on the actual typesetting of the table of contents. In the standard classes there is only one \tableofcontents possible, whereas with etoc, arbitrarily many are allowed, so one may change tocdepth to the appropriate value (which decides the finest sectioning level displayed) again and again each time a table of contents needs to be typeset.

**etoc** provides  $\ensuremath{\ensuremath{\langle level \rangle}}$  whose mandatory argument is either numeric (from -3 to 5) or a division name such as subsection or subsubsection or any name previously declared to **etoc** with  $\ensuremath{\ensuremath{\ensur$ 

As is explained in the next subsection, tocdepth is used by hyperref, and one must take steps to prevent its changes from influencing the bookmarks, too. So, etoc has  $\ensuremath{\text{etocset-nexttocdepth}}$  whose influence ceases immediately after the next table of contents. Thus,  $\invisible$ tableofcontents is essentially  $\ensuremath{\text{etocset-nexttocdepth}}$  tableofcontents.

<sup>&</sup>lt;sup>12</sup>and one should naturally not print this TOC of paragraphs in compatibility mode, which would insist on inserting a gigantic left margin.

<sup>&</sup>lt;sup>13</sup>In the standard classes (at least), it also influences the \listoftables and \listoffigures, via \@dottedtocline.

The simplest course is thus to have after \begin{document} and before the first \tableofcontents a single instance of the \etocsettocdepth command, with argument the deepest level (or most commonly used deepest level) among the tables of contents of the document, and to use locally, where needed, \etocsetnexttocdepth before \tableofcontents or \localtableofcontents.

It is possible to use \etocsettocdepth inside the first argument of \etocsettocstyle (possibly in conjunction with checking the \etoclocaltop value, which however will be up-to-date there only if \etocchecksemptiness was executed). There is no worry then about possible impact on hyperref bookmarks later on, because etoc always resets the tocdepth counter after typesetting a TOC to the value it had before it.

Since 1.09 the macro \etocsetnexttocdepth works also if located in first argument of \etocsettocstyle, but there is no reason to use it there as \etocsettocdepth has no durable effet on the tocdepth counter if executed there.

Check \localtableofcontentswithrelativedepth for a simpler way to control the depth of local tables of contents. This has the advantage of working reliably whether or not the \etocchecksemptiness is used.

### 12.1. The hyperref option bookmarksdepth

When modifying the counter tocdepth for the purposes of multiple uses of \tableof-contents or \localtableofcontents, one should be aware that package hyperref by default takes into account the *current* value of the tocdepth counter to decide whether the pdf file will contain a bookmark corresponding to sectioning commands encountered in the source file. Thus, one typically needs to reset tocdepth to its previous value after having temporarily modified it for a given table of contents.

Or, there is the *bookmarksdepth=n* option of package hyperref, with *n* the desired document bookmarks maximal depth, which can be numeric or the name of a level known to hyperref. This documentation previously passed bookmarksdepth=3 as option to hyperref, so even if tocdepth was left to 1 by inadvertance after printing a certain table of contents this did not modify the bookmark tree of the pdf file. Now that \etocsetnexttocdepth has been added to the package, we have used it systematically and there was no need for bookmarksdepth=3 anymore.

# 13. The command \etocsettocdepth.toc

This command \etocsettocdepth.toc implements some functionality of tocvsec2<sup>14</sup>, a package which however was incompatible with etoc (it can still be used for its secnumdepth-related commands, but its toc-related activities will get canceled by etoc) and more-or-less designed for a single table of contents.

<sup>14</sup>http://ctan.org/pkg/tocvsec2. I thank Denis Brouzé for drawing my attention to the incompatibility of this package with etoc.

The action of \etocsettocdepth.toc is totally different than the one of \etocsettocdepth. Rather than modifying the tocdepth counter immediately, it adds a line to the .toc file which, when executed inside a table of contents will enact this change.

The command \etocsettocdepth.toc, like \etocsettocdepth, accepts both numeric and named arguments. In the case of a named argument, the actual numeric value to be used is not yet decided at the time the .toc file is created; it will be the value currently specified for the named level at the time each table of contents (not having done \etocignoretoctocdepth) is typeset.

The tocdepth counter will never be set to a value finer than its initial value at the start of the table of contents: so adding commands \etocsettocdepth.toc in the document is a way to *restrict* locally the depth of the table of contents. For example to prevent inclusion in the tables of contents of the sub-sub-sections of a given chapter.

This gets executed in ALL tables of contents.

# 13.1. The commands \etocobeytoctocdepth and \etocignoretoctocdepth

So \etocignoretoctocdepth is provided to cancel the \etocsettocdepth.toc mechanism when needed; and \etocobeytoctocdepth will re-activate it. The package does initially \etocobeytoctocdepth.

# 14. The commands \etocdepthtag.toc and \etocsettagdepth

As mentioned above, when the argument to \etocsettocdepth.toc isn't numeric but a named level the actual numeric level used is decided at the time the TOC gets typeset, thus with the *shuffling abilities of etoc*, one may obtain a very flexible control in the following way: one first declares with \etocsetlevel some dummy named level, say partIII, assigning it the invisible numeric level 6. Then before the actual third \part command in the source one inserts \etocsettocdepth.toc{partIII}. At the location where the effect should cease one inserts in the source \etocsettocdepth.toc{all}. It is now possible to specify, each time one wants to typeset a TOC, what will be the finest level for the entries originating in the third part: one just has to do \etocsetlevel{partIII}{1} for example. This will limit to sections (if tocdepth was at least at that level at the time \tableofcontents is encountered).

This method has some limitations: (i) the second argument to **\etocsetlevel** must be numeric, (ii) it can not be set to -3 (which would be necessary if one wanted to exclude an entire Book from a TOC in a memoir document with multiple such Books ... admittedly a possibly rare case!), (iii) it is a bit of a hack as partIII is not a real division unit, but just a *tag*.

Release 1.07h has a command \etocdepthtag.toc which makes it easier to achieve this variable local control of the tocdepth at the time of typesetting TOCs.

It is used as  $\ensuremath{\mbox{\mbox{$\setminus$}}}$  toc $\{\langle tag\_name \rangle\}$ , where the  $\langle tag\_name \rangle$  is anything, and this will put the tag in the .toc file. When typesetting a TOC, one issues a series of commands  $\ensuremath{\mbox{\mbox{$\setminus$}}}$  where the  $\langle level \rangle$  may be either numeric (from -3 to 5) or the name of a division unit known to  $\ensuremath{\mbox{\mbox{$\bullet$}}}$  or none or all. The effect of

### 16. Not displayed empty TOCs

the tag inside the .toc file will then be to set the tocdepth counter to the desired value, in real time (as mentioned already, this can not get finer than the initial value of tocdepth at the start of the TOC).

The added flexibility is thus that \etocsetlevel has not been used in a kind of hacky way, that one may use named level depths, and the keywords none and all.

As usual, once the tag depths have been set, they remain in effect until getting redefined or seeing their scope expire via the closing of a group or of a surrounding environment. For an example, see section 53.

### 14.1. The commands \etocobeydepthtags and \etocignoredepthtags

After \etocignoredepthtags, the .toc depth tags are ignored (but \etocdepthtag.toc still works). The package does initially \etocobeydepthtags which makes etoc react to the found tags in the .toc file.

### 15. The commands \etocglobaldefs and \etoclocaldefs

In LATEX the meaning of a command defined via \newcommand\foo{...} inside an environment (or group) vanishes from TeX's memory on exit from this environment (or group). At times however it is needed to make definitions with global scope, for this TeX has the primitive prefix \global.

By default **etoc**'s definitions of \etocname etc... are local. This causes problems in certain contexts such as TOC as tables (section 30, section 54) and also with enumitem *inline* variants of its standard environments, because the command \item then closes a group (see section 38).

After \etocglobaldefs, etoc will make its definitions of \etocname etc... have global scope. For normal use this is not necessary. It does not hurt either to activate it systematically.

To return to the default, use \etoclocaldefs. Note that both \etocglobaldefs and \etoclocaldefs actions are local to the environment or group where they are used.

# 16. Not displayed empty TOCs

#### 16.1. The \etocchecksemptiness command

The user needs to issue \etocchecksemptiness to tell etoc to check whether local tables of contents are empty and in case of emptiness to print nothing at all. This can be useful to authors of LATEX classes who for example wish to have a \chapter command doing systematically a \localtableofcontents, or for people producing files via automatic conversions and some of those might have sectioning commands and others not.

«Emptiness» means that no \contentsline command would get executed within the scope of the local table of contents — empty line styles by themselves do not make the TOC empty. etoc always executes the \etocaftertochook command; and the test for emptiness itself executes everything else found in the .toc file. See section 18 in this context.

<sup>&</sup>lt;sup>15</sup>Thanks to Paul Gaborit who asked for such a feature.

- 1. the \etocifwasempty command discussed below can be used from inside \etocaftertochook, and even from inside \etocbeforetitlehook.
- 2. there is also \etocdoesnotcheckemptiness (since 1.08i.)

The suppression of the heading (more precisely of the toc display style elements) may be effective only for the final LATEX runs. For example in the situation of a \tableofcontents\ref{foo} where the label foo is not yet recognized, the heading (but not the contents) is printed and the TOC is declared non-empty. Or, if one adds a \local-tableofcontents to a document, on the next run, the test for emptiness will in fact apply to the next one, and the last local TOC of the document will have its contents temporarily unknown to etoc, hence will be declared non empty, and the heading will be printed.

For a finalized document compiled with initially no auxiliary files, the first LATEX run will declare all local TOCs non empty and print for each of them a heading (and no contents naturally). The second LATEX run will then correctly decide which local TOC is empty or not.

### 16.2. The \etocnotocifnotoc command

The user can then extend the emptiness-checking to the global TOCs with \etocnotocif-notoc. May I respectfully give the advice then to rather do none of \usepackage{etoc} nor \tableofcontents?; -). Well, there is always the case of batch conversions of documents having or not sectioning units.

### 16.3. The \etocifwasempty command

The command  $\ensuremath{\mbox{\mbox{$\setminus$}}} {\langle NO \rangle}$  executes  $\langle YES \rangle$  if the previous TOC was found to be empty and  $\langle NO \rangle$  if its was not so. This may serve to act appropriately after a truly empty TOC. If  $\mbox{\mbox{$\setminus$}}$  to conditional always executes the  $\langle NO \rangle$  branch.

This command is robust, and \etocxifwasempty is its expandable version.

Do not forget the second argument: at least an empty pair of braces must be present.

This conditional may wrongly say that the local TOC is empty or not empty until LATEX compilations stabilize. But if it says that a local TOC is empty, this does mean that **etoc** considered the just encountered local table of contents to be empty (for that run) and thus printed nothing (not even a \par).

## 17. The \etoclocaltop command

### New with 1.09 (2019/03/09).

Within either the TOC style (\etocsettocstyle) or the local title styles (\etocsetstyle), the control sequence \etoclocaltop is made equivalent for the duration of \localtableofcontents to a numeric (self-delimiting) denotation of the current top level.

Thus: it will in numeric contexts (\ifnum, \ifcase, ...) represent zero for a local TOC corresponding to chapter, or one if in a section, or two if in a subsection, etc..., assuming of course here that the default levels are obeyed (see section 11).

\etoclocaltop from inside the TOC heading (first argument of \etocsettocstyle) has the correct value *only under* \etocchecksemptiness regime. Special circumstances correspond to some special values:

-3 (-\thr@@)

signals that **etoc** considers the local TOC to be "unknown"; this happens at the last local TOC, for the first LATEX run after adding a new \localtableof-contents to the document. In doubt, **etoc** assumes the TOC will prove non empty, hence it prints (independently of whether the check for emptiness was activated or not) the heading as specified by \etocsettocstyle. Thus, check if \etoclocaltop gives -3 as a a \( number \) to detect that situation from within the first argument of \etocsettocstyle, if desired.

-1000 (-\@m)

is in case of a \localtableofcontents being considered "known" (although it may still refer to the data in the .toc file from the previous run) but without the check for emptiness having been executed.

-10000 (-\@M)

is the value when accessed from the title of a global TOCs.

When executed from within a local table of contents **line styles** (\etocsetstyle), \etoclocaltop always will hold the correct value, whether or not the emptiness check was executed.

For a global table of contents however, it will always keep the value -3.

Attention! \etoclocaltop is only to be queried; modifying it is strictly forbidden and falls under the most rigorous prosecution allowed by federal law.

# 18. Adding commands to the .toc file

We described above \etocsettocdepth.toc and \etocdepthtag.toc which both insert commands inside the .toc file. An even more general mechanism of adding "action tags" to the .toc file could be envisioned, but this would just be a wrapper for direct use of \addtocontents{toc}{\something}.

One should be cautious when adding in this way things to the .toc file. For example, inserting \addtocontents{toc}{\string\clearpage} just before a \part to fix the problem when some part entry (in the table of contents) is isolated at the bottom of one page, will cause problems with multiple TOCs: this \clearpage will be executed by etoc each time a \tableofcontents or \localtableofcontents command is encountered! The more prudent thing is to do rather: \addtocontents{toc}{\string\myclearpage}, to have a \let\myclearpage\relax at the top level of the document and to use where needed something like:

\let\myclearpage\clearpage
\tableofcontents
\let\myclearpage\relax

The memoir class has the command \settocdepth which writes a \changetocdepth command inside the .toc file. This will impact the typesetting by etoc of *all* tables of contents, with (possibly) unexpected results: imagine the document has \settocdepth {chapter} at some point to avoid having the sections from subsequent chapters be listed in the main table of contents. Then a local table of contents in one of these chapters will print a title but will be without any entry.

As the memoir class by itself allows multiple\tableofcontents these issues already arise there, independently of **etoc**, see page 170 of the memoir manual.

For this specific issue, the commands \etocsettocdepth.toc, \etocignoretoctocdepth and \etocobeytoctocdepth are the way to go; or their variants \etocdepthtag.toc and \etocsettagdepth.

As an aside, any \setcounter{tocdepth}{n} command added directly to the .toc file sees its effect (since release 1.07g) canceled at the end of each table of contents, which automatically does a \setcounter{tocdepth}{previous\_value} with the value active on entering the table of contents.

### 18.1. The hyperref option hidelinks

The colored links (and also the rectangle links) are a bit annoying when used in tables of contents, especially when the document uses **etoc** and has plenty of them! One may wish for having colored links, *except* for those within table of contents! Indeed, why would things in TOCs need to be either framed in rectangles or colored, when the user *already expects them to be links*?

I use the following trick: either in the preamble using \AtBeginDocument, or right after \begin{document}, I have the command

\addtocontents{toc}{\protect\hypersetup{hidelinks}}

All TOCs typeset by **etoc** have their contents done within a group (as if enclosed in an environment). So the command \hypersetup{hidelinks} will be executed by *each* TOC, but its effect will be limited to that TOC.

I found out experimentally that the option hidelinks could indeed be set many times with \hypersetup (this is not the case of all hyperref options).

# Part III. Examples

Here are some statistics for this part: it contains 6 sections and 0 subsection. The name of the first section is "Testing the compatibility mode" and the corresponding number is "19". The name of the last section is "A (crazy) inline display" and its number is "24".

| 19. Testing the compatibility mode      | 26 |
|-----------------------------------------|----|
| 20. Another compatibility mode          | 27 |
| 21. Emulating the book class            | 29 |
| 22. A framed display                    | 33 |
| 23. Another TOC with a background color | 33 |
| 24. A (crazy) inline display            | 35 |

We present some additional examples. To understand all code snippets in detail, one will possibly need to have first browsed through Part V and Part VI.

# 19. Testing the compatibility mode

As a further example we now print the local table of contents of Part VI. First we will test the compatibility mode. <sup>16</sup> The original was invisibly defined with a label at the beginning of Part VI.

\begingroup % to keep in particular toc=left with local effect
\KOMAoptions{toc=left}
\etocstandarddisplaystyle % necessary for the display to obey toc=left
\etocstandardlines
\tableofcontents \ref{toc:globalcmds}
\endgroup

### **Contents**

| 43.   | Specifying the toc display style                                                      | 65 |
|-------|---------------------------------------------------------------------------------------|----|
| 43.1. | The command \etocsettocstyle                                                          | 65 |
| 43.2. | The commands \etocmulticolstyle, \etocmulticol, and \etoclocal-                       |    |
|       | multicol                                                                              | 66 |
| 43.3. | The command \etoctocstyle                                                             | 67 |
| 43.4. | The commands \etocruledstyle, \etocruled and \etoclocalruled                          | 67 |
| 43.5. | The commands $\ensuremath{\verb  }$ tocframed, and $\ensuremath{ }$ toclocal framed . | 67 |

<sup>&</sup>lt;sup>16</sup>the present document uses the scrartcl class, and we check here that the etoc compatibility mode does respect the customizing done via the class commands.

| 44.   | Starred variants and hooks                       | 69 |
|-------|--------------------------------------------------|----|
| 43.8. | The command \etocinline                          | 69 |
| 43.7. | The compatibility mode \etocstandarddisplaystyle | 68 |
| 43.6. | Headings, titles, \etocoldpar, \etocinnertopsep  | 68 |

## 20. Another compatibility mode

As explained in subsection 4.3, the commands \etocstandardlines and \etocstandarddisplaystyle tell etoc to, essentially, act as an observer. The document class layout for the table of contents is then perfectly obeyed. There is no way to customize this standard layout (change fonts, margins, vertical spacings, etc...) from within the package. For this, use some package dedicated to this task; because etoc either is (temporarily perhaps) in compatibility mode with no customization on its part possible, or the user has specified the layout in \etocsetstyle commands (and \etocsetstyle) and is (supposedly...) in complete control.

Well, there is actually an alternative. It is possible to use the \etocsetstyle commands to recreate an artificial compatibility mode, in order to achieve effects like the following, all things being otherwise equal to the document class defaults:

- 1. get the hyperref link to encapsulate only the names, but not the numbers of each entry of the table of contents,
- 2. use the document class style for chapters and sections, but modify it only for subsections,
- 3. do either of the above only for some portions of the table of contents.

Here is how to proceed.

This has become easier since release 1.08k as now **etoc** preserves automatically in \etocsavedsectiontocline, \etocsavedchaptertocline etc... the meaning of the LATEX \l@section, \l@chapter, etc... macros as they were at the time the TOC is typeset.

```
\makeatletter
\newcommand{\MyStandardTOC}{%
  \begingroup
 % for the book or article classes:
 %\etocsetstyle{part}{}{}
 % {\etocsavedparttocline{\etocnumber\hspace{1em}\etocname}{\etocpage}}{}%
 % for the scrbook or scrartcl classes:
  \etocsetstyle{part}{}{}
    {\etocsavedparttocline{\numberline{\etocnumber}\etocname}}{}}
 % following is identical in book/article/scrbook/scrartcl classes:
  \etocsetstyle{chapter}{}{}
                              %%% only for book and scrbook
    {\etocsavedchaptertocline{\numberline{\etocnumber}\etocname}{\etocpage}}{}}
  \etocsetstyle{section}{}{}
    {\etocsavedsectiontocline{\numberline{\etocnumber}\etocname}{\etocpage}}{}}
  \etocsetstyle{subsection}{}{}
    {\etocsavedsubsectiontocline{\numberline{\etocnumber}\etocname}{{\etocpage}}}{}%
 % etc... if further sectioning units are used
  \etocstandarddisplaystyle % this is for the title, page-marks, etc...
  \tableofcontents
  \endgroup}
\makeatother
```

One can add to the above arbitrary text formatting commands, for example replace \etocpage by \textcolor{blue}{\etocpage}.

If the document has only one table of contents then there is no need to put the commands inside a macro, or even inside a group. 17 With these commands **etoc** will construct a TOC completely identical to what would have been done by one of the document class: article, book, scrartcl, scrbook. 18 The number and the name of each entry are each separately an hyperref link, as is always the case with **etoc**, when not in compatibility mode. Replacing \etocnumber with \etochhenumber will give a TOC where the numbers are not links anymore, but the names still are. Or one may decide to use \etocthename and keep an hyperlinked number with \etocnumber.

Here is a subtler example where one only marginally modifies the sections (adding color to the number and removing the hyperref link) and keeps the subsections as in the default, *except* for those of one specific section, for which the layout is completely modified:

### **Contents**

| 3. | Do I need to be a geek to use etoc?                                                                                                    | 8  |
|----|----------------------------------------------------------------------------------------------------|----|
|    | 3.1. Limitations in the use of list environments for tables of contents                                                                                                    | 8  |
| 4. | Line styles and toc display style $\ensuremath{cocsetstyle}$ for the line styles $(4.1)$ – $\ensuremath{cocsettocstyle}$ for the toc display $(4.2)$ – $\ensuremath{Compatibility}$ mode $(4.3)$ . | 9  |
| 5. | A first example                                                                                                    | 10 |
| 6. | A second example                                                                                                    | 12 |
| 7. | A Beautiful Thesis example                                                                                                    | 13 |
| 8. | Linked list of the main package commands                                                                                                    | 15 |

This example only has sections and subsections, and the code used in \MyStandardTOC was:

```
\etocsetstyle{section}{}
    {\ifnum\etocthenumber=4
      \etocsetstyle{subsection}
      {\par\nopagebreak\begingroup
      \leftskip1.5em \rightskip\@tocrmarg \parfillskip\@flushglue
      \parindent Opt \normalfont\normalsize\rmfamily\itshape
      % \columnsep1em
```

<sup>&</sup>lt;sup>17</sup> and if moreover one just wants to keep the same layout as in the default, one may question why using etoc... there is one good reason: numbers and names are separately hyperref links, whereas normally there is only one link holding both the number and the name corresponding to one toc entry.

<sup>&</sup>lt;sup>18</sup>For the memoir class, one needed prior to **etoc** 1.08k a bit more: each of the command \booknumberline, \partnumberline and \chapternumberline had to be saved. They can now be used directly in the line styles, because their meanings are not modified anymore by **etoc** during its TOC typesetting.

```
% \begin{minipage}{\dimexpr\linewidth-\leftskip-\rightskip\relax}%
% \begin{multicols}{2}%
  \etocskipfirstprefix}
{\allowbreak\,-\,}
{\etocname\ \textup{(\etocnumber)}}
{.\par\endgroup}%
% {.\par\endfmulticols}\end{minipage}\par\endgroup}%
\else
\etocsetstyle{subsection}
{}{}
{\etocsavedsubsectiontocline{\numberline{\etocnumber}\etocname}{\etocpage}}
{}%
\fi}
{\etocsavedsectiontocline{\numberline{\color{cyan}\etocthenumber}}\etocname}{\etocpage}}
{}%
```

Notice the page head-mark added by this standard TOC. Sections and subsections are printed exactly as in the default (except for the subsections of one specific user-chosen section and except for the color of the section numbers), with no need to specify explicitely any length, font or other formatting instructions. But we had to examine the scrartcl sources to determine what to use for \leftskip and \rightskip for our customized section entries.

# 21. Emulating the book class

As explained in subsection 4.3: without explicit use of an \etocsetstyle command the package will leave to the document class the hand regarding the "toc line styles". It is sometimes asked by users (for example those using etoc for its \localtableofcontents) how to stay close to but not completely identical with the design implemented by the standard classes, such as book. I can recommend package tocloft for this, as it is compatible with etoc (see subsection 55.6) and thus etoc will obey the tocloft customizations (as long as no use has been made of \etocsetstyle). It is also possible to modify only the style for, say, sections and leave the parts, chapters, subsections as in the document class, via the technique from section 20.

But for complete control, here is a translation of the book class code into etoc lingua. It is then easy to modify the relevant lengths or adjust the used fonts. I thank Denis Bitouzé for prompting me to include this in the etoc manual, as it resulted from some conversation we had about this. The code is not 100% faithful to the book class, and particularly its rendering of (multi-line) non-numbered units differs (... I think, as I copied pasted as is the code from where I had stored it and did not do much thinking about it again). Some proficiency in low-level TeX and LATeX macros is needed to understand what the code says, but for modifying fonts or some lengths such in-depth understanding is not needed.

With some extra code one can *automatically adjust the widths* assigned to typesetting sectioning numbers in order to prevent overflows, even with for example XXXVIII; but this is a more advanced feature which I have moved to section 31.

First we set up some lengths. I use macro registers, not real LATEX lengths. When using em's however, this means that one must pay attention to when the actual dimension assignment is made, as this will then depend upon the current font settings. In the code below, at the location where the \TOCnumwidthB and \TOCnumwidthC will be used, the 1em from

### 21. Emulating the book class

their specification will be matched to the normal medium series font, not the bold font; this is deliberate so that one can compare more readily with the other dimensions; besides, with the \TOCcomputenumwidths from section 31 these macros will actually hold a dimension using pt as dimensional unit.

```
% it will be easy to globally shift the TOC horizontally if needed
\def\TOCleftmargin
                       {0pt}
\def\TOCrightmargin
                       {2.55em}% like LaTeX's \@tocrmarg
% this is for dotted leaders
\newbox\TOCleaderbox
\def\TOCleaderboxwidth {0.7777em}% about like what standard classes do
% vertical spacing
\def\TOCverysmallvskip {Opt plus .2pt}
\def\TOCmedvskip
                       {1em plus 1pt}
\def\TOCbigvskip
                       {2.25em plus 1pt}
% the "numwidths" for typesetting the numbering of division units.
% I don't recall exactly how (and for which fonts) these figures were chosen.
% They quickly prove too small if using Roman numerals (as do too the book
% class defaults even though they are a bit larger).
\def\TOCnumwidthB {1.5em} % chapter
\def\TOCnumwidthC {2.278em}% section, I think default is 2.3em
\def\TOCnumwidthD {3.056em}% analog in standard class is 3.2em
\def\TOCnumwidthE {3.833em}% analog in standard class is 4.1em
\def\TOCnumwidthF {4.611em}% analog in standard class is 5em
\def\TOCnumwidthG {5.389em}% analog in standard class is 6em
% The code for the "global toc style".
\newcommand*\TOCglobalstyle {%
\etocsettocstyle
   {\if@twocolumn \@restonecoltrue \onecolumn \else \@restonecolfalse \fi
    \parindent\z@ \leftskip\z@skip \rightskip \z@skip
    \setbox\TOCleaderbox\hbox to \TOCleaderboxwidth{\hss.\hss}%
    \chapter *{\noindent\kern\TOCleftmargin\relax % uses "pt"...
        \contentsname
        \@mkboth {\MakeUppercase \contentsname}{\MakeUppercase \contentsname}}%
                  \TOCrightmargin\relax
    \rightskip
    \parfillskip -\rightskip % or a smaller value if desired
                  \TOCleftmargin \relax }
    \leftskip
   {\if@restonecol \twocolumn \fi\cleardoublepage}%
\etocsetstyle{part}
 {\addpenalty {-\@highpenalty}%
  \addvspace \TOCbigvskip
  \leavevmode
   {\large \bfseries % use a group to limit font change
      \interlinepenalty\@M
      \etocifnumbered{\etocnumber\hspace{1em}}{}%
      \etocname
      \nobreak\hfil\makebox[-\parfillskip][r]{\etocpage}}\par
  \nobreak
  }
 {}
```

```
{}%
\etocsetstyle{chapter}
 {\advance\leftskip\TOCnumwidthB\relax}
 {\addpenalty {-\@highpenalty }%
  \vskip \TOCmedvskip\relax
  \leavevmode
  {\interlinepenalty\@M
   \etocifnumbered
      {\llap{\makebox[\TOCnumwidthB][l]{\bfseries\etocnumber}}}
      {\advance\leftskip-\TOCnumwidthB\relax}%
   \bfseries\etocname
      \nobreak\hfil\makebox[-\parfillskip][r]{\etocpage}\par }%
  \penalty \@highpenalty
 {}
 {\advance\leftskip-\TOCnumwidthB\relax}%
 \TOCsetlinestyle {section}
                                {\TOCnumwidthC}%
 \TOCsetlinestyle {subsection}
                                {\TOCnumwidthD}%
 \TOCsetlinestyle {subsubsection}{\TOCnumwidthE}%
 \TOCsetlinestyle {paragraph}
                               {\TOCnumwidthF}%
 \TOCsetlinestyle {subparagraph} {\TOCnumwidthG}%
}% end of \TOCglobalstyle
%The common code for line styles is abstracted into a macro:
\newcommand\TOCsetlinestyle [2]{% #1= unit, #2= numwidth as macro
\etocsetstyle{#1}
 {\advance\leftskip#2\relax}
 {\vskip \TOCverysmallvskip\relax
  \leavevmode
  {\interlinepenalty\@M
   \etocifnumbered
     \etocname
   \nobreak\leaders \copy\TOCleaderbox
   \hfil\makebox[-\parfillskip][r]{\etocpage}%
   \par }%
 }
 {}
 {\advance\leftskip-#2\relax}%
\makeatother
```

Nota Bene: the code deliberately handles the non-numbered sectioning units unlike the way of the standard document classes (particularly regarding the alignment of multi-line headings.)

The whole thing was encapsulated in \TOCglobalstyle, because we also want a \TO-Clocalstyle for local tables of contents which typically will want to use \section\* rather than \chapter\* and not insert page marks in the headers. The \TOClocalstyle is to be issued once, after the main document TOC, or rather before using \localtableof-contents. If one wants a full TOC at end of document one will naturally have to issue again \TOCglobalstyle there.

#### 21. Emulating the book class

```
\makeatletter
\newcommand*\TOClocalstyle {%
\etocsettocstyle
    {\if@twocolumn \@restonecoltrue \onecolumn \else \@restonecolfalse \fi
     \setbox\TOCleaderbox\hbox to \TOCleaderboxwidth{\hss.\hss}%
     \parindent\z@
     \dimen@ 2.25em % for left indenting
     \section *{\kern\dimen@ % use of \dimen@ works here by sheer luck
       \contentsname
       % un-comment this if marks are wanted:
      %\@mkboth {\MakeUppercase \contentsname}{\MakeUppercase \contentsname}%
       }% end of \section
     \parskip \z@skip
     \vspace{-1.25\baselineskip}% somewhat ad hoc
     \leftskip 2.25em
     \rightskip 4.5em
     \advance\rightskip-\TOCrightmargin\relax
     \leavevmode\leaders\hrule\@height\p@\hfill\kern\z@\par
     \rightskip 4.5em
     \parfillskip -\TOCrightmargin\relax }
    {\nobreak\vskip-.5\baselineskip
     \leavevmode\leaders\hrule\@height\p@\hfill\kern\z@\par
     \bigskip
     \if@restonecol \twocolumn \fi }%
\etocsetstyle{section}
 {\advance\leftskip\TOCnumwidthC\relax}
 {\addpenalty \@secpenalty
  \etociffirst{}{\addvspace{\TOCmedvskip}}%
  \leavevmode
  {\interlinepenalty\@M
   \bfseries\etocifnumbered
      {\llap{\makebox[\TOCnumwidthC][1]{\etocnumber}}}
      {\advance\leftskip-\TOCnumwidthC}%
   \etocname\nobreak\hfil\makebox[-\parfillskip][r]{\etocpage}\par }%
  \penalty \@highpenalty }
 {\advance\leftskip-\TOCnumwidthC\relax}%
% the rest is identical with code for global tocs:
 \TOCsetlinestyle {subsection}
                                {\TOCnumwidthD}%
 \TOCsetlinestyle {subsubsection}{\TOCnumwidthE}%
 \TOCsetlinestyle {paragraph}
                                {\TOCnumwidthF}%
 \TOCsetlinestyle {subparagraph} {\TOCnumwidthG}%
}% end of \TOClocalstyle
\makeatother
```

As mentioned previously, this handles non-numbered (multi-line) sectioning units somewhat differently from what happens in the standard document classes.

For some reason this code has some hard-coded 2.25em and 4.5em which were not abstracted into macros or lengths. The code inserts horizontal rules above and below the TOC contents in a non-separable by pagebreak way.

```
See section 31 for more.
```

# 22. A framed display

We now opt for a "framed" style, using the package default line styles and some colors added (it has been put in a float which appears on the next page).

```
\etocdefaultlines
\begingroup
\renewcommand{\etoccolumnsep}{2em}
\renewcommand{\etocinnerleftsep}{1.5em}
\renewcommand{\etocinnerrightsep}{1.5em}
% specify a background color for the toc contents
\renewcommand{\etocbkgcolorcmd}{\color{yellow!10}}
% set up the top and bottom rules
\renewcommand{\etoctoprule}{\hrule height 1pt}
\renewcommand{\etoctoprulecolorcmd}{\color{red!25}}
\renewcommand{\etocbottomrule}{\hrule height 1pt}
\renewcommand{\etocbottomrulecolorcmd}{\color{red!25}}
% set up the left and right rules
\renewcommand{\etocleftrule}{\vrule width 5pt}
\renewcommand{\etocrightrule}{\vrule width 5pt}
\renewcommand{\etocleftrulecolorcmd}{\color{red!25}}
\renewcommand{\etocrightrulecolorcmd}{\color{red!25}}
% use \fcolorbox to set up a colored frame for the title
\fboxrule1pt
\renewcommand{\etocbelowtocskip}{Opt\relax}
\etocframedstyle {\normalsize\rmfamily\itshape
  \fcolorbox{red}{white}{\parbox{.8\linewidth}{\centering}
      This is a table of contents \'a la \etoc, but just for
      the sections and subsections in this part. As it is put
      in a frame, it has to be small enough to fit on
      one page. It has the label |toc:b|.}}}
\begin{figure}[ht!]
  \centering
\tableofcontents \label{toc:b} \ref{toc:globalcmds}
\end{figure}
\endgroup
```

# 23. Another TOC with a background color

Let us now try out some more sophisticated line styles. The display will use the \etoc-framedstyle package command, which requires that the produced table of contents fits on a single page. We wrap it up in a figure environment showing up on page 36.

This design uses the **etoc** 'framed' style with a background color. The frame borders have been set to have the same color as the one serving as background for the entire thing. It would be advantageous to use rather inside \etocsettocstyle commands from a package like tcolorbox as this allows sophisticated breakable boxes (with TikZ/pgf for decoration.)

The details of the line styles used here are a bit involved, they were written by the author at some early stage of this documentation and have only been slightly revised to use more LATEX-commands and less TEX-primitives. Similar code is used also for this other toc.

This is a table of contents à la etoc, but just for the sections and subsections in this part. As it is put in a frame, it has to be small enough to fit on one page. It has the label toc:b.

 

```
\begin{figure}[htbp!]\centering
\colorlet{subsecnum}{black}
\colorlet{secbackground}{green!30}
\colorlet{tocbackground}{red!20!green!20}
\renewcommand{\etocbkgcolorcmd}{\color{tocbackground}}
\renewcommand{\etocleftrulecolorcmd}{\color{tocbackground}}
\renewcommand{\etocrightrulecolorcmd}{\color{tocbackground}}
\renewcommand{\etocbottomrulecolorcmd}{\color{tocbackground}}
\renewcommand{\etoctoprulecolorcmd}{\color{tocbackground}}
\renewcommand{\etocleftrule}{\vrule width 3cm}
\renewcommand{\etocrightrule}{\vrule width 1cm}
\renewcommand{\etocbottomrule}{\hrule height 12pt}
\renewcommand{\etoctoprule}{\hrule height 12pt}
\renewcommand{\etocinnertopsep}{0pt}
\renewcommand{\etocinnerbottomsep}{0pt}
\renewcommand{\etocinnerleftsep}{0pt}
\renewcommand{\etocinnerrightsep}{0pt}
\newcommand\shiftedwhiterule[2]{%
    \hbox to \linewidth{\color{white}%
    \hskip#1\leaders\vrule height1pt\hfil}\nointerlineskip
    \vskip#2}
\etocsetstyle{subsubsection}
{\etocskipfirstprefix}
{\shiftedwhiterule{\leftskip}{6pt}}
{\sffamily\footnotesize
  \leftskip2.3cm\hangindent1cm\rightskip.5cm\relax
  \makebox[1cm][l]{\color{subsecnum}\etocnumber}%
  \color{black}\etocname
  \nobreak\leaders\hbox to.2cm{\hss.}\hfill
```

```
\rlap{\makebox[.5cm][r]{\etocpage\hspace{.1cm}}}\par
  \nointerlineskip\vskip3pt}
{}
\etocsetstyle{subsection}
{\etocskipfirstprefix}
{\shiftedwhiterule{1.5cm}{6pt}}
{\sffamily\small
  \leftskip1.5cm\hangindent.8cm\rightskip.5cm\relax
  \makebox[.75cm][1]{\color{subsecnum}\etocnumber}%
  \color{black}\etocname
  \nobreak\leaders\hbox to.2cm{\hss.}\hfill
  \rlap{\makebox[.5cm][r]{\etocpage\hspace{.1cm}}}\par
  \nointerlineskip\vskip3pt}
{}
\newcommand{\coloredstuff}[2]{%
            \leftskip0pt\rightskip0pt\parskip0pt
            \fboxsep0pt % \colorbox uses \fboxsep also when no frame!
       \noindent\colorbox{secbackground}
               {\parbox{\linewidth}{%
                    \vskip5pt
                    {\noindent\color{#1}#2\par}\nointerlineskip
                    \vskip3pt}}%
       \par\nointerlineskip}
\etocsetstyle{section}
{\coloredstuff{blue}{\hfil \bfseries\large Contents of Part One\hfil}}
{\vskip3pt\sffamily\small}
{\coloredstuff{blue}
    {\leftskip1.5cm\rightskip.5cm\parfillskip-\rightskip
     \makebox[0pt][r]{\makebox[.5cm][1]{\etocnumber}}%
     \etocname\nobreak\hfill\makebox[.5cm][r]{\etocpage\hspace{.1cm}}}%
 \vskip6pt}
\etocframedstyle[1]{}
\tableofcontents \label{toc:floating} \ref{toc:overview}
\vspace{-\baselineskip}
\centeredline{|\tableofcontents \ref{toc:overview}|
(\emph{cf.} \hyperref[toc:clone]{this other toc})}
\end{figure}
```

# 24. A (crazy) inline display

Let us finally make some crazy inline display of the table of contents of this entire document. We will typeset the subsections as footnotes... This kind of style is suitable for a hyperlinked document, probably not for print! (although I like it, but my personal tastes in many matters do not seem to be widely shared).

Here is the inline table of contents. Abstract, Foreword, License. Overview: Do I need

|   | Contents of Part One                                                   |    |
|---|------------------------------------------------------------------------|----|
| 3 | Do I need to be a geek to use <b>etoc</b> ?                            | 8  |
|   | 3.1 Limitations in the use of list environments for tables of contents | 8  |
| 4 | Line styles and toc display style                                      | 9  |
|   | 4.1 \etocsetstyle for the line styles                                  | 9  |
|   | 4.2 \etocsettocstyle for the toc display                               | 9  |
|   | 4.3 Compatibility mode                                                 | 10 |
| 5 | A first example                                                        | 10 |
| 6 | A second example                                                       | 12 |
| 7 | A Beautiful Thesis example                                             | 13 |
| 8 | Linked list of the main package commands                               | 15 |

\tableofcontents \ref{toc:overview} (cf. this other toc)

to be a geek to use etoc?<sup>19</sup>, Line styles and toc display style<sup>20</sup>, A first example, A second example, A Beautiful Thesis example, Linked list of the main package commands. Arbitrarily many TOCs, and local ones too: The \tableofcontents, \localtableofcontents and \localtableofcontentswithrelativedepth commands, Labeling and reusing elsewhere, A powerful functionality of etoc: the re-assignment of levels with  $\ensuremath{\mbox{\ \ }}$  \etocsetlevel,  $The\ensuremath{\mbox{\ \ }}$  \etocsetlevel and  $\ensuremath{\mbox{\ \ \ }}$  \etocsetlevel,  $The\ensuremath{\mbox{\ \ \ }}$ command \etocsettocdepth.toc<sup>22</sup>, The commands \etocdepthtag.toc and \etocsettagdepth<sup>23</sup>, The commands \etocglobaldefs and \etoclocaldefs, Not displayed empty  $TOCs^{24}$ , The \etoclocaltop command, Adding commands to the .toc file<sup>25</sup>. Ex**amples:** Testing the compatibility mode, Another compatibility mode, Emulating the book class, A framed display, Another TOC with a background color, A (crazy) inline display. Surprising uses of etoc: The TOC of TOCs, Arbitrary "Lists Of...", \etoctoccontentsline, The TOC as a tree, The TOC as a molecule, The TOC as a TikZ mind map, The TOC as a table, A TOC self-adjusting widths for its typesetting. Commands for the toc line styles: The \etocsetstyle, \etocname and \etocpage commands, The \etocskipfirstprefix and \etociffirst commands, The \etocnumber command, The \etocif-

<sup>&</sup>lt;sup>19</sup>Limitations in the use of list environments for tables of contents.

<sup>&</sup>lt;sup>20</sup>\etocsetstyle for the line styles; \etocsettocstyle for the toc display; Compatibility mode.

<sup>&</sup>lt;sup>21</sup>The hyperref option *bookmarksdepth*.

<sup>&</sup>lt;sup>22</sup>The commands \etocobeytoctocdepth and \etocignoretoctocdepth.

<sup>&</sup>lt;sup>23</sup>The commands \etocobeydepthtags and \etocignoredepthtags.

<sup>&</sup>lt;sup>24</sup>The \etocchecksemptiness command; The \etocnotocifnotoc command; The \etocifwasempty command.

<sup>&</sup>lt;sup>25</sup>The hyperref option *hidelinks*.

numbered switch, The \etocthename, \etocthenumber, and \etocthepage commands, The \etoclink command, The \etocthelinkedname, \etocthelinkednumber, \etoc-thelinkedname, \etocthelinkednumber, \etoc-thelinkedname, \etocthelinkednumber, \etoc-thelinkedname, \etocthelinkednumber, \etoc-thelinkedname, \etocthelinkednumber, \etoc-thelinkednumber, \etoc-thelinkednumber, \e

The code used:

```
\begingroup
\newsavebox{\forsubsections}
\etocsetstyle{part}{\upshape. \etocskipfirstprefix}
                   {. \upshape}
                   {\bfseries\etocname:~~}
\etocsetstyle{section}{\itshape\etocskipfirstprefix}
                      {,}
                      {\mdseries\etocname}
\etocsetstyle{subsection}
    {\begin{lrbox}{\forsubsections}\upshape\etocskipfirstprefix}
    {; }
    {\etocname}
    {\end{lrbox}\footnote{\unhbox\forsubsections.}}
\etocsetstyle{subsubsection}
    { (\itshape\etocskipfirstprefix}
    {,}
    {\etocname}
    {\/\upshape)}
\etocsettocstyle{Here is the inline table of contents. }{.\par}
\tableofcontents \label{toc:crazyinline}
\endgroup
```

<sup>&</sup>lt;sup>26</sup>Testing the scope; This is a (pale) red subsection for illustrative purposes.

<sup>&</sup>lt;sup>27</sup>The command \etocsettocstyle; The commands \etocmulticolstyle, \etocmulticol, and \etoclocalmulticol; The command \etoctocstyle; The commands \etocruledstyle, \etocruled and \etoclocalruled; The commands \etocframedstyle, \etocframed, and \etoclocalframed; Headings, titles, \etocoldpar, \etocinnertopsep; The compatibility mode \etocstandarddisplaystyle; The command \etocinline.

<sup>&</sup>lt;sup>28</sup>Setting up local styles; Setting up toc display styles; Displaying tables of contents; Labels and references.

<sup>&</sup>lt;sup>29</sup>Customizing the **etoc** pre-defined line styles; Customizing the toc display styles.

<sup>&</sup>lt;sup>30</sup>All subsections of this document.

<sup>&</sup>lt;sup>31</sup>Generalities; Compatibility with beamer; Compatibility with Babel; Compatibility with hyperref; Compatibility with multicol; Compatibility with tocloft; Compatibility with the memoir class; Compatibility with package tocvsec2; Compatibility with package tableof; Compatibility with package tocstyle.

### Part IV.

### Surprising uses of etoc

Here are some statistics for this part: it contains 7 sections and 0 subsection. The name of the first section is "The TOC of TOCs" and the corresponding number is "25". The name of the last section is "A TOC self-adjusting widths for its typesetting" and its number is "31".

| 25. The TOC of TOCs                                 | 38 |
|-----------------------------------------------------|----|
| 26. Arbitrary "Lists Of", \etoctoccontentsline      | 40 |
| 27. The TOC as a tree                               | 41 |
| 28. The TOC as a molecule                           | 44 |
| 29. The TOC as a TikZ mind map                      | 46 |
| 30. The TOC as a table                              | 50 |
| 31. A TOC self-adjusting widths for its typesetting | 55 |

### 25. The TOC of TOCs

Here is the numbered and linked list of all tables of contents which are displayed within this document:<sup>32</sup> 1, 2, 3, 4, 5, 6, 7, 8, 9, 10, 11, 12, 13, 14, 15, 17, 16, 18, 19, 20, 21, 22, 23, 24, 25, 26, 27, 28, 29, 30, 31, 32, 33, 34, 35, 36, 37, 38, 39, 40, 41, 42. And to obtain it here we just wrote:

Here is the numbered and linked list of all tables of contents which are displayed within this document:  $\t$ 

The preparatory work was the following. First, we defined a counter visibletoc whose vocation is to get incremented at each displayed toc. **etoc** has its own private counter but it counts all TOCs, even those not displayed because the tocdepth value was -2 or -3.

We could have added manually \refstepcounter{visibletoc} and \label commands at all suitable locations in the document source, and we would then have used here \ref commands, but this imposes heavy manual editing of the source.

There is a much better way: there is a hook \etocaftertitlehook and we told it to increment the visibletoc counter and to write a line to the .toc file, in a manner analogous to what sectioning commands such as chapter, section, or subsection do. As etoc increments its own private counter even before typesetting the title of a table of contents, this provides (most of the time) a better link destination than any counter manipulated from inside \etocaftertitlehook (for which the link would target the area just

<sup>&</sup>lt;sup>32</sup>The TOCs put in floats may change the order: the numbers are listed in the order the TOCs are typeset in the document; but the numbering itself is from the order of the TOCs in the source of this document...

after the title). So, rather than including \refstepcounter{visibletoc} inside \etocaftertitlehook, we just put there \stepcounter{visibletoc} followed by the command \etoctoccontentsline{visibletoc}. This etoc command \etoctoccontentsline{ $\langle level\_name \rangle$ } { $\langle name \rangle$ } has the same effect as:

```
\addcontentsline{toc}{\langle level\_name \rangle}{\langle name \rangle}
```

but its usefulness is to circumvent<sup>33</sup> the patching for automatic creation of bookmarks done to \addcontentsline by the hyperref package, as pdf bookmarks don't make much sense here (and would elicit a complaint of hyperref that the bookmark level is 'unknown').<sup>34</sup>

Finally, the preamble of the document did \etocsetlevel{visibletoc}{6}. The level 6 (or anything with a higher number) is ignored, even if tocdepth has value 10 for example; this is independently of whether **etoc** uses the document class default line styles or its own line styles, or the ones defined by the user with the \etocsetstyle command. So there is no need to worry that something could go wrong.

Then, only here we have set \etocsetlevel{visibletoc}{0}. And to display only this kind of entries we assign temporarily to part and chapter level 1 (or anything higher than zero) and set tocdepth to the value 0. We also did \etocset-style{visibletoc}{\etocskipfirstprefix}{, }{\etocname}{}} which defines an inline display with the comma as separator. Finally, as etoc issues \par automatically by default just before typesetting a table of contents, we used the command \etocinline (also known as \etocnopar) which turns off this behavior.

Here are the implementation details:

```
< in the preamble >
\newcounter{visibletoc}
\renewcommand{\etocaftertitlehook}
   {\stepcounter{visibletoc}\etoctoccontentsline{visibletoc}{\thevisibletoc}}
\etocsetlevel{visibletoc}{6}
\begin{document}
   < document body >
\subsection{Surprising uses of etoc}
\begingroup
   \etocinline
   \etocsetlevel{part}{1}
   % \etocsetlevel{chapter}{1} % (no chapters in scrartcl class)
   \etocsetlevel{visibletoc}{0}
   \etocsetstyle{visibletoc}
        {\etocskipfirstprefix}{, }{{\color{niceone}\etocname}}{}
                            % don't set any title, rules or frame or multicol!
    \etocsettocstyle{}{}
    \etocsetnexttocdepth{visibletoc} % display only the 'visibletoc' entries from .toc
```

Here is the numbered and linked list of all tables of contents which are displayed within this document: \tableofcontents. \endgroup

 $<sup>^{33}</sup>$ using \addtocontents rather than \addcontentsline

<sup>&</sup>lt;sup>34</sup>The package provides a starred variant \etoctoccontentsline\*, which does allow the creation of bookmarks and has a third mandatory argument which is the Level to be used by these bookmarks; depending on the context the starred as well as the non-starred variants may be profitably preceded by \phantomsection.

After \etocsetstyle{visibletoc}{...}{...}{...}, all future TOCs (not in compatibility mode) will use the defined style for level 0 (which is normally the level for chapters). To keep these changes strictly local the simplest manner is to put everything inside a group.

The section 51 gives another use of the shuffling of levels.

### 26. Arbitrary "Lists Of...", \etoctoccontentsline

This idea of interverting the levels is very powerful and allows to let **etoc** display lists of arbitrary things contained in the document. All of that still using nothing else than the .toc file! Example: imagine a document with dozens of exercises, perhaps defined as \newtheorem{exercise}{}[section]. Let us explain how to instruct **etoc** to display an hyperlinked list of all these exercises. For this we put in the preamble:

```
\newtheorem{exerci}{}[section]
  % the exercice number will be recoverable via \etocname: v--here--v
\newcommand*{\exercisetotoc}{\etoctoccontentsline{exercise}{\theexerci}}
\newenvironment{exercise}{\begin{exerci}\exercisetotoc}{\end{exerci}}
\etocsetlevel{exercise}{6}
```

In this way, \etocname will give the exercise number (but \etocnumber will be empty). Had we used instead

```
\newcommand*{\exercisetotoc}
{\etoctoccontentsline{exercise}{\protect\numberline{\theexerci}}}}
```

the exercise number would then have been available via \etocnumber, and \etocname would have been empty. It doesn't matter which one of the two methods is used. The **etoc** command \etoctoccontentsline{..}{..} is provided as a substitute to \addcontentsline{toc}{..}{..}: this is to avoid the patching which is done by hyperref to \addcontentsline in its process of creation of bookmarks. If one wants to authorize hyperref to create bookmarks at a specific level  $\langle n \rangle$ , one can use (here with  $\langle n \rangle = 2$ ) the starred variant \etoctoccontentsline\* which has an additional argument:

```
\newcommand{\exercisetotoc}{\etoctoccontentsline*{exercise}{\theexerci}{2}}
```

The counter exerci is already incremented by the exerci theorem environment, and provides the correct destination for the link added by package hyperref. The command \exercisetotoc adds for each exercise a line to the .toc file, corresponding to a fictitious document unit with name 'exercise'. A four-column list, including the sections, can then be typeset with the following code:

```
\etocsetnexttocdepth{2}
                              % sections are at level 1 and will show up
\begingroup
 \etocsetlevel{exercise}{2}
                              % but:
 \etocsetlevel{chapter}{3}
                              %
                                    no chapters
 \etocsetlevel{subsection}{3} %
                                    no subsections
 \etocsetlevel{part}{3}
                              %
                                    no parts
 \etocsetstyle{exercise}{}{} % \etocname = exercise number
    {\noindent\etocname\strut\leaders\etoctoclineleaders\hfill\etocpage\par}
    {\pagebreak[2]\vskip\baselineskip}
 \etocsetstyle{section}{}{}
```

```
{\noindent\strut{\bfseries\large\etocnumber\hskip.5em\etocname}\par
    \nopagebreak[3]}{}
 \etocruledstyle[4]{\Large\bfseries List of the exercises}
 \setlength{\columnseprule}{.4pt}
 \tableofcontents
\endgroup
```

### 27. The TOC as a tree

Using tikz<sup>35</sup> and the package forest<sup>36</sup> we shall display the table of contents of this part as a tree. The technique is to use the etoc modified command \tableofcontents not for typesetting, but to prepare a macro, or rather here a token list variable, with all the instructions to be executed later. Leslie Lamport's book has no mention whatsoever of token lists, and LATEX gives the impression to not really expect the general user to ever hear about them (or delimited macros); this whole section and the next are thus for advanced users.

Putting the \etocnumber and \etocname commands in \treetok would be of no use: to which number or name would they then refer to, in a delayed execution?

We need to store, not the macro names, but the macro contents. And also we wish to maintain the correct hyperref hyperlinks.<sup>37</sup> The commands \etocname, etc..., are robust, it is easier to work with \etocthelinkednumber, \etocthelinkedname, and \etocthelinkedpage which contain the same information in an easier accessible form.

For this forest tree we have designed very special etoc styles for sections and subsections. They use a token list register called \treetok and a macro \appendtotok whose rôle is to append to a given token list variable the contents of a macro given as second argument. All this will happen in reaction to a \tableofcontents command, but nothing has yet been printed in the process.<sup>38</sup> This is the later job of a forest environment which will be given the contents of \treetok.

The resulting tree has been put in a float, which appears on the next page. Here is the code used for its production:

```
% \newtoks\treetok % put this (uncommented) preferably in the preamble
% \newtoks\tmptok % (idem)
\newcommand*\appendtotok[2]{% #1=toks variable, #2=macro, expands once #2
  #1\expandafter\expandafter\expandafter
    {\expandafter\the\expandafter #1#2}}
\newcommand*\PrepareSectionNode{%
  \tmptok {\centering\bfseries}%
  \appendtotok\tmptok\etocthelinkedname
^{35}http://ctan.org/pkg/pgf
```

<sup>36</sup>http://ctan.org/pkg/forest

<sup>&</sup>lt;sup>37</sup>This manual up to the version of May 14, 2013 used package tikz-qtree but there were problems with hyperlinks. No such problem arises either when using forest or the native tikz syntax for trees (which will be illustrated in the next section).

<sup>&</sup>lt;sup>38</sup>There is always a \par, which here is not a problem, but can be suppressed if need be via the command \etocinline or its synonym \etocnopar.

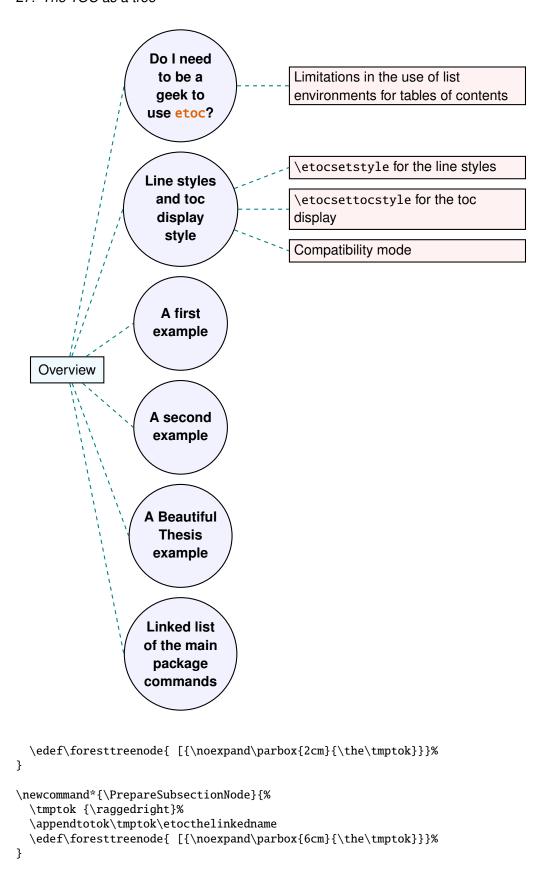

```
\etocsetstyle{section}
  {\etocskipfirstprefix}
  {\appendtotok\treetok{ ]}}
  {\PrepareSectionNode \appendtotok\treetok\foresttreenode}
  {\appendtotok\treetok{ ]}}
\etocsetstyle{subsection}
  {\etocskipfirstprefix}
  {\appendtotok\treetok{ ]}}
  {\PrepareSubsectionNode \appendtotok\treetok\foresttreenode}
  {\appendtotok\treetok{ ]}}
\etocsettocstyle
    {\treetok{[{\hyperref[part:overview]{Overview}}}}
    {\global\appendtotok\treetok{ ]}}
\% forest does not like @\the\treetok if \treetok is empty. On first latex
% run, this will be the case because the TOC style defined above will not
% have been executed, as the label {toc:overview} does not refer to a valid
% TOC yet. So we must give a safe default value to \treetok
\treetok{[{run latex again}]}
\begin{figure}[th!]\centering
     \etocsetnexttocdepth{subsection}
     \tableofcontents \label{toc:forest}\ref{toc:overview}
     \hypersetup{hidelinks}%
     \bracketset{action character=@}
     \begin{forest}
                  for tree={anchor=center,child anchor=west,
                            grow'=east,draw,thick,
                            edge={draw,thick,dashed,color=teal}},
                  where={level()==1}{circle,thick,fill=blue!5,
                                    before computing xy=\{1=3cm\}\}\{\},
                  where={level()==2}{fill=red!5,
                                    before computing xy={l=6cm}}{},
                  rectangle, thick, fill=cyan!5, inner sep=6pt,
     @\the\treetok
     \end{forest}
\end{figure}
```

Why \hypersetup{hidelinks}? as explained in subsection 18.1, I prefer the links in TOCs not to be colorized, nor framed, so this document inserts a command \hypersetup {hidelinks} in the .toc file. But at the time the \treetok contents are unpacked the \hyperlink commands originating in \etocthelinkedname, etc... will be executed in the normal environment for links (which, in this document, is to colorize them). Rather than having etoc's code try to guess what the current "style" for links is (a concept not really provided by hyperrefit seems) and store it in \etocthelinkedname, etc..., I opted for the simpler solution to leave it up to the user to recreate whatever conditions are desired. So here it is necessary to re-issue \hypersetup{hidelinks} in the figure environment.

There are some other examples in this documentation where \tableofcontents is used to prepare material for later typesetting:

• printing the statistics at the start of each Part (see section 52) is done using save boxes (so the problem of the appearance of the links does not arise then).

- the typesetting of the TOC as a table in the pre-1.08 way (see section 54); there we also have to issue \hypersetup{hidelinks} after having collected the names, numbers and page numbers in a token list register.
- and the two additional tree examples in the next section.

### 28. The TOC as a molecule

It is also possible to construct a TOC tree obeying the TikZ syntax for trees: but this is a more complicated task for the **etoc** line styles for reasons related to the way braces are handled by TeX (they need, when filling up the token list to be always balanced at each step, else complicated tricks must be employed.)

The simplest strategy is to allocate a token list (or use a macro) for each level used: we may need a \parttok, a \chaptertok, a \sectiontok and a \subsectiontok, to help in the task of filling up the total \treetok. As we are interested here in the table of contents of this (or another) document part, only a \sectiontok and a \subsectiontok will be needed.

```
% \newtoks\treetok % put this (uncommented) preferably in the preamble
% \newtoks\sectiontok
% \newtoks\subsectiontok
\newcommand*{\treenode}{}
\newcommand*{\appendchildtree}[2]{% token list t1 becomes: t1 child {t2}
   \edef\tmp{\the#1 child {\the#2}}%
   #1\expandafter{\tmp}%
\newcommand*{\preparetreenode}{%
  \tmptok\expandafter{\etocthelinkednumber}% expanded one time (mandatory)
  \edef\treenode{node {\the\tmptok}}%
}
\etocsetstyle{section}
  {\etocskipfirstprefix}
  {\appendchildtree\treetok\sectiontok}
  {\preparetreenode \sectiontok\expandafter{\treenode}}
  {\appendchildtree\treetok\sectiontok}
\etocsetstyle{subsection}
  {\etocskipfirstprefix}
  {\appendchildtree\sectiontok\subsectiontok}
  {\preparetreenode \subsectiontok\expandafter{\treenode}}
  {\appendchildtree\sectiontok\subsectiontok}
\etocsettocstyle
  {\treetok{\node {\hyperref[part:overview]{Overview}}}}
  {\global\appendtotok\treetok{\ ;}}
\begin{figure}[thbp!]\centering
   \etocsetnexttocdepth{subsection}
   \tableofcontents \label{toc:molecule} \ref{toc:overview}
   \hypersetup{hidelinks}%
   \begin{tikzpicture}
```

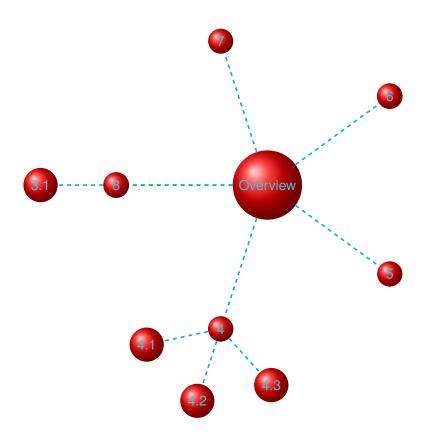

The \tableofcontents command appears just above the tikzpicture environment in a figure float (to make sure that the label of the table of contents refers to the same page as the one where the picture will actually be printed). We thus get the table of contents as a "molecule", which appears above.

This TikZ TOC is fully hyperlinked, like the previous Forest TOC.

On the side, the (fully hyperlinked) table of contents of Part VI.

```
\etocsettocstyle
                        {\treetok{\node {\autoref{part:globalcmds}}}}
                        {\global\appendtotok\treetok{ ;}}
                      \etocsetnexttocdepth {subsection}
                      \tableofcontents \ref{toc:globalcmds}
                      \noindent
Part VI
                       parbox{4cm}{\hypersetup{hidelinks}%
                         \begin{tikzpicture}
                            [grow cyclic,
                             level 1/.style={level distance=2.5cm, sibling angle=60},
                             level 2/.style={level distance=1cm, sibling angle=45},
                             every node/.style={ball color=red!50,circle,text=black},
                             edge from parent path={[very thick,color=cyan]
                                     (\tikzparentnode) --(\tikzchildnode)}]
                           \the\treetok
                         \end{tikzpicture}}%
```

### 29. The TOC as a TikZ mind map

This is in the same spirit as the "molecule" example. The use of the  $\varepsilon$ -T<sub>E</sub>X primitive \unexpanded will simplify the code.<sup>39</sup>

It is difficult to get everything to fit on one page. However \resizebox comes to the rescue. And it preserves hyperlinks. Nevertheless for this example I excluded some sections from the display, using the technique of the etoc depth tags. The fully hyperlinked TOC appears on the next page.

```
\begingroup
% \newtoks\treetok % done in preamble
% \newtoks\parttok
\newcommand*\partnode {} % just to check we don't overwrite something
\newcommand*\childnode {}
\newcommand*\tmprotate {} % just to check we don't overwrite something
\newcommand*\tmpoption {} % just to check we don't overwrite something
\newcommand*\tmpstuff {} % just to check we don't overwrite something
\newcommand*\appendtotok[2]{% #1=toks variable, #2=macro, expands once #2
   #1\expandafter\expandafter\expandafter{\expandafter\the\expandafter #1#2}}
\newcommand*{\appendchildtree}[3]{%
% this is to construct "t1 child [#3]{t2}" from #1=t1 and #2=t2
% t1 and t2 are two toks variable (not macros)
% #3 = for example teal!60
   \edef\tmpstuff {\the#1 child [#3]{\the#2}}%
   #1\expandafter {\tmpstuff }%
}
\newcounter{partco}
```

<sup>&</sup>lt;sup>39</sup>The "molecule" example was added to this documentation on 2013/03/03. The "mindmap" example was motivated on 2015/03/11 by http://tex.stackexchange.com/a/232584/4686. Further help was then obtained via http://tex.stackexchange.com/q/232816/4686 and this led to the title page which is a further example.

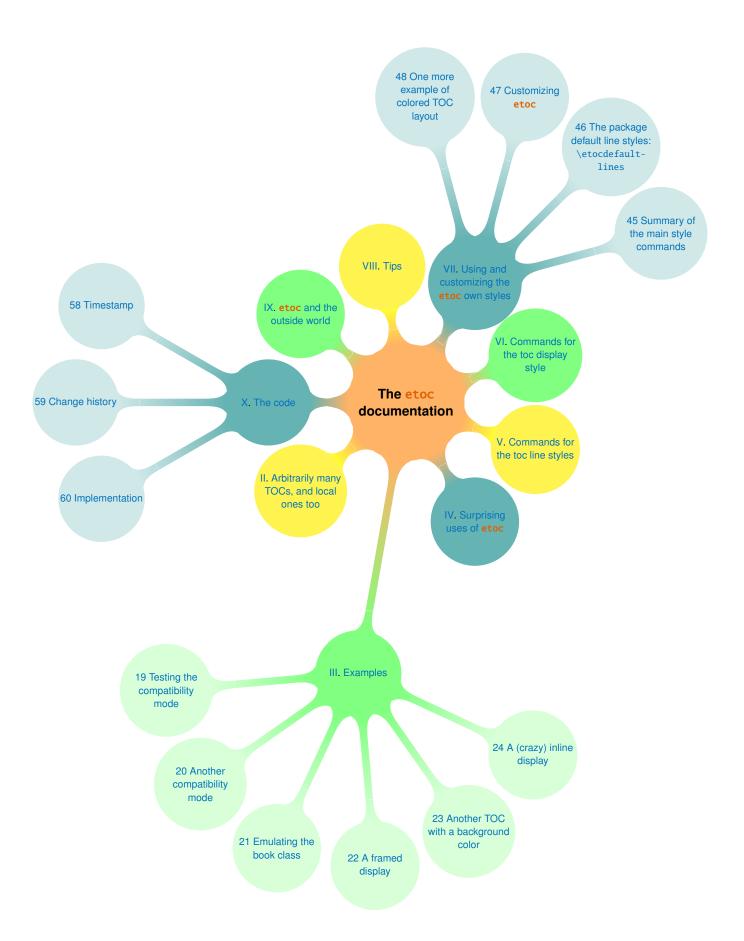

```
% 1,2,3,4,5,... \rightarrow 1,2,3,1,2,3,1,2,3
\def\pseudomodthree #1{\numexpr #1 + 3 - 3*((#1+1)/3)\relax}
\etocsetstyle{part}
  {\etocskipfirstprefix}
% This updates the global tree with the data from the previous
% part and all its children sections. Moved here because for some parts the
% sections are not displayed due to depth tags.
  {\ifnum\value{partco}=3
     \appendchildtree\treetok\parttok {branch color= green!50,level distance=10cm}%
   \else
\ifcase\pseudomodthree{\value{partco}}%
   \or \appendchildtree\treetok\parttok {branch color= teal!60}%
   \or \appendchildtree\treetok\parttok {branch color= yellow!80}% second
   \else\appendchildtree\treetok\parttok {branch color= green!50}% third and next ...
   \fi\fi
  }
  {\stepcounter{partco}%
% customize manually some TikZ set-up (should be done inside the TikZ thing I guess)
   \def\tmpoption {}%
   \def\tmprotate {}% first
  %\ifnum\value{partco}=5 \def\tmprotate {[counterclockwise from =-40]}\fi
  \pi \simeq \frac{1}{\pi} 
% define the part node
   \edef\partnode{node \tmpoption
                  {\tt \{unexpanded \setminus expandafter \{ \setminus etocthelinked number \}.}
                   \unexpanded\expandafter{\etocthelinkedname}}\tmprotate }%
% this is a starting point which will be filled it by the section children
   \parttok\expandafter{\partnode}}
  {\ifcase\pseudomodthree{\value{partco}}%
   \or \appendchildtree\treetok\parttok {branch color= teal!60}%
   \or \appendchildtree\treetok\parttok {branch color= yellow!80}% second
   \else\appendchildtree\treetok\parttok {branch color= green!50}% third and next ...
   \fi
   }
\etocsetstyle{section}
  {}
  {}
  {% define the section node
   \edef\childnode{child {node {\unexpanded\expandafter{\etocthelinkednumber}}
                        \unexpanded\expandafter{\etocthelinkedname}}}}%
  % append it to the current \parttok
   \appendtotok\parttok\childnode
   }
  {}
\etocsettocstyle
  {\setcounter{partco}{0}%
   \treetok{\node [root concept]{\textbf{The \etoc documentation}}}}
  {\global\appendtotok\treetok{ ;}}
% The \global above is mandatory because etoc always typesets TOC inside a group
\etocsetnexttocdepth{section}
% use of depth tags to cut out some sections.
\etocsettagdepth {preamble} {none}
```

```
\etocsettagdepth {overview}
\etocsettagdepth {arbitrarily}{part}
\etocsettagdepth {examples}
\etocsettagdepth {surprising} {part}
\etocsettagdepth {linestyles} {part}
\etocsettagdepth {globalcmds} {part}
\etocsettagdepth {custom}
                              {section}
\etocsettagdepth {tips}
                              {part}
\etocsettagdepth {etocandworld}{part}
\etocsettagdepth {code}
\tikzset{
   branch color/.style={
        concept color=#1!white,
        every child/.append style={concept color=#1!white!30!white, font=\normalsize},
    }
}%
\begin{figure}[thp!]
\tableofcontents\label{toc:mindmap}%
\centeredline{\resizebox{.85\paperwidth}{!}%
{\begin{tikzpicture}[mindmap,
                    grow cyclic,
                    text width=2cm,
                    align=flush center,
                    nodes={concept},
                    concept color=orange!60,
                    root concept/.append style={text width=4cm, font=\Large},
   level 1/.append style={level distance=5cm,sibling angle=40, text width=3cm},
   level 2/.append style={level distance=7cm,sibling angle=30, text width=3cm},
   level 1 concept/.append style={font=\normalsize},
\the\treetok
\end{tikzpicture}}}
\end{figure}
\endgroup
```

An interesting alternative is to use **etoc** rather to convert the entire TOC into a TikZ tree (perhaps excluding some parts) and print it out to a file from which it can be recovered and manipulated directly by the author of the document. Things written to the .log file get broken into lines. Here is a technique to get non-broken output. Once the \treetok has been computed by **etoc** (as in the **molecule** example, or the current example), this code snippet will write it out to file with extension .toctree:

```
\newwrite\TOCasTree
\immediate\openout\TOCasTree=\jobname.toctree
\immediate\write\TOCasTree{\the\treetok}%
```

The author can then copy it from there and customize it manually to get a suitable tikz picture. See also

```
http://tex.stackexchange.com/a/232792 for an elaboration of this.
```

### 30. The TOC as a table

With release 1.08 it is easier to typeset a TOC as a table. It is possible to open a tabular in the title part of the TOC (first argument to \etocsettocstyle) and then close it after the contents (second argument to \etocsettocstyle), and specify in the line styles how to use the tabulation & and tabular end of row \\. There are some conditions and a few caveats:

- 1. it is mandatory to issue \etocglobaldefs for etoc's definitions to have global scope,
- 2. it is impossible to start one of the  $\langle start \rangle$ ,  $\langle prefix \rangle$ ,  $\langle contents \rangle$  or  $\langle finish \rangle$  specification with a sole \hline, *i.e.* one not preceded by a \\ (it is however possible to put \\ at the end of  $\langle prefix \rangle$  and the \hline at the start of  $\langle contents \rangle$ ).
- 3. as is explained next, it is recommended to put the \\ at the start of the \( \prefix \) or \( \lambda contents \rangle \) specifications in order to close the \( previous \) row, rather that at the end with the idea to close the \( current \) row; and when the TOC is a partial one (a \local-tableofcontents) this is (in almost all situations) mandatory.

Here is an example of a TOC as a longtable, as is possible relatively simply now with 1.08. The code follows.

| TABLE OF CONTENTS |                                             |    |
|-------------------|---------------------------------------------|----|
|                   | Abstract                                    | 6  |
| 1                 | Foreword                                    | 6  |
| 2                 | License                                     | 7  |
| I                 | Overview                                    | 8  |
| 3                 | Do I need to be a geek to use <b>etoc</b> ? | 8  |
|                   | 3.1 Limitations in the use of list environ- | 8  |
|                   | ments for tables of contents                |    |
| 4                 | Line styles and toc display style           | 9  |
|                   | 4.1 \etocsetstyle for the line styles       | 9  |
|                   | 4.2 \etocsettocstyle for the toc dis-       | 9  |
|                   | play                                        |    |
|                   | 4.3 Compatibility mode                      | 10 |
| 5                 | A first example                             | 10 |
| 6                 | A second example                            | 12 |
| 7                 | A Beautiful Thesis example                  | 13 |
| 8                 | Linked list of the main package commands    | 15 |
| II                | Arbitrarily many TOCs, and local ones too   | 16 |
| 9                 | The \tableofcontents, \localtableof-        | 17 |
|                   | contents and \localtableofcontents-         |    |
|                   | withrelativedepth commands                  |    |
| 10                | Labeling and reusing elsewhere              | 17 |
| 11                | A powerful functionality of etoc: the re-   | 18 |
|                   | assignment of levels with \etocsetlevel     |    |

| 12  | The \etocsettocdepth and \etocsetnext-         |       |
|-----|------------------------------------------------|-------|
|     | tocdepth commands                              |       |
|     | 12.1 <i>The hyperref option</i> bookmarksdepth | 20    |
| 1.  | · · · · · · · · · · · · · · · · · · ·          | 20    |
|     | 13.1 The commands \etocobeytoc-                | 21    |
|     | tocdepth and \etocignoretoc-                   |       |
|     | tocdepth                                       |       |
| 14  | ` 1                                            | 21    |
|     | \etocsettagdepth                               |       |
|     | 14.1 The commands \etocobeydepth-              | 22    |
|     | tags and \etocignoredepthtags                  |       |
| 1:  | . 5                                            | 22    |
|     | clocaldefs                                     |       |
| 10  | 1 3 1 3                                        | 22    |
|     | 16.1 The \etocchecksemptiness com-             | 22    |
|     | mand                                           | 22    |
|     | 16.2 The \etocnotocifnotoc command             | 23    |
| 11/ | 16.3 The \etocifwasempty command               | 23    |
| 1'  | · ·                                            | 23 24 |
| 18  |                                                | 25    |
| II  | 51 5 1                                         |       |
| 19  |                                                | 26    |
| 20  |                                                | 27    |
| 2   | 1 2                                            | 29    |
| 2   | 8                                              | 33    |
| 23  | 1 3                                            | 33    |
| 2   |                                                | 35    |
| I   | 1 3                                            | 38    |
| 2   | 1 0                                            | 38    |
| 20  |                                                | 40    |
|     | tentsline                                      |       |
| 2'  | 7 The TOC as a tree                            | 41    |
| 28  | The TOC as a molecule                          | 44    |
| 29  | The TOC as a TikZ mind map                     | 46    |
| 30  | The TOC as a table                             | 50    |
| 3   | A TOC self-adjusting widths for its typeset-   | 55    |
|     | ting                                           |       |
| V   | Commands for the toc line styles               | 58    |
| 32  | The \etocsetstyle, \etocname and \etoc-        | 58    |
|     | page commands                                  |       |
| 3.  | The \etocskipfirstprefix and \etocif-          | 60    |
|     |                                                |       |
|     | first commands                                 |       |
| 34  | The \etocnumber command                        | 60    |

| 36   | The \etocthename, \etocthenumber, and        |          |  |
|------|----------------------------------------------|----------|--|
|      | \etocthepage commands                        |          |  |
| 37   | The \etoclink command                        | 61       |  |
| 38   | The \etocthelinkedname, \etocthe-            |          |  |
|      | linkednumber, \etocthelinkedpage and         |          |  |
|      | \etocthelink commands                        |          |  |
| 39   | The \etocsavedsectiontocline, etc            | 62       |  |
|      | commands.                                    |          |  |
| 40   | The \etocsetlevel command                    | 63       |  |
| 41   | Scope of commands added to the .toc file     | 64       |  |
|      | 41.1 Testing the scope                       | 64       |  |
|      | 41.2 This is a (pale) red subsection for il- | 64       |  |
|      | lustrative purposes                          |          |  |
| 42   | Am I also red?                               | 64       |  |
| VI   | Commands for the toc display style           | 65       |  |
| 43   | Specifying the toc display style             | 65       |  |
|      | 43.1 The command \etocsettocstyle            | 65       |  |
|      | 43.2 The commands \etocmulti-                | 66       |  |
|      | colstyle, \etocmulticol, and                 |          |  |
|      | \etoclocalmulticol                           |          |  |
|      | 43.3 The command \etoctocstyle               | 67       |  |
|      | 43.4 The commands \etocruledstyle,           |          |  |
|      | \etocruled and \etoclocalruled               |          |  |
|      | 43.5 The commands \etocframedstyle,          | 67       |  |
|      | \etocframed, and \etoclocal-                 |          |  |
|      | framed                                       |          |  |
|      | 43.6 Headings, titles, \etocoldpar,          | 68       |  |
|      | \etocinnertopsep                             | 68       |  |
|      | 43.7 The compatibility mode \etocstan-       |          |  |
|      | darddisplaystyle                             |          |  |
|      | 43.8 The command \etocinline                 | 69       |  |
| 44   | Starred variants and hooks                   | 69       |  |
| VII  | Using and customizing the etoc own styles    | 70       |  |
| 45   | Summary of the main style commands           | 70       |  |
|      | 45.1 Setting up local styles                 | 70       |  |
|      | 45.2 Setting up toc display styles           | 71       |  |
|      | 45.3 Displaying tables of contents           | 71       |  |
| 4.6  | 45.4 Labels and references                   | 71       |  |
| 46   | The package default line styles: \etocde-    | 71       |  |
| 47   | faultlines                                   | 7.       |  |
| 47   | Customizing etoc                             | 76<br>76 |  |
|      |                                              |          |  |
|      | line styles                                  |          |  |
| 40   | 47.2 Customizing the toc display styles      | 77       |  |
| 48   | One more example of colored TOC layout       | 78       |  |
| VIII | Tips                                         | 81       |  |

| 49        | The \etocsetlocaltop.toc command             | 81 |
|-----------|----------------------------------------------|----|
| 50        | Hacking framed parboxes                      | 82 |
| 51        | Interverting the levels                      | 83 |
|           | 51.1 All subsections of this document        | 83 |
| 52        | Displaying statistics                        | 84 |
| 53        | Using depth tags                             | 86 |
| 54        | Typesetting the TOC as a table (the old way) | 88 |
| IX        | etoc and the outside world                   | 90 |
| 55        | Compatibility with other packages            | 90 |
|           | 55.1 Generalities                            | 90 |
|           | 55.2 Compatibility with beamer               | 91 |
|           | 55.3 Compatibility with Babel                | 91 |
|           | 55.4 Compatibility with hyperref             | 91 |
|           | 55.5 Compatibility with multicol             | 91 |
|           | 55.6 Compatibility with tocloft              | 91 |
|           | 55.7 Compatibility with the memoir class     | 92 |
|           | 55.8 Compatibility with package              | 93 |
|           | tocvsec2                                     |    |
|           | 55.9 Compatibility with package tableof      | 93 |
|           | 55.10 Compatibility with package toc-        | 93 |
|           | style                                        |    |
| 56        | T <sub>E</sub> Xnical matters                | 93 |
| 57        | Errors and catastrophes                      | 93 |
| X         | The code                                     | 95 |
| 58        | Timestamp                                    | 95 |
| <b>59</b> | Change history                               | 95 |
| 60        | Implementation                               | 98 |
|           |                                              |    |

```
\begingroup
 \etocglobaldefs % necessary for \etocname etc... to survive &
\% observe the locations of the \
\etocsetstyle{part}
           {}
           {\\\hline}
           {\strut\etocnumber &\bfseries\etocname&\etocpage }
\etocsetstyle{section}
           {\ciffirst{\cifnumbered{{\hline}}{{\hline}}}} \label{thm:line}} % \ciffing the constant of the constant of t
           {\etocnumber&\etocname &\etocpage }
           {}
\etocsetstyle{subsection}
           {}
           {\\}
           {&\makebox[1cm][c]{\etocnumber}%
                     \parbox[t]{\dimexpr6cm-\tabcolsep\relax}{\sloppy\itshape\etocname\strut}%
               &\itshape\etocpage }
```

Examining the code above the reader will wonder why the \\ are always given first in \( \lambda prefix + contents \rangle \) and not, as is more intuitive, rather last. In some favorable cases (but almost never for local tables of contents) one may indeed construct TOC-as-tables with the \\ located at the end of the style specifications. The problem in the previous example was with the positioning of the \hline's.

Due to technical aspects of how TeX constructs alignments any definition or assignment done after an \\ starts a new row, and thus makes \hline an illegal token (this shows as a misplaced \noalign error.) Not only does etoc have to do such definitions to construct \etocname etc..., it is furthermore the case that some packages put things in the .toc file and as a result there is never any guarantee that between two \contentsline there will not be such a token like \relax which in the contexts of alignments forces TeX to start a cell and thus makes it impossible then to insert an \hline.

The safest way is thus to start with an \\ each line style specification in order to close the *previous* table row. We had a little problem with the fact that we wanted parts not only to have a rule above them (easy, they do \\hline) but also below them: after each part there is a section, and it is these sections which are used to insert the missing \hline (this is done with the help of the \etociffirst conditional).

The attentive reader will notice one last subtlety: the title was supposed to be followed not by one, but by two \hline's. To solve this we could have used a one-time macro redefining itself, but we noticed that the title was followed by the unnumbered Abstract, thus the \etocifnumbered switch came to the rescue.

Last technical note: because we put the \\ inside the branches, there was no need to employ the expandable variants \etocxiffirst and \etocxifnumbered.

For the hardliner's old way of obtaining the exact same result, see section 54.

Here is also a much simpler example. It is a local table of contents.

| Section                   | number | page |
|---------------------------|--------|------|
| Do I need to be a geek to | 3      | 8    |
| use etoc?                 |        |      |
| Line styles and toc dis-  | 4      | 9    |
| play style                |        |      |
| A first example           | 5      | 10   |
| A second example          | 6      | 12   |
| A Beautiful Thesis exam-  | 7      | 13   |
| ple                       |        |      |
| Linked list of the main   | 8      | 15   |
| package commands          |        |      |

### 31. A TOC self-adjusting widths for its typesetting

This is a continuation of section 21. The goal is to adjust automatically the "numwidths" used for typesetting the unit numbers in the (local) tables of contents.

```
\makeatletter
\newcommand*\TOCcompute@numwidths [2]{% #1=empty/"local", #2=minimal indent
\begingroup
\def\TOCnumwidthB {0pt}%
\def\TOCnumwidthC {0pt}%
\def\TOCnumwidthD {0pt}%
\def\TOCnumwidthE {0pt}%
\def\TOCnumwidthF {0pt}%
\def\TOCnumwidthG {0pt}%
\def\TOCnumwidthG {0pt}%
\def\TOCnumwidthG {0pt}%
\def\TOCnumwidthG {0pt}%
\def\TOCnumwidthG {0pt}%
\def\TOCnumwidthG {0pt}%
\def\TOCnumwidthG {0pt}%
\def\TOCnumwidthG {0pt}%
\def\TOCnumwidthG {0pt}%
\def\TOCnumwidthG {0pt}%
\def\TOCnumwidthG {0pt}%
\def\TOCnumwidthG {0pt}%
\def\TOCnumwidthG {0pt}%
\def\TOCnumwidthG {0pt}%
\def\TOCnumwidthG {0pt}%
\def\TOCnumwidthG {0pt}%
\def\TOCnumwidthG {0pt}%
\def\TOCnumwidthG {0pt}%
\def\TOCnumwidthG {0pt}%
\def\TOCnumwidthG {0pt}%
\def\TOCnumwidthG {0pt}%
\def\TOCnumwidthG {0pt}%
\def\TOCnumwidthG {0pt}%
\def\TOCnumwidthG {0pt}%
\def\TOCnumwidthG {0pt}%
\def\TOCnumwidthG {0pt}%
\def\TOCnumwidthG {0pt}%
\def\TOCnumwidthG {0pt}%
\def\TOCnumwidthG {0pt}%
\def\TOCnumwidthG {0pt}%
\def\TOCnumwidthG {0pt}%
\def\TOCnumwidthG {0pt}%
\def\TOCnumwidthG {0pt}%
\def\TOCnumwidthG {0pt}%
\def\TOCnumwidthG {0pt}%
\def\TOCnumwidthG {0pt}%
\def\TOCnumwidthG {0pt}%
\def\TOCnumwidthG {0pt}%
\def\TOCnumwidthG {0pt}%
\def\TOCnumwidthG {0pt}%
\def\TOCnumwidthG {0pt}%
\def\TOCnumwidthG {0pt}%
\def\TOCnumwidthG {0pt}%
\def\TOCnumwidthG {0pt}%
\def\TOCnumwidthG {0pt}%
\def\TOCnumwidthG {0pt}%
\def\TOCnumwidthG {0pt}%
\def\TOCnumwidthG {0pt}%
\def\TOCnumwidthG {0pt}%
\def\TOCnumwidthG {0pt}%
\def\TOCnumwidthG {0pt}%
\def\TOCnumwidthG {0pt}%
\def\TOCnumwidthG {0pt}%
\def\TOCnumwidthG {0pt}%
\def\TOCnumwidthG {0pt}%
\def\TOCnumwidthG {0pt}%
\def\TOCnumwidthG {0pt}%
\def\TOCnumwidthG {0pt}%
\def\TOCnumwidthG {0pt}%
\def\TOCnumwidthG {0pt}%
\def\TOCnumwidthG {0pt}%
\def\TOCnumwidthG {0pt}%
\def\TOCnumwidthG {0pt}%
\def\TOCnumwidthG {0pt}%
\def\TOCnumwidthG {0pt}%
\def\TOCnumwidthG {0pt}%
\def\TOCnumwidthG {0pt}%
\def\TOCnumwidthG {0pt}%
\def\TOCnumwidthG {0pt}%
\def\TOCnumwidthG {0pt}%
\def\TOCnumwidthG {0pt}%
\def\TOCnumwidthG {0pt}%
\def\TOCnumwid
```

```
\etocsetstyle{section}{}
                     {\setbox0\hbox{\bfseries\etocthenumber\kern#2}}
                     \etocsetstyle{subsection}{}
                     {\setbox0\hbox{\etocthenumber\kern#2}}
                     {\c hdim\wd0>\TOCnumwidthD\edef\TOCnumwidthD{\the\wd0}\fi}{}\%
             \etocsetstyle{subsubsection}{}
                     {\setbox0\hbox{\etocthenumber\kern#2}}
                     {\c he} $$ {\c he}\d he \c he \c h
             \etocsetstyle{paragraph}{}
                     {\setbox0\hbox{\etocthenumber\kern#2}}
                     {\c hifdim\d d > \c hifdim\d d + \c hifdim\d d + \c hifdim\d
             \etocsetstyle{subparagraph}{}
                     {\setbox0\hbox{\etocthenumber\kern#2}}
                     \etocsettocstyle{}
                  {\global\let\TOCnumwidthB\TOCnumwidthB
                     \global\let\TOCnumwidthC\TOCnumwidthC
                     \global\let\TOCnumwidthD\TOCnumwidthD
                     \global\let\TOCnumwidthE\TOCnumwidthE
                     \global\let\TOCnumwidthF\TOCnumwidthF
                     \global\let\TOCnumwidthG\TOCnumwidthG}%
             \etocnopar
             \csname #1tableofcontents\endcsname
\typeout{Next TOCs will use \TOCnumwidthB\space for chapter number width}%
\typeout{Next TOCs will use \TOCnumwidthC\space for section number width}%
\typeout{Next TOCs will use \TOCnumwidthD\space for subsection number width}%
\typeout{Next TOCs will use \TOCnumwidthE\space for subsubsection number width}%
\typeout{Next TOCs will use \TOCnumwidthF\space for paragraph number width}%
\typeout{Next TOCs will use \TOCnumwidthG\space for subparagraph number width}%
              \endgroup
\newcommand*\TOCcomputenumwidths [1][0.5em]{%
       \TOCcompute@numwidths {}{#1}%
\newcommand*\TOCcomputelocalnumwidths [1][0.5em]{%
       \TOCcompute@numwidths {local}{#1}%
\makeatother
```

The optional parameter to \TOCcomputenumwidths specifies the minimal indent. In case nothing is numbered you may wish a higher value than 0.5em. For each local table of contents to have its own width computations, the macro \TOCcomputelocal-numwidths is provided. As the code makes global assignments, either use (once) \TOCcomputenumwidths or do \TOCcomputelocalnumwidths for each local table of contents.

\TOCcomputelocalnumwidths % may use optional argument to replace 0.5em \localtableofcontents

### Notes:

1. naturally these are only suggestions. For example one could put everything in single macros \TOCtoc and \TOClocaltoc to simultaneously compute the numwidths and then typeset the (local) table of contents.

- 2. if you want to adjust the tocdepth recall from subsection 12.1 that it influences hyperref hence you may need to use a group \begingroup...\endgroup. Or, one can use \etocsetnexttocdepth{\langle level \rangle} \} but (with the code as here) this must then be issued twice, once for \TOCcomputelocalnumwidths, once for \localtable-ofcontents.
- 3. the bold font serves above for both chapter and section numwidth computations, but the code from section 21 uses \bfseries only in local TOCs. Thus the \TOC-computenumwidth will set the parameter \TOCnumwidthC to a value slightly larger than needed in the main TOC. Hence the section style in \TOCcompute@numwidths should possibly insert the \bfseries in the box only after testing for the optional parameter local.

### Part V.

## Commands for the toc line styles

Here are some statistics for this part: it contains 11 sections and 2 subsections. The name of the first section is "The \etocsetstyle, \etocname and \etocpage commands" and the corresponding number is "32". The name of the last section is "Am I also red?" and its number is "42". The name of the first subsection is "Testing the scope" and the corresponding number is "41.1". The name of the last subsection is "This is a (pale) red subsection for illustrative purposes" and its number is "41.2".

### Contents of Part V

- 32 The \etocsetstyle, \etocname and \etocpage commands (page 58)
- 33 The \etocskipfirstprefix and \etociffirst commands (page 60)
- 34 The \etocnumber command (page 60)
- 35 The \etocifnumbered switch (page 60)
- 36 The \etocthename, \etocthenumber, and \etocthepage commands (page 61)
- 37 The \etoclink command (page 61)
- The \etocthelinkedname, \etocthelinkednumber, \etocthelinkedpage and \etocthelink commands (page 61)
- 39 The \etocsavedsectiontocline, etc... commands. (page 62)
- 40 The \etocsetlevel command (page 63)
- 41 Scope of commands added to the .toc file (page 64)
- 41.1 Testing the scope (p. 64)
- 41.2 This is a (pale) red subsection for illustrative purposes (p. 64)
- 42 Am I also red? (page 64)

## 32. The \etocsetstyle, \etocname and \etocpage commands

Let us explain how **etoc** was used to produce the table of contents displayed at the beginning of this Part V. This is a local table of contents, and we used the command \local-tableofcontents.

We shall distinguish between the *line styles* and the *toc display style*. The line styles were (essentially) obtained in the following manner:<sup>40</sup>

```
\etocsetstyle{section}
{\begin{enumerate}}
{\normalsize\bfseries\rmfamily\item}
{\etocname{} (page \etocpage)}
{\end{enumerate}}
\etocsetstyle{subsection}
{\begin{enumerate}}
{\normalfont\item}
{\etocname{} (p.~\etocpage)}
{\end{enumerate}}
\etocsetstyle{subsubsection}
{\par\nobreak\begingroup\normalfont
        \footnotesize\itshape\etocskipfirstprefix}
{\allowbreak\,-\,}
{\etocname}
{.\hfil\par\endgroup\pagebreak[3]}
```

These provisory style definitions rely on the automatic numbering generated by the enumerate environments but it is much better to use the further command \etocnumber inside the item label, which gives the real thing. The improved definitions will thus be explained later.

With this style, one would have to be imaginative to design something then for paragraph and subparagraph entries! perhaps as superscripts? Well, usually one does not need paragraphs and subparagraphs numbered and listed in the TOC, so our putative user here chose a design where no provision is made for them and added the definitive:

```
\etocsetstyle{paragraph}{}{}{}{}{}
\etocsetstyle{subparagraph}{}{}{}{}}
```

This is also the situation with the default package line styles!

Each \etocsetstyle command has five mandatory arguments:

```
\ensuremath{\ensuremath{\ens
```

The initially recognized (*levelname*)'s are the sectioning levels of the standard document classes: from *part* (or *book* which is used by the memoir class) down to *subparagraph*.

The  $\langle start \rangle$  code is executed when a toc entry of that level is encountered and the previous one was at a higher level. The  $\langle finish \rangle$  code is executed when one again encounters a higher level toc entry. In the mean-time all entries for that level are typeset by executing first the  $\langle prefix \rangle$  code and then the  $\langle contents \rangle$  code.

The (robust) commands \etocname, \etocnumber and \etocpage are provided for use inside the \( \lambda prefix \rangle \) and \( \lambda contents \rangle \) parts of the \etocsetstyle specification. They represent of course, the name, number, and page number of the corresponding toc entry. If package hyperref is active in the document and has added hyperlinks to the TOC data, then these links are kept in the commands \etocname, \etocname and \etocpage (this last one will have a link only if hyperref was passed option \( \linktoc=all. \)

<sup>&</sup>lt;sup>40</sup>the present document has \renewcommand{\familydefault}{\sfdefault} in its preamble, hence \normalfont switches to the sans typeface; so in the section line-style, I wrote \rmfamily instead.

## 33. The \etocskipfirstprefix and \etociffirst commands

The chosen subsubsection style made use of the command  $\backslash$ etocskipfirstprefix, which instructs etoc to *not* use for the first item the specified  $\langle prefix \rangle$  code.<sup>41</sup>

The command  $\ensuremath{\mbox{\sc CODE}}\$  (new with 1.08) is a more flexible way to customize the  $\ensuremath{\sc \mbox{\sc CODE}}\$  (and  $\ensuremath{\sc \mbox{\sc contents}}\$ ) specifications. It executes the  $\ensuremath{\sc \mbox{\sc VES}}\$   $\ensuremath{\sc \mbox{\sc CODE}}\$  branch if this is the first unit at that level (inside a lower level) and the  $\ensuremath{\sc \mbox{\sc NO CODE}}\$  if not. This is a robust command which survives to expansion (for example in an enumitem label).

The variant \etocxiffirst does the same, but is expandable.

### 34. The \etocnumber command

So far, our specifications would use the numbering generated by the enumerate environments, but of course we generally want the actual numbers as found in the .toc file. This is available via the \etocnumber command. To get the labels in the enumerate list to use it we can proceed with the syntax label=\_ from the package enumitem:

```
\etocsetstyle{section}
{\begin{enumerate}[label=\etocnumber]}
{\normalsize\bfseries\rmfamily\item}
{\etocname{} (page \etocpage)}
{\end{enumerate}}
```

Rather than just \etocnumber we then used something like \fbox{\etocnumber}. Note that \etocnumber is a robust command which explains why it can be used inside the label specification without needing an added \protect.

### 35. The \etocifnumbered switch

The  $\footnote{The would give an unaesthetic result in the case of an unnumbered section (which ended up in the table of contents via an <math>\addcontentsline\ command$ ).

The \etocifnumbered{ $\langle A \rangle$ }{ $\langle B \rangle$ } command executes  $\langle A \rangle$  if the number exists, and  $\langle B \rangle$  if not. So we use it in the code which was finally chosen for the section level:

<sup>&</sup>lt;sup>41</sup>With versions earlier than 1.08 it had to be the very last token in the *⟨start⟩* code. It may now appear anywhere therein.

<sup>&</sup>lt;sup>42</sup>as seen we use \fcolorbox rather than \fbox. Due to some redefinition made by package xcolor, had we used \fbox (and not used hyperref) we would have needed \protect\fbox.

```
{\etocname{} (p.~\etocpage)}
{\end{enumerate}}
```

If we had changed only the section level, and not the subsection level, an error on compilation would have occurred because the package style for subsections expects to start 'in vertical mode'. An additional \par token in the \( \contents \rangle \) part of the section level would have fixed this: \( \ldots \) (page \etocpage)\par \}.

The command \etocifnumbered is robust; \etocxifnumbered (new with 1.08) has the same effect but is expandable.

## 36. The \etocthename, \etocthenumber, and \etocthepage commands

It is sometimes desirable to have access to the name, number and page number without the hyperref link data: something similar to the starred variant of the \ref command, when package hyperref is used. For example one may wish to use the unit or page number in some kind of numeric context, or change its formatting. This is provided by \etocthename, \etocthenumber, and \etocthename.

These commands are not protected, so in moving argument contexts (for example in a label specification) they should be preceded by \protect.

### 37. The \etoclink command

The command \etoclink{\(linkname\)} can be used in the line style specifications in a manner analogous to the argument-less commands \etocname, \etocnumber and \etocpage. It creates a link (if such a link was added by hyperref to the .toc file entry) whose destination is the corresponding document unit and whose name is the given argument. Hence \etoclink{\etocthename} is like the original \etocname. Notice that if hyperref was not instructed to put a link in the page number (via its option linktoc=all) then etoc's \etocpage contains no link either, but \etoclink{\etocthepage} does.

The command \etoclink is robust. Since etoc 1.08j it contains the link destination in an already expanded form, so for example can be used even after a & in a tabular construction, if \etocglobaldefs was issued.

## 38. The \etocthelinkedname, \etocthelinkednumber, \etocthelinkedpage and \etocthelink commands

These macros are fragile and contain the link destination in already expanded form. So their meaning can be stored for delayed usage. For example this is done here when doing the examples with trees.

Notice though that for example \etocthelinkednumber is really a link only if hyperref was configured to let the numbered heading be linked (which is the default). Similarly for the others.

\etocthelink will fetch the link destination if available from name or page number and allows via \etocthelink{foo} to link an arbitrary text to the same destination inside the produced PDF.

All these commands are fragile. The \etocname, \etocnumber, \etocpage and \etoclink are simply their robust variants. They too contain the hyperlink destination in already expanded form since 1.08a for the first three, since 1.08j for \etoclink.

Obsolete example of a table of contents done as an inline enumitem environment: **43.** Specifying the toc display style (p. 65), and **44.** Starred variants and hooks (p. 69).

etoc 1.08a offers a simpler way to the same result: thanks to \etocglobaldefs there is no need anymore here for \etocthelinkedname, as \etocname works.

Example of a table of contents done as an inline enumitem environment: 43. Specifying the toc display style (p. 65), und 44. Starred variants and hooks (p. 69).

### 39. The \etocsavedsectiontocline, etc... commands.

Since 1.08k etoc preserves automatically in \etocsavedsectiontocline, \etocsavedchaptertocline etc... the meaning of the LATEX \l@section, \l@chapter, etc... in force at the time each \tableofcontents or \localtableofcontents macro is executed.

See section 20 for usage.

### 40. The \etocsetlevel command

As already explained in Part IV, one can inform **etoc** of a level to associate to a given sectioning command with \etocsetlevel. For example:

```
\etocsetlevel{cell}{0}
\etocsetlevel{molecule}{1}
\etocsetlevel{atom}{2}
\etocsetlevel{nucleus}{3}
```

In compatibility mode, it will be assumed that the macros \l@cell, \l@molecule, ..., have been defined somewhere either by the user or a class: doing only \etocsetlevel is not enough for the corresponding level to work out-of-the-box in compatibility mode.

However, if no table of contents is typeset in compatibility mode, then all that matters is that the various line styles have been set. If, for example section is at level 1, then there is no need to do some  $\text{etocsetstyle{molecule}{...}{...}{...}{...}$  after  $\text{etocsetlevel{molecule}{1}}$  if  $\text{etocsetstyle{section}{...}{...}{...}{...}$  has already been done (and it has been done by the package itself in its definition of its own line styles).

The accepted levels run from -2 to 6 inclusive. Anything else is mapped to 6, which is a dummy level, never displayed. The package does:

```
\etocsetlevel{book}{-2}
\etocsetlevel{part}{-1}
\etocsetlevel{chapter}{0}
\etocsetlevel{section}{1}
\etocsetlevel{subsection}{2}
\etocsetlevel{subsubsection}{3}
\etocsetlevel{paragraph}{4}
\etocsetlevel{subparagraph}{5}
```

**etoc** own custom styles are activated by \etocdefaultlines. They are illustrated by the main table of contents of this document.

These level assignments can be modified at anytime: see Part IV for various applications of this technique. As one further example, let's mention here that the main table of contents of this document was typeset following these instructions:

```
\etocsettocdepth {subsubsection} % set the initial tocdepth
\etocdefaultlines % use the package default line styles. At this early stage in
                 % the document they had not yet been modified by \etocsetstyle
                  % commands, so \etoctoclines could have been used, too.
\etocmarkboth\contentsname
\etocmulticolstyle[1]
                                        % one-column display
    {\pdfbookmark[1]{Table of contents}{MAINTOC}% create a bookmark in the pdf
     \noindent\bfseries\Large
     \leaders\hrule height1pt\hfill
     \MakeUppercase{Table of Contents}}
                                        % use a group to limit the scope of the
\begingroup
  \etocsetlevel{subsection}{3}
                                        % subsection level change.
  \etocsetlevel{subsubsection}{4}
                                        % anything > tocdepth=3.
  \tableofcontents \label{toc:main}
\endgroup
```

In this way, the subsections used the style originally designed for subsubsections, the subsubsections were not printed. Without this modification, the appearance would have been very different: the package line styles were targeted to be employed in documents with many many sub-sub-sections, in a two-column layout, giving thus a more compact output that what is achieved by the default LATEX table of contents. But here, we have few sub-sub-sections and it is more interesting to drop them and print in a visually different manner sections and subsections.

### 41. Scope of commands added to the .toc file

### 41.1. Testing the scope

Let us switch to the color red, and also add this command to the .toc file:

### 41.2. This is a (pale) red subsection for illustrative purposes

Actually, this title here was printed black, due to the way the scrartcl class works (it would have been red in the article class), but we are more interested in how it looks in the tables of contents: it does appear red in the main table of contents at the beginning of this document, and also in the table of contents for this part. Both entries obey as expected the \color{red!50} command inserted in the .toc file.

But let us now close this subsection and start a section.

### 42. Am I also red?

The question is about how it appears in the tables of contents: the answer is that, yes it is red in the main TOC, and no it is not red in the local TOC for this part. The reason is that the  $\langle finish \rangle$  code for the subsection level closed a group, as it used \end{enumerate}.

This illustrates the discussion from subsection 3.1.

The default package line styles do not contain group opening and closing instructions: the influence of a command added to the .toc file will propagate until cancelled by another explicit such command inserted in the .toc file.

```
\normalcolor
\addtocontents{toc}{\string\normalcolor}
```

Back to black. Note that this scope problem arises in real life in a multi-lingual document, as the babel package writes to the .toc file the language changes occurring in the document.

### Part VI.

## Commands for the toc display style

Here are some statistics for this part: it contains 2 sections and 8 subsections. The name of the first section is "Specifying the toc display style" and the corresponding number is "43". The name of the last section is "Starred variants and hooks" and its number is "44". The name of the first subsection is "The command \etocsettocstyle" and the corresponding number is "43.1". The name of the last subsection is "The command \etocinline" and its number is "43.8".

| 43. | . Specifying the toc display style                                                                                                    | 65 |
|-----|----------------------------------------------------------------------------------------------------|----|
|     | 43.1. The command \etocsettocstyle                                                                                                    | 65 |
|     | 43.2. The commands \etocmulticolstyle, \etocmulticol, and \etoclo-                                                                                                    |    |
|     | calmulticol                                                                                                    | 66 |
|     | 43.3. The command \etoctocstyle                                                                                                    | 67 |
|     | $43.4.$ The commands \etocruledstyle, \etocruled and \etoclocalruled                                                                                                    | 67 |
|     | $43.5.\ The\ commands\ \verb \etocframed  style, \verb \etocframed , and\ \verb \etoclocalframed  and\ \verb \etoclocalframed  and\ \etoclocalframed  and\ \etoclocalframed  and\ \e$ | 67 |
|     | 43.6. Headings, titles, \etocoldpar, \etocinnertopsep                                                                                                    | 68 |
|     | 43.7. The compatibility mode \etocstandarddisplaystyle                                                                                                    | 68 |
|     | 43.8. The command \etocinline                                                                                                    | 69 |
|     |                                                                                                    |    |
| 44. | Starred variants and hooks                                                                                                    | 69 |

### 43. Specifying the toc display style

The *toc display* style says whether the TOC appears with multiple columns or just one, whether the title is typeset as in the article or book class, or should be centered above the entries, with rules on its sides, or if the entire TOC should be put in a frame. For example, to opt for a ruled heading and single column layout, one issues commands of the following type:

```
\etocruledstyle[1]{Title} \tableofcontents (or \localtableofcontents)
shortcuts: \etocruled[1]{Title} (or \etoclocalruled[1]{Title})
```

### 43.1. The command \etocsettocstyle

This is a command with two mandatory arguments:

```
\ensuremath{\mbox{\mbox{etocsettocstyle}}{\langle before\_toc\rangle} \{\langle after\_toc\rangle\}
```

The  $\{\langle before\_toc \rangle\}$  part is responsible for typesetting the heading, for example it can be something like \section\*{\contentsname}.

Generally speaking this heading should leave TEX in "vertical mode" when the actual typesetting of the contents will start: the line styles (either from the standard classes or the package default line styles) all expect to get started in 'vertical mode'.

### 43. Specifying the toc display style

The first argument to \etocsettocstyle can also contain instructions to mark the page headings. Or it could check (book class) to see if two-column mode is on, and switch to one-column style, and the  $\langle after\_toc \rangle$  part would then reenact the two-column mode.

**TEX hacker note:** We have seen in the previous chapter some examples of using \begin {enumerate} and \end{enumerate} within TOC line styles. There is a real difficulty with doing however something like this:

```
\etocsettocstyle{\begin{enumerate}}{\end{enumerate}}
\etocsetstyle{section}{}{\item \sectionname}{}{}
```

Indeed for example on first compilation of a document, the .toc file is empty and there will be the typical "Something's wrong—perhaps a missing \item". Using \etocchecksemptiness does not help, because as is explained there, on first encountering a new TOC added at end of a document, etoc considers it non-empty, hence querying \etocifwasempty serves nothing. No, one must do something like this:

```
\makeatletter
\etocsettocstyle
   {\begin{enumerate}}
   {\if@newlist\item Please run \LaTeX\ again\fi
    \end{enumerate}}
\makeatother
\etocsetstyle{section}{}{\item \sectionname}{}{}
```

The commands to be described next \etocmulticolstyle, \etocruledstyle, and \etocframedstyle all call \etocsettocstyle as a lower-level routine, to start a multicols environment in  $\{\langle before\_toc \rangle\}$  and close it in  $\{\langle after\_toc \rangle\}$ .

## 43.2. The commands \etocmulticolstyle, \etocmulticol, and \etoclocalmulticol

This is a command with one optional and one mandatory argument:

```
\etocmulticolstyle[\( number_of_columns \)] \{\( heading \)\}
```

The  $\langle number\_of\_columns \rangle$  can go from 1 to 10 (it defaults to 2; if its value is 1, naturally no multicols environment is then created). The  $\langle heading \rangle$  will typically be some 'vertical' material like:  $\langle heading \rangle = \end{section} * \{\langle title \rangle \}$  but one may also have horizontal material like  $\footnote{heading} = \end{section} * \{ title \}$  but one may also have horizontal material like  $\footnote{heading} = \end{section} * \{ title \}$  but one may also have horizontal material like  $\footnote{heading} = \end{section} * \{ title \}$  but one may also have horizontal material like  $\footnote{heading} = \footnote{heading} = \footn$ 

After \etocmulticolstyle all future \tableofcontents will use the specified style, if it does not get changed in-between. A shortcut for just one table of contents and no impact on the styles of later TOCs is:

```
\label{lem:licol} $$ \operatorname{columns} {\langle heading \rangle} $$ And there is also \etoclocalmulticol[$\langle number_of_columns \rangle] {\langle heading \rangle}.
```

### 43.3. The command \etoctocstyle

where kind is one of chapter, section, . . . and defaults to chapter or section depending on the document class.

### 43.3.1. The command \etoctocstylewithmarks

```
\\etoctocstylewithmarks[\langle kind\rangle] \{\number_of_columns\rangle} \{\langle kind\rangle} \{\number_of_columns\rangle} \{\number_of_columns\rangle} \{\number_of_columns\rangle} \{\number_of_columns\rangle} \{\number_of_columns\rangle} \{\number_of_columns\rangle} \{\number_of_columns\rangle} \{\number_of_columns\rangle} \{\number_of_columns\rangle} \{\number_of_columns\rangle} \} \\
\text{where kind is one of chapter, section, ... The actual display of the marks depends on the settings of the page style. There is variant \\etoctocstylewithmarksnouc \text{which does not uppercase.} \} \end{aligned}
```

### 43.3.1.1. Do we really want paragraph entries in the TOC?

### 43.3.1.2. really?

## 43.4. The commands \etocruledstyle, \etocruled and \etoclocalruled

The general format of \etocruledstyle is:

```
\ensuremath{\mbox{\sf detocruledstyle}[\langle number\ of\ columns\rangle]} \{\langle title\ of\ the\ toc\rangle\}
```

The title is horizontal material (the LR mode of ETEX, a document preparation system): if it does not fit on one line it should be put in a \parbox of a given width. The green frame for the heading of the table of contents at the start of the second part of this document was obtained with:

As a shortcut to set the style with \etocruledstyle and then issue a \tableofcontents, all inside a group so that future table of contents will not be affected, there is:

```
\ensuremath{\mbox{\ensuremath{\mbox{\ensuremath}\ensuremath}\ensuremath}\ensuremath}\engen}}}}}}}}} \endextuber $$\enduze{\ensuremath{\mbox{\ensuremath{\mbox{\ensuremath{\mbox{\ensuremath{\mbox{\ensuremath{\mbox{\ensuremath{\mbox{\ensuremath{\mbox{\ensuremath{\mbox{\ensuremath{\mbox{\ensuremath}\ensuremath}\e
```

And the local form will be \etoclocalruled.

## 43.5. The commands \etocframedstyle, \etocframed, and \etoclocalframed

Same mechanism:

and the accompanying shortcut:

```
\ensuremath{\mbox{\ensuremath{\mbox{\ensuremath}\ensuremath}\ensuremath}\ensuremath}\engen}}}}}}}}} \endextuber\engtha}}} \endextuber\engtha\end{\mbox{\ensuremath{\mbox{\ensuremath{\mbox{\ensuremath{\mbox{\ensuremath{\mbox{\ensuremath{\mbox{\ensuremath}\ensuremath}\ensurema
```

The shortcut is used if one does not want to modify the style of the next TOCs (the other way is to put the whole thing inside braces or a \begingroup...\endgroup; there is also \etoclocalframed for a local table of contents).

### 43. Specifying the toc display style

The entire table of contents is framed. The title itself is not framed: if one wants a frame one should set it up inside the  $\langle title \rangle$  argument to \etocframedstyle or \etocframed. The colors for the background and for the components (top, left, right, bottom) of the border are specified via suitable \renewcommand's (see subsection 47.2).

A minipage is used, hence the produced table of contents isn't compatible with a page break. For allowing page breaks, use of the commands of mdframed<sup>43</sup> or tcolorbox<sup>44</sup> in the arguments of \etocsettocstyle is recommended.

Examples in this document are on pages 18, 36, 34, and 79.

### 43.6. Headings, titles, \etocoldpar, \etocinnertopsep

For \etocmulticolstyle the mandatory \( \lambda eding \rangle \) argument can be either vertical mode material like \section\*{\emph{Table of Contents}} or horizontal mode material like in the simple \etocmulticolstyle{Hello World}.

No explicit \par or empty line can be inserted in the mandatory argument of \etocmulticolstyle, but etoc provides \etocoldpar as a substitute: it does \let\etocoldpar\par before the multicols environment and inserts this \etocoldpar<sup>45</sup> at the end of the heading, then does a vertical skip of value \etocinnertopsep. The command \etocoldpar can also be used explicitely if needed in the mandatory argument to \etocmulticolstyle (it is not allowed to insert an empty line in this argument).

On the other hand the commands \etocruledstyle and \etocframedstyle expect an argument "in LR mode" (to use the terminology from *LaTeX*, a document preparation system). This means that multiline titles are only possible if enclosing them inside something like a \parbox.

An important dimension used by all three of \etocmulticolstyle, \etocruledstyle and \etocframedstyle is \etocinnertopsep. It gives the amount of separation between the heading and the start of the contents. Its default value is 2ex and it is changed with \renewcommand\*{\etocinnertopsep}{\( new\_value \) \}, not with \setlength.

### 43.7. The compatibility mode \etocstandarddisplaystyle

**etoc** will then emulate what the document class would have done regarding the global display style of the table of contents, in its absence. All customizing from inside the class should be obeyed, too.

#### 43.7.1. The commands \etocarticlestyle, \etocbookstyle, ...

These are the commands used internally by **etoc** in compatibility mode depending on the document class. For example \etocarticlestyle instructs **etoc** to use \section\* {\contentsname} (with marks on the page) and \etocbookstyle says to use \chapter\* {\contentsname}. It can prove useful to issue \etocarticlestyle for a \localtable-ofcontents inside a chapter, in book class and compatibility mode for the global TOC display style.

 $<sup>^{43}</sup>$ http://ctan.org/pkg/mdframed

<sup>44</sup>http://ctan.org/pkg/tcolorbox

<sup>45</sup> this command \etocoldpar (= working \par in the argument to \etocmulticolstyle) is not related to the switch \etocinline whose purpose is to tell etoc not to do a \par before the table of contents.

### 43.8. The command \etocinline

With \etocinline, or its synonym \etocnopar, the \tableofcontents command and its variants do *not* first issue a \par to close the previous paragraph. Hence, the table of contents can be printed in an inline style; or, if used only for preparing some token list or macro, it will leave nothing in the token stream on execution.

Issue \etocdisplay to return to the default situation that \tableofcontents and variants issue a \par to switch to vertical mode before typesetting the TOC title and contents.

### 44. Starred variants and hooks

The \tableofcontents, \localtableofcontents, \etocmulticol, and all their cousins have starred variants (the star must be before the other arguments). The non-starred variants execute the \etocaftertitlehook, whose default definition is to do nothing. The starred variants do not execute this hook.

For example, imagine you are using book class and want \localtableofcontents to use a section-like title, but unnumbered. Assuming the main \tableofcontents comes first in the document, you can insert this after it:

```
\etocarticlestyle
\renewcommand{\etocaftertitlehook}{\addcontentsline{toc}{section}{\contentsname}}
```

This configures the way \localtableofcontents will behave (or \tableofcontents) from now on in the document.

The first line tells essentially to use \section\*{\contentsname}, and the second line says to insert the title in the .toc file itself (thus to be displayed by the main table of contents). Notice that hyperref package will then automatically create suitable anchor and one should *not* use explicitly \phantomsection here (it would let the anchor be located below not above the title).

With this set-up issuing \localtableofcontents \* will ignore the \etocaftertitlehook hence not send the local toc title to the .toc file. This mimicks the memoir class behavior, and can also be used with it. For more on memoir class with etoc, see subsection 55.7.

There are further hook macros: \etocaftercontentshook, \etocbeforetitlehook and \etocaftertochook which are initially defined to do nothing and can be used for some special effects. They are executed whether or not the table of contents command was starred. 46

<sup>46</sup> Hackers can test within these hooks if the context is starred or not via an \ifx\Etoc@aftertitlehook\@empty conditional. Perhaps a future release will provide \etociftocisstarred wrapper.

# Part VII. Using and customizing the etoc own styles

Here are some statistics for this part: it contains 4 sections and 6 subsections. The name of the first section is "Summary of the main style commands" and the corresponding number is "45". The name of the last section is "One more example of colored TOC layout" and its number is "48". The name of the first subsection is "Setting up local styles" and the corresponding number is "45.1". The name of the last subsection is "Customizing the toc display styles" and its number is "47.2".

This is a table of contents for the sections and subsections in this part. It carries the label toc:c

| Summary of the main style of  |             |
|-------------------------------|-------------|
|                               | . 45, p. 70 |
| Setting up local styles       | 45.1, p. 70 |
| Setting up toc display styles |             |
|                               | 45.2, p. 71 |
| Displaying tables of contents |             |
|                               | 45.3, p. 71 |
| Labels and references         | 45.4, p. 71 |

| The package default line styles: \etoc defaultlines 46, p. 71                                                                      |
|----------------------------------------------------------------------------------------------------|
| Customizing etoc 47, p. 76 Customizing the etoc pre-defined line styles 47.1, p. 76 Customizing the toc display styles 47.2, p. 77 |
| One more example of colored TOO layout 48, p. 78                                                                                   |

### 45. Summary of the main style commands

### 45.1. Setting up local styles

 $\label{eq:contents} $$ \operatorname{\langle level name \rangle} {\langle start \rangle} {\langle contents \rangle} {\langle finish \rangle} $$ \etocname, \etocname, \etocpage, \etocifnumbered $$ {\langle A \rangle} {\langle B \rangle} $$ \etocthename, \etocthenumber, \etocthepage, \etoclink {\langle linkname \rangle} $$$ 

### 45.2. Setting up toc display styles

```
\label{lem:constyle} $$ \operatorname{columns}_{\langle heading\rangle} $$ \operatorname{cotocstyle}_{\langle heading\rangle}_{\langle heading\rangle}_{\langle
```

### 45.3. Displaying tables of contents

```
\tableofcontents
\localtableofcontents
\etocmulticol[\(\lamber_of_columns\rangle\)] \{\leftileading\rangle\}
\etoclocalmulticol[\(\lamber_of_columns\rangle\)] \{\leftileading\rangle\}
\etocruled[\(\lamber_of_columns\rangle\)] \{\leftitle\rangle\}
\etoclocalruled[\(\lamber_of_columns\rangle\)] \{\leftitle\rangle\}
\etocframed[\(\lamber_of_columns\rangle\)] \{\leftitle\rangle\}
\etoclocalframed[\(\lamber_of_columns\rangle\)] \{\leftitle\rangle\}
\and their starred variants
```

### 45.4. Labels and references

The commands (starred or not) to actually display the table of contents can be followed with optional labels or references:

```
\tableofcontents \label{toc:here}
\tableofcontents \ref{toc:far}
\tableofcontents \label{toc:here} \ref{toc:far}
\localtableofcontents \label{toc:here}
\localtableofcontents \ref{toc:far}
\localtableofcontents \label{toc:here} \ref{toc:far}
\similarly with \etocmulticol etc . . .
```

New with 1.08e: \localtableofcontents \ref{toc:far} as synonym for \table-ofcontents \ref{toc:far}.

When re-displaying another toc, only its contents are transferred: both the line styles and the toc display style are the ones currently defined, not the ones from the cloned toc.

### 46. The package default line styles: \etocdefaultlines

These line styles were written at an early stage in the development of the package; although the next section explains how to customize the font choicess or vertical spaces, etc..., used

by these line styles, most other changes would require copying them from the sources and modify them directly. Admittedly they have been written at a rather scary low-TEX level, and will not serve as a very friendly starting point.

Activating their use is done via \etocdefaultlines, or \etoctoclines if the line styles have not been modified with \etocsetstyle. Sections and sub-sections are printed in essentially the same manner, except that the leading for sub-sections is a bit smaller (with document classes lacking a \chapter command, the sections are printed in bold typeface; this is the case in the present document). Sub-sub-sections are printed inline, in one paragraph, with no numbers or page numbers. This style was designed and tested with documents having lots of sub-sub-sections, and should be used on a two-column layout: it provides (only in that situation with many sub-sub-sections) a more compact presentation than what is achieved by the LATEX default.<sup>47</sup> On the other hand, used with a one-column layout, and with few sub-sub-sections, the style is a bit more spread out vertically than the LATEX default, sub-sections are not visually much different from sections (especially for document classes with a \chapter command), so the result is less hierarchical in appearance than in the LATEX default.

In this document, for the main table of contents, we did \etocsetlevel{subsection} {3} hence the sub-sections were printed with the sub-section inline style.

Let us, to the contrary, typeset now this main table of contents as if the document had been done with a class having the \chapter command: we will print sections as chapters, and subsections as sections. We use \etocsetlevel for that, and also we need to change the font style of "sections" (which in truth are our subsections) to use not the bold but the medium series; we modify the \etocfontone command for that. Also we use dot leaders which are less spread out than in the package default.

```
\etocruledstyle[2]{\normalfont\normalsize\rmfamily\itshape
  \fbox{\parbox{.6\linewidth}{
      \leftskip Opt plus .5fil
      \rightskip Opt plus -.5fil
      \parfillskip Opt plus 1fil This is the global table of
      contents on two columns, using \etoc default line styles, but with
      sections as chapters, and subsections as sections.
      }}}
\etocdefaultlines
\etocsetnexttocdepth{1}
\begingroup
\etocsetlevel{section}{0}
\etocsetlevel{subsection}{1}
\renewcommand*{\etocfontone}{\normalfont \normalsize}
\renewcommand*{\etoctoclineleaders}
        {\hbox{\normalfont\normalsize\hbox to 1ex {\hss.\hss}}}
\sloppy
\tableofcontents
\endgroup
```

<sup>&</sup>lt;sup>47</sup> and there will never be a Part or Chapter entry alone at the bottom of a column or page (except if it has no sub-unit).

This is the global table of contents on two columns, using etoc default line styles, but with sections as chapters, and subsections as sections.

| Abstract                                                                     | 11. A powerful functionality of etoc: the re-assignment of levels with |  |  |  |  |  |  |  |  |  |
|------------------------------------------------------------------------------|------------------------------------------------------------------------|--|--|--|--|--|--|--|--|--|
| 1. Foreword                                                                  | \etocsetlevel                                                          |  |  |  |  |  |  |  |  |  |
| 2. License                                                                   | 12. The \etocsettocdepth and \etocsetnexttocdepth commands             |  |  |  |  |  |  |  |  |  |
| Part I. Overview                                                             | The hyperref option bookmarksdepth                                     |  |  |  |  |  |  |  |  |  |
| 3. Do I need to be a geek to use etoc?                                       | 13. The command \etocsettoc-depth.toc                                  |  |  |  |  |  |  |  |  |  |
| Limitations in the use of list environments for tables of contents 3.1, p. 8 | The commands \etocobeytoctocdepth and \etocignoretoctocdepth           |  |  |  |  |  |  |  |  |  |
| 4. Line styles and toc display style                                         | 13.1, p. 21                                                            |  |  |  |  |  |  |  |  |  |
| \etocsetstyle for the line styles 4.1, p. 9                                  | 14. The commands \etocdepth-tag.toc and \etocsettagdepth               |  |  |  |  |  |  |  |  |  |
| \etocsettocstyle for the toc display 4.2, p. 9                               | The commands \etocobeydepthtags and \etocignoredepthtags               |  |  |  |  |  |  |  |  |  |
| Compatibility mode 4.3, p. 10                                                | 14.1, p. 22                                                            |  |  |  |  |  |  |  |  |  |
| 5. A first example                                                           | <pre>15. The commands \etocglobaldefs and \etoclocaldefs</pre>         |  |  |  |  |  |  |  |  |  |
| 6. A second example                                                          | 16. Not displayed empty TOCs                                           |  |  |  |  |  |  |  |  |  |
| 7. A Beautiful Thesis example                                                | The \etocchecksemptiness command16.1, p. 22                            |  |  |  |  |  |  |  |  |  |
| 8. Linked list of the main package commands                                  | The \etocnotocifnotoc command                                          |  |  |  |  |  |  |  |  |  |
| Part II. Arbitrarily many TOCs, and local ones too                           | The \etocifwasempty command 16.3, p. 23                                |  |  |  |  |  |  |  |  |  |
| 9. The \tableofcontents, \local-tableofcontents and \localtable-             | 17. The \etoclocaltop command                                          |  |  |  |  |  |  |  |  |  |
| ofcontentswithrelativedepth commands                                         | 18. Adding commands to the .toc file                                   |  |  |  |  |  |  |  |  |  |
| 10. Labeling and reusing elsewhere                                           | The hyperref option <i>hidelinks</i>                                   |  |  |  |  |  |  |  |  |  |

#### 35. The \etocifnumbered switch Part III. Examples 36. The \etocthename, \etocthe-19. Testing the compatibility mode number, and \etocthepage commands 20. Another compatibility mode 37. The \etoclink command 21. Emulating the book class 38. The \etocthelinkedname, \etoc-22. A framed display thelinkednumber, \etocthelinkedpage and \etocthelink commands 23. Another TOC with a background color The \etocsavedsectiontocline, etc... commands. 24. A (crazy) inline display 40. The \etocsetlevel command Part IV. Surprising uses of 41. Scope of commands added to etoc the .toc file 25. The TOC of TOCs Testing the scope ......... 41.1, p. 64 26. Arbitrary "Lists Of...", \etoc-This is a (pale) red subsection for illustoccontentsline trative purposes .......... 41.2, p. 64 27. The TOC as a tree 42. Am I also red? 28. The TOC as a molecule Part VI. Commands for the toc display style 29. The TOC as a TikZ mind map 43. Specifying the toc display style 30. The TOC as a table The command \etocsettocstyle .... 31. A TOC self-adjusting widths for its typesetting The commands \etocmulticolstyle, \etocmulticol, and \etoclocalmulti-Part V. Commands for the toc line styles The command \etoctocstyle ...... 32. The \etocsetstyle, \etocname The commands \etocruledstyle, \etocand \etocpage commands ruled and \etoclocalruled ..... 33. The \etocskipfirstprefix and \etociffirst commands The commands \etocframedstyle, \etocframed, and \etoclocalframed ..... 34. The \etocnumber command

| Headings, titles, \etocoldpar, \etocin-<br>nertopsep43.6, p. 68 | 52. Displaying statistics                        |  |  |  |  |  |  |  |  |  |  |
|-----------------------------------------------------------------|--------------------------------------------------|--|--|--|--|--|--|--|--|--|--|
| The compatibility mode \etocstandard-displaystyle43.7, p. 68    | 53. Using depth tags                             |  |  |  |  |  |  |  |  |  |  |
| The command \etocinline                                         | 54. Typesetting the TOC as a table (the old way) |  |  |  |  |  |  |  |  |  |  |
| 44. Starred variants and hooks                                  | Part IX. etoc and the out-                       |  |  |  |  |  |  |  |  |  |  |
| Part VII. Using and customiz-<br>ing the etoc own styles        | 55. Compatibility with other pack                |  |  |  |  |  |  |  |  |  |  |
| 45. Summary of the main style commands                          | <b>ages</b> Generalities                         |  |  |  |  |  |  |  |  |  |  |
| Setting up local styles 45.1, p. 70                             | Compatibility with beamer 55.2, p. 91            |  |  |  |  |  |  |  |  |  |  |
| Setting up toc display styles 45.2, p. 71                       | Compatibility with Babel 55.3, p. 91             |  |  |  |  |  |  |  |  |  |  |
| Displaying tables of contents                                   | Compatibility with hyperref 55.4, p. 91          |  |  |  |  |  |  |  |  |  |  |
|                                                                 | Compatibility with multicol 55.5, p. 91          |  |  |  |  |  |  |  |  |  |  |
| Labels and references 45.4, p. 71                               | Compatibility with tocloft . 55.6, p. 91         |  |  |  |  |  |  |  |  |  |  |
| 46. The package default line styles: \etocdefaultlines          | Compatibility with the memoir class              |  |  |  |  |  |  |  |  |  |  |
| 47. Customizing etoc                                            | Compatibility with package tocvsec2              |  |  |  |  |  |  |  |  |  |  |
| Customizing the etoc pre-defined line styles                    | Compatibility with package tableof               |  |  |  |  |  |  |  |  |  |  |
| 47.2, p. 77                                                     | Compatibility with package tocstyle55.10, p. 93  |  |  |  |  |  |  |  |  |  |  |
| 48. One more example of colored TOC layout                      | 56. T <sub>E</sub> Xnical matters                |  |  |  |  |  |  |  |  |  |  |
| Part VIII. Tips                                                 | 57. Errors and catastrophes                      |  |  |  |  |  |  |  |  |  |  |
| 49. The $\ensuremath{\mbox{\sc com-mand}}$                      | Part X. The code                                 |  |  |  |  |  |  |  |  |  |  |
| 50. Hacking framed parboxes                                     | 58. Timestamp                                    |  |  |  |  |  |  |  |  |  |  |
| 51. Interverting the levels                                     | 59. Change history                               |  |  |  |  |  |  |  |  |  |  |
| All subsections of this document 51.1, p. 83                    | 60. Implementation                               |  |  |  |  |  |  |  |  |  |  |

## 47. Customizing etoc

#### 47.1. Customizing the etoc pre-defined line styles

We will simply list the relevant commands as defined in the package. Customizing them goes through suitable \renewcommands:

```
\newcommand*\etocfontminustwo{\normalfont \LARGE \bfseries}
\newcommand*\etocfontminusone{\normalfont \large \bfseries}
\newcommand*\etocfontzero{\normalfont \large \bfseries}
\newcommand*\etocfontone{\normalfont \normalsize \bfseries}
% (in classes with chapter, \etocfontone does not do \bfseries)
\newcommand*\etocfonttwo{\normalfont \normalsize}
\newcommand*\etocfontthree{\normalfont \footnotesize}
\newcommand*\etocsepminustwo{4ex plus .5ex minus .5ex}
\newcommand*\etocsepminusone{4ex plus .5ex minus .5ex}
\newcommand*\etocsepzero{2.5ex plus .4ex minus .4ex}
\newcommand*\etocsepone{1.5ex plus .3ex minus .3ex}
\newcommand*\etocseptwo{.5ex plus .1ex minus .1ex}
\newcommand*\etocsepthree{.25ex plus .05ex minus .05ex}
\newcommand*\etocminustwoleftmargin{1.5em plus 0.5fil}
\newcommand*\etocminustworightmargin{1.5em plus -0.5fil}
\newcommand*\etocminusoneleftmargin{1em}
\newcommand*\etocminusonerightmargin{1em}
\newcommand*\etocbaselinespreadminustwo{1}
\newcommand*\etocbaselinespreadminusone{1}
\newcommand*\etocbaselinespreadzero{1}
\newcommand*\etocbaselinespreadone{1}
\newcommand*\etocbaselinespreadtwo{1}
\newcommand*\etocbaselinespreadthree{.9}
\newcommand*\etoctoclineleaders
    {\hbox{\normalfont\normalsize\hbox to 2ex {\hss.\hss}}}
\newcommand*\etocabbrevpagename{p.~} % initial of "page"
\newcommand*\etocpartname{Part} % prior to v1.08b, was \partname
% but this didn't make sense e.g. with babel+frenchb whose \frenchpartname
% takes into account the value of the part counter.
\newcommand*\etocbookname{Book} % to be modified according to language
```

No customizing of the standard line styles is possible from within **etoc**. As already explained, when \etocstandardlines has been issued, the package just makes itself very discrete and acts only at the global level, and the TOC entries are (hopefully) formatted as would have happened in the absence of **etoc**.<sup>48</sup>

The \etocstandardlines compatibility mode will work also with sectioning commands made known to etoc via \etocsetlevel, under the condition of course that these sectioning commands are accompanied with all the relevant definitions for typesetting toc entries in the LATEX default manner (existence of the macros \l@something...).

Using the command \etocsetstyle, be it in the preamble or in the body of the document, has the secondary effect of switching off the compatibility mode.

<sup>&</sup>lt;sup>48</sup>with the KOMA-script classes, we noticed that \etocstandarddisplaystyle was apparently needed for the KOMA options toc=left to be active at the level of the line entries.

#### 47.2. Customizing the toc display styles

Again we list the relevant macros, what they do should be legible from their names. Note that \renewcommand's and not \setlength's have to be used for what appear to be lengths, and that color commands are not just color specifications, they must include \color, and are canceled by re-defining them to do \relax.

```
\newcommand*\etocabovetocskip{3.5ex plus 1ex minus .2ex}
\newcommand*\etocbelowtocskip{3.5ex plus 1ex minus .2ex}
\newcommand*\etoccolumnsep{2em}
\newcommand*\etocmulticolsep{0ex}
\newcommand*\etocmulticolpretolerance{-1}
\newcommand*\etocmulticoltolerance{200}
\newcommand*\etocdefaultnbcol{2}
\newcommand*\etocinnertopsep{2ex}
\newcommand*\etoctoprule{\hrule}
\newcommand*\etoctoprulecolorcmd{\relax}
% for the framed style only:
\newcommand*\etocinnerleftsep{2em}
\newcommand*\etocinnerrightsep{2em}
\newcommand*\etocinnerbottomsep{3.5ex}
\newcommand*\etocleftrule{\vrule}
\newcommand*\etocrightrule{\vrule}
\newcommand*\etocbottomrule{\hrule}
\newcommand*\etocleftrulecolorcmd{\relax}
\newcommand*\etocrightrulecolorcmd{\relax}
\newcommand*\etocbottomrulecolorcmd{\relax}
\newcommand*\etocbkgcolorcmd{\relax}
% hooks
\newcommand\etocframedmphook{\relax}
```

The \etocframedmphook is positioned immediately after the beginning of a minipage environment where the contents of the framed TOC are typeset.

The \...colorcmd commands are initially set to expand to \relax (hence do not require package color or xcolor to be loaded). If one has modified a command such as \etocbkgcolorcmd to expand to a color command and wants to reset it to do nothing, one *must* use \renewcommand{\etocbkgcolorcmd}{\relax} and not \let\etocbkgcolorcmd\relax.

Regarding the dimensions of the top rule they can be specified in ex's or em's as in this example:

```
\renewcommand{\etoctoprule}{\hrule height 1ex}
```

The package code is done in such a manner that it is the font size in instance at the end of typesetting the title argument to \etocruledtoc or \etocframedtoc which will be used for the meaning of the '1ex'. Of course also the other rule commands can have their dimensions in font relative units, but their values are decided on the basis of the font in effect just before the table of contents.

The top and bottom rules do not have to be rules and can be horizontal *leaders* (of a specified height) in the general TEX sense. However the left and right rules are not used as

(horizontal) leaders but as objects of a given specified width. Note that *only* the Plain TEX syntax for rules is accepted here.

## 48. One more example of colored TOC layout

The command \etocframedstyle puts the title on the top rule in a centered position. This is not very convenient for this example so we included the title as part of the  $\langle start \rangle$  code at section level, to get it *inside* the frame.

```
\begingroup
\definecolor{subsecnum}{RGB}{13,151,225}
\definecolor{secbackground}{RGB}{0,177,235}
\definecolor{tocbackground}{RGB}{212,237,252}
\renewcommand{\etocbkgcolorcmd}{\color{tocbackground}}
\renewcommand{\etocleftrulecolorcmd}{\color{tocbackground}}
\renewcommand{\etocrightrulecolorcmd}{\color{tocbackground}}
\renewcommand{\etocbottomrulecolorcmd}{\color{tocbackground}}
\renewcommand{\etoctoprulecolorcmd}{\color{tocbackground}}
\renewcommand{\etocleftrule}{\vrule width 1cm}
\renewcommand{\etocrightrule}{\vrule width .5cm}
\renewcommand{\etocbottomrule}{\hrule height 12pt}
\renewcommand{\etoctoprule}{\hrule height 12pt}
\renewcommand{\etocinnertopsep}{Opt}
\renewcommand{\etocinnerbottomsep}{0pt}
\renewcommand{\etocinnerleftsep}{0pt}
\renewcommand{\etocinnerrightsep}{0pt}
\newcommand\shiftedwhiterule[2]{%
    \hbox to \linewidth{\color{white}%
    \hskip#1\leaders\vrule height1pt\hfil}\nointerlineskip\vskip#2}
\etocsetstyle{subsubsection}{\etocskipfirstprefix}
  {\shiftedwhiterule{\leftskip}{6pt}}
  {\sffamily\footnotesize
     \leftskip2.5cm\hangindent1cm\rightskip1cm\noindent
     \hbox to 1cm{\color{subsecnum}\etocnumber\hss}%
     \color{black}\etocname\leaders\hbox to .2cm{\hss.}\hfill
     \rlap{\hbox to 1cm{\hss\etocpage\hskip.2cm}}\par
     \nointerlineskip\vskip3pt}
  {}
\etocsetstyle{subsection}{\etocskipfirstprefix}
  {\shiftedwhiterule{1.5cm}{6pt}}
  {\sffamily\small
     \leftskip1.5cm\hangindent1cm\rightskip1cm\noindent
     \hbox to 1cm{\color{subsecnum}\etocnumber\hss}%
     \verb|\color{black}\etocname\\leaders\\hbox to .2cm{\hss.}\\hfill
     \rlap{\hbox to 1cm{\hss\etocpage\hskip.2cm}}\par
     \nointerlineskip\vskip6pt}
  {}
\newcommand{\coloredstuff}[2]{%
```

```
\leftskip0pt\rightskip0pt\parskip0pt
                                              \fboxsep0pt % \colorbox uses \fboxsep also when no frame!
                          \noindent\colorbox{secbackground}
                                                         {\parbox{\linewidth}{%
                                                                            \vskip5pt
                                                                            {\noindent\color{\#1}\#2\par}\nointerlineskip}
                                                                            \vskip3pt}}%
                           \par\nointerlineskip}
 \etocsetstyle{section}
 {\coloredstuff{white}
                   {\hfil \hyperref[toc:b]{\bfseries\large I am a twin of
                   that other TOC (click me!)}\hfil}}
 {\vskip3pt\sffamily\small}
 {\coloredstuff{white}
               {\leftskip1.5cm\rightskip.5cm\parfillskip-\rightskip
                   \verb|\etocname\hfill\makebox[.5cm][r]{\etocpage\hspace{.2cm}}} % % The property of the control of the control of
   \vskip6pt }
 {}
\etocframedstyle[1]{}
\tableofcontents \label{toc:clone} \ref{toc:globalcmds}
 \endgroup
```

| 43 Spec | ifying the toc display style                                           | 65 |
|---------|------------------------------------------------------------------------|----|
| 43.1    | The command \etocsettocstyle                                           | 65 |
| 43.2    | The commands \etocmulticolstyle, \etocmulticol, and \etoclocalmulticol | 66 |
| 43.3    | The command \etoctocstyle                                              | 67 |
| 43.4    | The commands \etocruledstyle, \etocruled and \etoclocalruled           | 67 |
| 43.5    | The commands \etocframedstyle, \etocframed, and \etoclocalframed       | 67 |
| 43.6    | Headings, titles, \etocoldpar, \etocinnertopsep                        | 68 |
| 43.7    | The compatibility mode \etocstandarddisplaystyle                       | 68 |
| 43.8    | The command \etocinline                                                | 69 |

The TOC has been put in a float which appears on this page. The coding is a bit in-

#### 48. One more example of colored TOC layout

volved<sup>49</sup> as it does not use any additional package. Also, it was written at some early stage and I have not revised it since.

A better solution would be to use some package to set up a background color possibly extending accross pages, as the framed style (which we used to get this background color) can only deal with material short enough to fit on one page.

Regarding colors, generally speaking all color commands inside **etoc** are initially defined to do nothing, and the choice to use or not colors is left to the user.

<sup>&</sup>lt;sup>49</sup>and reveals the author's preference for the T<sub>E</sub>X syntax...

## Part VIII. Tips

Here are some statistics for this part: it contains 6 sections and 1 subsection. The name of the first section is "The \etocsetlocaltop.toc command" and the corresponding number is "49". The name of the last section is "Typesetting the TOC as a table (the old way)" and its number is "54". The name of the first subsection is "All subsections of this document" and the corresponding number is "51.1". The name of the last subsection is "All subsections of this document" and its number is "51.1".

| 19. The \etocsetlocaltop.toc command                               |                 |  |  |  |  |  |
|--------------------------------------------------------------------|-----------------|--|--|--|--|--|
| 50. Hacking framed parboxes                                        | 82              |  |  |  |  |  |
| 51. Interverting the levels 51.1. All subsections of this document | <b>83</b><br>83 |  |  |  |  |  |
| 52. Displaying statistics                                          | 84              |  |  |  |  |  |
| 53. Using depth tags                                               | 86              |  |  |  |  |  |
| 54. Typesetting the TOC as a table (the old way)                   | 88              |  |  |  |  |  |

## 49. The \etocsetlocaltop.toc command

It is important to understand that \localtableofcontents works entirely from data *in the .toc file*. If the document, say with article class, contains starred sectioning commands, which are not accompanied by suitable \addcontentsline, then these units are completely transparent to \localtableofcontents:

- If it is issued before \section\*{Foo}, say locally to a \section, then the local TOC will include not only the subsections between the \section and the \section\* {Foo} but also those following, and be stopped uniquely by a later \section or \part from the document's body.
- If the command is issued right after \section\*{Foo} and the later was itself subsequent to a (numbered) \subsection, then etoc will think it must display a TOC local to that *subsection* level.

Before concluding that **etoc** is buggy, imagine how the global TOC of the document would look like in such circumstances: the \localtableofcontents does exactly the job of extracting from that global TOC various local TOCs; it works only from material in that (virtual) global TOC.

Since relase 1.08k, etoc provides the one-argument command \etocsetlocal-top.toc to insert into the .toc file a kind of "ghost" of a given sectioning unit. Here is an example:

#### 50. Hacking framed parboxes

```
\part*{Extra unnumbered part}
\etocsetlocaltop.toc{part}
\localtableofcontents
```

Then in this example, \localtableofcontents will be stopped by the next \part (naturally a numbered one or a \part\* followed by suitable \addcontentsline) or also by a later \etocsetlocaltop.toc{part}.

This is all fine but keep in mind again that \localtableofcontents can only display units which have been pushed to the .toc file, so that \part\* must be followed by numbered sections or \section\*/\addcontentsline pairs if \localtableofcontents is to display anything useful. One can not use etoc to typeset data not actually there in the .toc file!

Thus, in the situation above, one may wonder why the document does not use \addcontentsline after the \part\* as it must do so for sub-sectioning units if they are to appear in the local TOC.

One may imagine some document where all Parts are non-numbered but nevertheless the user wants its \localtableofcontents for each one: then indeed \etocsetlocaltop.toc will help in that case.

There are at least two more methods to handle this situation:

- the first one is simply to use the \addcontentsline{toc}{part}{..} commands, and to set the part style to do nothing, so that the main TOC will not display them,
- the second one does not add the \addcontentsline{toc}{part}{...} but uses "depth tags" (section 53) and multiple \tableofcontents (not \localtableofcontents), one for each desired local TOC.

There is a variant of the first method which would set the level of part temporarily to 6 for the typesetting of the main TOC. But then the chapter toc line style will execute inside the main TOC only once its *start* and *finish* parts (see section 32). This is actually also a problem of the second method.

But not of the first method which uses

```
\etocsetstyle{part}{}{}{}{}
```

nor of the approach with \etocsetlocaltop.toc: the *start* and *finish* portions of the chapter toc line style will get executed at the appropriate times in the main, global, TOC.

Be aware however that this use of \etocsetlocaltop.toc{part} will also cause the main global TOC to execute (once) the *start* and *finish* portions of the part toc line style (assuming here again it is not typeset in compatibility mode).

Final remark: usage of \etocsetlocaltop.toc interferes with \etocchecksemptiness only to the extent that it modifies (as explained in this section) the selection made by \localtableofcontents, hence the decision whether the local TOC is empty or not.

## 50. Hacking framed parboxes

{\normalfont This text is perfectly centered vertically with respect to the surrounding horizontal rules.}}}

\ref{toc:globalcmds}

This text is perfectly centered vertically with respect to the surrounding horizontal rules.

| Specifying the toc display style     |
|--------------------------------------|
| 43, p. 65                            |
| The command \etocsettocstyle         |
| 43.1, p. 65                          |
| The commands \etocmulticolstyle,     |
| \etocmulticol, and \etoclocalmulti-  |
| col 43.2, p. 66                      |
| The command \etoctocstyle            |
| 43.3, p. 67                          |
| The commands \etocruledstyle, \etoc- |
| ruled and \etoclocalruled            |
| 43.4, p. 67                          |

| The commands \etocframedstyle, \etocframed, and \etoclocalframed |
|------------------------------------------------------------------|
| 43.5, p. 67                                                      |
| Headings, titles, \etocoldpar, \etocin-                          |
| nertopsep 43.6, p. 68                                            |
| The compatibility mode \etocstandard-                            |
| displaystyle 43.7, p. 68                                         |
| The command \etocinline                                          |
| 43.8, p. 69                                                      |
| Starred variants and hooks                                       |

44, p. 69

## 51. Interverting the levels

Let us display and count all subsections occurring in this document (see Part IV for other uses of this technique):

```
\etocsetnexttocdepth{2}
\begingroup
\etocsetlevel{part}{3}
\etocsetlevel{section}{3}
\etocsetstyle{subsection}
    {\small\begin{enumerate}[itemsep=0pt,label=,leftmargin=0pt]}
    {\normalfont\bfseries\item}
    {\roman{enumi}. \mdseries\etocname{} (\etocnumber, p.~\etocpage)}
    {\end{enumerate}}
\renewcommand{\etoccolumnsep}{2.75em}
\renewcommand{\columnseprule}{1pt}
\etocmulticol[3]{\subsection{All subsections of this document}}
\endgroup
```

#### 51.1. All subsections of this document

```
i. Limitations in the use of
                                                                                                                                                                               iv. Compatibility
                                                                                                                                                                                                                                                                                                                                                              cignoretoctocdepth (13.1,
                                                                                                                                                                                                                                                                                         mode
list environments for tables
                                                                                                                                                                               (4.3, p. 10)
                                                                                                                                                                                                                                                                                                                                                              p. 21)
of contents (3.1, p. 8)
                                                                                                                                                                                                                                                                                                                                                             vii. The commands \etoc-
                                                                                                                                                                               v. The hyperref
                                                                                                                                                                                                                                                                                      option
\mbox{ii.}\ \mbox{\ \ }\mbox{\ \ }\mbox{\ 
                                                                                                                                                                               bookmarksdepth
                                                                                                                                                                                                                                                                                         (12.1,
                                                                                                                                                                                                                                                                                                                                                              obeydepthtags and \etoc-
line styles (4.1, p. 9)
                                                                                                                                                                               p. 20)
                                                                                                                                                                                                                                                                                                                                                              ignoredepthtags (14.1,
                                                                                                                                                                                                                                                                                                                                                             p. 22)
iii. \etocsettocstyle for
                                                                                                                                                                               vi. The commands \etoc-
                                                                                                                                                                                                                                                                                                                                                             viii. The \etocchecks-
the toc display (4.2, p. 9)
                                                                                                                                                                               obeytoctocdepth and \eto-
```

emptiness command (16.1, p. 22)

ix. The \etocnotocifnotoc command (16.2, p. 23)

**x.** The \etocifwasempty command (16.3, p. 23)

**xi.** The hyperref option *hidelinks* (18.1, p. 25)

xii. Testing the scope (41.1, p. 64)

**xiii.** This is a (pale) red subsection for illustrative purposes (41.2, p. 64)

**xiv.** The command \etocsettocstyle (43.1, p. 65)

**xv.** The commands \etoc-multicolstyle, \etoc-multicol, and \etoclo-calmulticol (43.2, p. 66)

**xvi.** The command \etoctocstyle (43.3, p. 67)

xvii. The commands \etocruled ruledstyle, \etocruled and \etoclocalruled (43.4, p. 67)

xviii. The commands \etocframedstyle, \etocframed, and \etoclocalframed (43.5, p. 67)

xix. Headings, titles, \etocoldpar, \etocinnertopsep (43.6, p. 68)

xx. The compatibility mode \etocstandarddisplaystyle (43.7, p. 68)

**xxi.** The command \etocinline (43.8, p. 69)

**xxii.** Setting up local styles (45.1, p. 70)

**xxiii.** Setting up toc display styles (45.2, p. 71)

**xxiv.** Displaying tables of contents (45.3, p. 71)

**xxv.** Labels and references (45.4, p. 71)

**xxvi.** Customizing the **etoc** pre-defined line styles (47.1, p. 76)

**xxvii.** Customizing the toc display styles (47.2, p. 77) **xxviii.** All subsections of this document (51.1, p. 83)

**xxix.** Generalities (55.1, p. 90)

**xxx.** Compatibility with beamer (55.2, p. 91)

**xxxi.** Compatibility with Babel (55.3, p. 91)

**xxxii.** Compatibility with hyperref (55.4, p. 91)

**xxxiii.** Compatibility with multicol (55.5, p. 91)

**xxxiv.** Compatibility with tocloft (55.6, p. 91)

**xxxv.** Compatibility with the memoir class (55.7, p. 92)

**xxxvi.** Compatibility with package tocvsec2 (55.8, p. 93)

**xxxvii.** Compatibility with package tableof (55.9, p. 93)

**xxxviii.** Compatibility with package tocstyle (55.10, p. 93)

## 52. Displaying statistics

Each part of this document starts with a paragraph telling how many sections and subsections it has. Well, each one of this paragraph is a table of contents! We designed a macro \thispartstats to do that. It uses "storage" boxes to keep the information about the first and last section or subsection. Using boxes is the simplest manner to encapsulate the hyperref link for later use (whether there is one or none). However, one cannot modify then the font or the color. If such a need arises, one must switch from using boxes to using macros, and store the hyperref data for later use as was done in the code presented in section 28. We present also this second method.

But first, the code of \thispartstats:

```
\newsavebox\firstnamei \newsavebox\firstnumberi
\newsavebox\lastnamei \newsavebox\lastnumberi
\newsavebox\firstnameii \newsavebox\firstnumberii
\newsavebox\lastnameii \newsavebox\lastnumberii
\newcounter{mycounti} \newcounter{mycountii}
\newcommand*{\thispartstatsauxii}{} \newcommand*{\thispartstatsauxii}{}
\newcommand*{\thispartstats}{%
\setcounter{mycounti}{0}%
\setcounter{mycountii}{0}%
```

```
\def\thispartstatsauxi{%
       \sbox{\firstnamei}{\etocname}%
      \sbox{\firstnumberi}{\etocnumber}%
      \def\thispartstatsauxi{}}%
\def\thispartstatsauxii{%
      \sbox{\firstnameii}{\etocname}%
       \sbox{\firstnumberii}{\etocnumber}%
       \def\thispartstatsauxii{}}%
\begingroup
\etocsetstyle{subsection} {} {}
 {\thispartstatsauxii
   \stepcounter{mycountii}%
  \sbox{\lastnameii}{\etocname}%
  \sbox{\lastnumberii}{\etocnumber}} {}%
\etocsetstyle{section} {} {}
 {\thispartstatsauxi
  \stepcounter{mycounti}%
  \sbox{\lastnamei}{\etocname}%
  \sbox{\lastnumberi}{\etocnumber}}
 {Here are some statistics for this part: it contains \arabic{mycounti}
 section\ifnum\value{mycounti}>1 s\fi{} and \arabic{mycountii}
 subsection\ifnum\value{mycountii}>1 s\fi. The name of the first section is
 \unhbox\firstnamei{} and the corresponding number is \unhbox\firstnumberi.
 The name of the last section is \unhbox\lastnamei{} and its number is
 \unhbox\lastnumberi. The name of the first subsection is \unhbox\firstnameii{}
 and the corresponding number is \unhbox\firstnumberii. The name of the last
 subsection is \unhbox\lastnameii{} and its number is \unhbox\lastnumberii.}%
\etocinline % cancels the automatic \par automatically before the TOC
\etocsettocstyle {}{}
\etocsetnexttocdepth{2}%
\localtableofcontents % to be used at the top level of a Part.
\endgroup
```

And now, the variant with macros rather than boxes (this variant as it stands here is for using within a section).

}

```
\makeatletter
                            {} \newcommand*\lastsubname
\newcommand*\firstsubname
                                                            {}
\newcommand*\firstsubnumber {} \newcommand*\lastsubnumber {}
\newcommand*\thisspecialstatsaux{}
\newcommand*{\thisspecialstats}{%
  \setcounter{mycounti}{0}%
  \def\thisspecialstatsaux{%
         \let\firstsubname\etocthelinkedname
         \let\firstsubnumber\etocthelinkednumber
         \def\thisspecialstatsaux{}}
  \begingroup
  \etocsetstyle{subsection} {} {}
    {\thisspecialstatsaux
    \stepcounter{mycounti}%
    \let\lastsubname\etocthelinkedname
    \let\lastsubnumber\etocthelinkednumber }
    {Here are some statistics for this section. It contains \arabic{mycounti}
      subsections. The name of its first is \emph{\firstsubname{}} and the
      corresponding number is {\firstsubnumber}. The name of the last
```

```
subsection is \emph{\lastsubname{}} and its number is {\lastsubnumber}.}%
\etocsettocstyle {}{}
\etocinline
\etocsetnexttocdepth {1}%
\localtableofcontents % to be used within a section
\endgroup
}
\makeatother
```

## 53. Using depth tags

We want a TOC which will have a heading for each \part (except the last part with the code source, which we decide not to include), and will additionally open up Part VI up to paragraphs. To achieve this we added to this source various \etocdepthtag.toc commands, and it remains now to set the levels for each tag using \etocsettagdepth (this was used earlier in this document, in section 6, within a group hence it did not affect the other tables of contents).

However, the package line styles do not display paragraphs, and the standard line styles of the document class give too much vertical spacing (in this context) when displaying a Part heading in the TOC. So we cook up our own, quickly designed line styles, in the style of section 5 (but with a way to put page numbers on the right which is more like the method used by LATEX2e's \@dottedtocline; and multi-line headings now leave empty the area underneath the numbers contrarily to the code from section 5). And after a few minutes for choosing lengths (now that this has been done once, it can be recycled easily) we get:

|              |     |         | A TOC using depth tags                                   |    |
|--------------|-----|---------|----------------------------------------------------------|----|
| I            | Ov  | erview  | 7                                                        | 8  |
| II           | Arl | bitrari | ily many TOCs, and local ones too                        | 16 |
| III          | Exa | ample   | s                                                        | 26 |
| IV           | Sui | rprisin | ng uses of etoc                                          | 38 |
| $\mathbf{V}$ | Co  | mman    | ds for the toc line styles                               | 58 |
| VI           | Co  | mman    | ds for the toc display style                             | 65 |
|              | 43  | Speci   | fying the toc display style                              | 65 |
|              |     | 43.1    | The command \etocsettocstyle                             | 65 |
|              |     | 43.2    | The commands \etocmulticolstyle, \etocmulticol, and      |    |
|              |     |         | \etoclocalmulticol                                       | 66 |
|              |     | 43.3    | The command \etoctocstyle                                | 67 |
|              |     |         | 43.3.1 The command \etoctocstylewithmarks                | 67 |
|              |     |         | 43.3.1.1 Do we really want paragraph entries in the TOC? | 67 |
|              |     |         | 43.3.1.2 really?                                         | 67 |
|              |     | 43.4    | The commands \etocruledstyle, \etocruled and \etoclocal- |    |
|              |     |         | ruled                                                    | 67 |

|      |     | 43.5  | The                                              | commands     | \etocframedstyle,    | \etocframed,    | and   |  |  |  |  |  |  |  |  |
|------|-----|-------|--------------------------------------------------|--------------|----------------------|-----------------|-------|--|--|--|--|--|--|--|--|
|      |     |       | \etocl                                           | localframed  | l                    |                 | 67    |  |  |  |  |  |  |  |  |
|      |     | 43.6  | Headings, titles, \etocoldpar, \etocinnertopsep  |              |                      |                 |       |  |  |  |  |  |  |  |  |
|      |     | 43.7  | The compatibility mode \etocstandarddisplaystyle |              |                      |                 |       |  |  |  |  |  |  |  |  |
|      |     |       | 43.7.1                                           | The comma    | ands \etocarticlesty | yle, \etocbooks | tyle, |  |  |  |  |  |  |  |  |
|      |     |       |                                                  |              |                      |                 | 68    |  |  |  |  |  |  |  |  |
|      |     | 43.8  | The co                                           | mmand \eto   | cinline              |                 | 69    |  |  |  |  |  |  |  |  |
|      | 44  |       |                                                  |              | ks                   |                 |       |  |  |  |  |  |  |  |  |
| VII  | Usi | ng an | d custo                                          | mizing the   | etoc own styles      |                 | 70    |  |  |  |  |  |  |  |  |
| VIII | Tip | S     |                                                  |              |                      |                 | 81    |  |  |  |  |  |  |  |  |
| IX   | eto | c and | the ou                                           | ıtside world | l                    |                 | 90    |  |  |  |  |  |  |  |  |
|      |     |       |                                                  |              |                      |                 |       |  |  |  |  |  |  |  |  |
|      |     |       |                                                  |              |                      |                 |       |  |  |  |  |  |  |  |  |

```
\etocsetnexttocdepth {all}
\begingroup
\parindent Opt \leftskip Ocm \rightskip .75cm \parfillskip -\rightskip
\newcommand*{\EndParWithPagenoInMargin}
                         {\nobreak\hfill
                              \makebox[0.75cm][r]{\mdseries\normalsize\etocpage}%
\renewcommand*\etoctoclineleaders
                         {\hbox{\normalfont\normalsize\hbox to .75ex {\hss.}}}
\newcommand*{\EndParWithPagenoInMarginAndLeaders}
                         {\nobreak\leaders\etoctoclineleaders\hfill
                             \makebox[0.75cm][r]{\mdseries\normalsize\etocpage}%
                             \par }
\etocsetstyle {part}
                                                                                     {}
                                                                                     {\leavevmode\leftskip 1cm\relax}
                                                                                     \label{lap(makebox[1cm][r]{\etocnumber} } % \end{constraint} % $$ {\bfseries\large\large
                                                                                          \etocname\EndParWithPagenoInMargin\smallskip}
                                                                                     {}
\etocsetstyle {section}
                                                                                     {\leavevmode\leftskip 1.75cm\relax}
                                                                                     \label{lap(makebox[.75cm][l]{\tocnumber}} % % The property of the property of the property o
                                                                                          \etocname\EndParWithPagenoInMarginAndLeaders}
                                                                                     {}
\etocsetstyle {subsection}
                                                                                    {}
                                                                                     {\leavevmode\leftskip 2.75cm\relax }
                                                                                     {\mdseries\normalsize\llap{\makebox[1cm][1]{\etocnumber}}%
                                                                                          \etocname\EndParWithPagenoInMarginAndLeaders}
                                                                                     {}
\etocsetstyle {subsubsection}
                                                                                    {}
                                                                                     {\leavevmode\leftskip 4cm\relax }
                                                                                     {\verb|\makebox[1.25cm][1]{\conumber}||} % % The property of the property of the
                                                                                          \etocname\EndParWithPagenoInMarginAndLeaders}
                                                                                     {}
\etocsetstyle {paragraph}
                                                                                     {}
                                                                                     {\leavevmode\leftskip 5.5cm\relax }
```

```
{\mdseries\normalsize\llap{\makebox[1.5cm][1]{\etocnumber}}%
               \etocname\EndParWithPagenoInMarginAndLeaders}
              {}
\etocsettagdepth {preamble}
                              {none}
\etocsettagdepth {overview}
                              {part}
%\etocsettagdepth {arbitrarily}{part}% not needed explicitely, keeps value
%\etocsettagdepth {examples}
                               {part}
%\etocsettagdepth {surprising} {part}
%\etocsettagdepth {linestyles} {part}
\etocsettagdepth {globalcmds} {paragraph}
\etocsettagdepth {custom}
                              {part}
%\etocsettagdepth {tips}
                               {part}
%\etocsettagdepth {etocandworld}{part}
\etocsettagdepth {code}
                              {none}
\renewcommand\etoctoprule {\hrule height 3pt\relax }
\renewcommand\etoctoprulecolorcmd {\color{blue}}
\renewcommand\etocaftercontentshook
   {\medskip\begingroup \color{blue}\hrule height 3pt \endgroup }
\etocruledstyle [1]{\Large\bfseries
                    \fbox{\makebox[8cm]{A TOC using depth tags}}}
\sloppy
\tableofcontents
\endgroup
```

## 54. Typesetting the TOC as a table (the old way)

Due to, among other things, the fact that alignment cells create and close groups, and that by default definitions of \etocname, \etocnumber, \etocname and by etoc are local, it was not easy to typeset a TOC as table with etoc, prior to release 1.08.

Not only \etocname etc... caused a problem, but also the basic redefinition of \contentsline was made by etoc only after the first argument to \etocsettocstyle had been executed, hence if this argument were to open a tabular, the etoc redefinition of \contentsline would be done in the first cell of the first row and get lost thereafter.

Thus one had to resort to the technique explained in section 27 of using the execution of \tableofcontents as a way to store data which was then displayed later.

For the record, here is how the TOC from section 30 was coded in the old days. We don't have here the problems with the positioning of  $\$  we face with the newer method; on the other hand we must manipulate token registers which are not familiar to most  $\$  users (macros could be used, but would be more cumbersome, except perhaps if using the  $\varepsilon$ -TEX \unexpanded).

The method here is the most powerful because it filters out of the .toc file only the data we want (the other things are not ignored, they are executed but hopefully do not create havoc; typically they are language changing instructions, etc...), and we are less susceptible to fall potential victims of various external macros inserted in the .toc file by other packages.

Note: rather than \toks registers it would be easier here to use  $\varepsilon$ -T<sub>E</sub>X \unexpanded primitive. See for example section 29.

```
\newtoks\toctabletok
\newcommand*\appendtotok[2]{% #1=toks variable, #2=macro, expands once #2
    #1\expandafter\expandafter\expandafter {\expandafter\the\expandafter #1#2}}
\newcommand*\PreparePart{%
    \toks0 \expandafter{\etocthelinkednumber}%
    \toks2 \expandafter{\etocthelinkedname}%
     \toks4 \expandafter{\etocthelinkedpage}%
    \edef\toctablepiece {\noexpand\hline
                                                 \noexpand\strut\the\toks0 &\noexpand\bfseries\the\toks2
                                                                         &\the\toks4 \noexpand\\\noexpand\hline}%
}
\newcommand*\PrepareSection{%
    \toks0 \expandafter{\etocthelinkednumber}%
     \toks2 \expandafter{\etocthelinkedname}%
     \toks4 \expandafter{\etocthelinkedpage}%
     \end{$\end{$\end{\end{$\end{$\end{$\end{$\end{$\end{$\end{$\end{$\end{$\end{$\end{
}
% new version for 1.07k, 2014/03/06
\newcommand*{\PrepareSubsection}{%
     \toks0 \expandafter{\etocthelinkednumber}%
    \toks2 \expandafter{\expandafter\itshape\etocthelinkedname\strut}%
    \toks4 \expandafter{\expandafter\itshape\etocthelinkedpage}%
     \edef\toctablepiece{&\noexpand\makebox[1cm][c]{\the\toks0}%
                                                 \noexpand\parbox[t]{\dimexpr6cm-\tabcolsep\relax}
                                                                                           {\noexpand\sloppy\the\toks2}%
                                                {\hat }  \the\toks4 \noexpand\\}%
}
\begingroup
\etocsetstyle{part}{}{}{\PreparePart \appendtotok\toctabletok\toctablepiece}{}
\etocsetstyle{section}{}{}{\PrepareSection \appendtotok\toctabletok\toctablepiece}{}
\verb|\etocsetstyle{subsection}{}{}{\prescript{PrepareSubsection} append to to k \verb|\toctabletok| to ctable piece}{}|
\etocsettocstyle
         {\toctabletok{\hypersetup{hidelinks}%
                                      \begin{longtable}{|>{\bfseries}c|p{7cm}|r|}\hline
                                      \multicolumn{3}{|c|}{\Large\bfseries\strut TABLE OF CONTENTS}%
                                      \\\hline\hline}}
         {\global\toctabletok\expandafter{\the\toctabletok\hline\end{longtable}}}
\etocsettocdepth {subsection}
\tableofcontents
\the\toctabletok
\endgroup
```

## Part IX.

## etoc and the outside world

## 55. Compatibility with other packages

#### 55.1. Generalities

The contents of the .toc file (if it already exists) are read into memory by etoc once, at the time of  $\searrow 10^{50}$ 

The .toc file remains available to other packages for read operations until the location of the first table of contents at which time a write stream is opened by etoc and from that point the file is erased until its contents are again written to the disk by LaTeX at the end of the compilation.

Don't use \if<condition> stuff \tableofcontents\fi, but:

\if<condition> stuff \expandafter\tableofcontents\fi

Also a \else immediately following \tableofcontents or \localtableofcontents requires a previous \expandafter.

**etoc** can not really cohabit with packages modifying the \tableofcontents command: some sort of truce can be achieved if **etoc** is loaded last, hence is the winner.

Do not modify the \tableofcontents command like this:

\let\oldtableofcontents\tableofcontents

\renewcommand\tableofcontents{\oldtableofcontents foo} as this will make the \label/\ref mechanism impossible.

Rather use

\renewcommand\etocaftertochook{foo}

and there is also \etocaftercontentshook which is executed a bit earlier<sup>51</sup> just before the closing part of the toc display style (and thus still within a group.)

Prepending is less of a problem (and anyhow there is also \etocbeforetitlehook available to the user).

Under certain circumstances **etoc** imposes its views on \tableofcontents at the time of \begin{document}. You may thus have to use \AtBeginDocument to delay your (necessarily ugly and non-recommendable) patches. Patching after \begin{document} is naturally possible but I feel almost a rebel to mention this to LATEX users!

etoc requires the .toc file to use the \contentsline macro. It can not work if there is no .toc file or if the .toc file does not contain the relevant data or if the .toc file does not use the \contentsline macro or if the \contentsline macro does not invoke the \l@<divisionunit> macros.

<sup>&</sup>lt;sup>50</sup>New with 1.07m. Earlier versions read the .toc file at the time of \usepackage{etoc}. Thanks to Denis Bitouzé who signaled a Babel related problem, which turned out to be caused by this.

<sup>&</sup>lt;sup>51</sup> contrarily to \etocaftertochook, \etocaftercontentshook is not executed if the tocdepth did not allow the printing of the TOC.

#### 55.2. Compatibility with beamer

For the very reasons mentioned right before, **etoc** is incompatible with the beamer class. However, if beamer is used in an article mode, i.e., with the article class in conjunction with the beamerarticle package, then **etoc** should work.

#### 55.3. Compatibility with Babel

One must load **etoc** *after* **babel**. This is in order for **babel**'s shorthands to be active at the time when **etoc** loads the .toc file.

#### 55.4. Compatibility with hyperref

Please inform the author in case of issues: **etoc** was from the start designed to be **100%** compatible with package hyperref.

The macros \etocname, \etocnamer, and \etocpage contain the hyperref links, if present (note that the *linktoc=all* option of hyperref tells it to put a link also in the page number corresponding to a given toc entry). For example, the tables of contents of the present document are all fully linked. It doesn't matter whether etoc or hyperref is loaded first.

#### 55.5. Compatibility with multicol

etoc loads the package multicol.

#### 55.6. Compatibility with tocloft

Release 1.07k added compatibility with package tocloft:<sup>52</sup> steps are taken to prevent the redefinition of \tableofcontents done by tocloft at \begin{document}. As long as etoc is left in compatibility mode the customization done by tocloft will be obeyed, for both the line styles and the TOC title. One may still benefit from the *depth tags* management by etoc, from its \localtableofcontents, from its \label+\ref mechanism. One may use \etocsetstyle to define via etoc the layout for one TOC and then use rather tocloft for another one, if \tableofcontents follows \etocstandardlines and \etocstandarddisplaystyle. In this compatibility mode \etocsetlevel{division unit}{6} will render invisible the chosen division level, but exchanging levels is otherwise not possible.

One should load **etoc** *after* tocloft. A warning is issued if otherwise, because if **etoc** is loaded before it will realize that at the time of \begin{document} and trick tocloft into believing having been loaded with the titles option.

It is possible to customize (using package tocloft for example) throughout the document the macros \l@section, \l@subsection ... and the effect will be seen in the next table of contents typeset by etoc in compatibility mode.

<sup>52</sup>http://ctan.org/pkg/tocloft

#### 55.7. Compatibility with the memoir class

Release 1.071 has also improved the compatibility with the memoir class: its appendix level has been made known to **etoc**. It is at the same level as chapter, thus the chapter line style should possibly do a test for some user defined boolean whose activation may be added to the .toc file at the suitable location via \addtocontents{toc}{..}, if one needs to distinguish the two kinds of divisions.

The memoir mechanism relative to \tableofcontents versus \tableofcontents \* is obeyed automatically, and applies with \localtableofcontents too.

A weird situation arises under when one has two successive \localtableofcontents (obviously this is not a truly real life situation), just after a \part for example. The first one creates (if the default has not been modified) a chapter heading which is written to the .toc (because etoc by default obeys memoir class behaviour). Then the second one thinks to be local to this chapter . . . and as a result it displays nothing. The fix is to define the second one to be a clone of the first one.

Actually, that \localtableofcontents by default uses like \tableofcontents a chapter style is often inconvenient. One can use the memoir macros to modify this: according to memoir documentation, \tocheadstart and \printtoctitle seem to be the most relevant. If you do that you will probably want the added line in .toc file to use {section} not {chapter}. etoc provides to this effect \etocmemoirtoctotocfmt{ $\langle kind \rangle$ }{ $\langle name \rangle$ } whose first argument  $\langle kind \rangle$  is chapter, section, subsection, etc... and the second argument stands for the title and thus \contentsname is appropriate. Hence

\etocmemoirtoctotocfmt{section}{\contentsname}

seems the natural choice in this context as an addition to the customizing the memoir toc related macros to achieve a section like rendering (for more details on the latter, please refer to memoir manual).

A completely different approach, arguably simpler, is to overrule the **etoc** default under memoir (after the main document \tableofcontents which should still use a chapter styling) via these simple commands:

```
\etocarticlestyle % means to use \section*{\contentsname} (and marks)
\renewcommand{\etocaftertitlehook}{\addcontentsline{toc}{section}{\contentsname}}
```

exactly as one would do with book class for example. Don't use any \phantomsection in there, hyperref hyperlinks will work just fine (and the anchor will be slightly above toc title, not below).

Notice that prior to etoc 1.09b, the \etocaftertitlehook macro was used by etoc itself under the memoir class. Hence \localtableofcontents obeyed the memoir mechanism relative to starred or not starred, even after issuing \etocarticlestyle, as long as the user did not redefine \etocaftertitlehook. Starting with 1.09b (which syncs with a memoir change at v3.7i) it is needed in a case like here where the user issues \etocarticlestyle to also configure explicitly the \etocaftertitlehook to achieve the "insert title in .toc" effect (if so wished), because etoc uses another mechanism and does not pre-empt usage of this user macro anymore.

To recover the **etoc** default under memoir class one can issue \etocmemoirstyle and then \etocmemoirtoctotocfmt{chapter}{\contentsname} (but attention that a custom \etocaftertitlehook will still be obeyed; for info: it will get executed before the \cft-tocbeforelisthook).

#### 55.8. Compatibility with package tocvsec2

etoc used to be incompatible with package tocvsec2<sup>53</sup>; it now cohabits, sort of, as it deactivates tocvsec2's modification of \tableofcontents (done in the style above) and also cancels its other toc-related macros, but reimplements partially their functionality with \etocsettocdepth.toc. By the way, at least two latex runs are necessary for new uses of this command in a document to have an effect in tables of contents.

#### 55.9. Compatibility with package tableof

It is possible to use simultaneously **etoc** and **tableof**<sup>54</sup>. Release 1.08 of **etoc** requires at least version 1.4a of **tableof**. If **\etocglobaldefs** is put in the preamble, this must be after the loading of package **tableof**. **tableof** command **\nexttocwithtags** should work as expected.

tableof commands \tableof, \tablenotof, ... will typeset the (a priori global) table of contents according to the document class defaults, obeying the **etoc** depth tags; as explained in the tableof documentation they do not typeset a TOC title. They should *not* be used in case \etocglobaldefs was issued before, except if its scope has been terminated since then, or \etoclocaldefs has cancelled its influence.

#### 55.10. Compatibility with package tocstyle

Unknown. (not tested a.t.t.o.w).

## 56. TEXnical matters

The \etocname, \etocname, \etocpage commands are protected against premature expansion. They contain suitable hyperref links if package hyperref is loaded and active for the TOC. The commands \etoclink and \etocifnumbered are also protected against premature expansion. Also \etociffirst and \etoctoccontentsline.

On the other hand \etocthename, \etocthenumber, \etocthepage are *not* protected against expansion. And neither are \etocthelinkedname, \etocthelinkednumber, \etocthelinkedpage. The latter contain hyperlink data, if present in the .toc file.

The commands such as \etocsetstyle, \etocsetlevel, \etocsetlocstyle, \etoc-multicolstyle, \etocruledstyle, \etocframedstyle obey LATEX's groups. All TOCs are typeset inside groups.

When a \localtableofcontents is inserted by the user in the document, a line containing an **etoc** inner command and an identification number is added to the .toc file. The correct local table of contents will be displayed only on the next latex run.

## 57. Errors and catastrophes

After using \etocsetstyle for one level, the remaining uncustomized levels use the etoc default styles (those which are activated by \etocdefaultlines). One has to make sure

<sup>&</sup>lt;sup>53</sup>http://ctan.org/pkg/tocvsec2

<sup>54</sup>http://ctan.org/pkg/tableof

#### 57. Errors and catastrophes

that all levels needed for the next table of contents are mutually compatible: in particular the **etoc** default line styles expect each to be started in "vertical mode".

When using multiple \tableofcontents commands in a document, one should beware from adding typesetting instructions directly in the .toc file, as they will be executed by etoc for all TOCs: even for a \localtableofcontents it doesn't matter if that instruction seems to concern material outside of its scope, it will get executed nevertheless. If absolutely necessary (but this should never be) these instructions should be done in such a way that they can be activated or deactivated easily from the document source, as need be.

As is usual with toc and labels, after each change, one has to run latex a certain number of times to let the produced document get its final appearance (at least twice).

# Part X. The code

| Timestamp      | • | • |  |  | • | • |  |   | • | • | • |  |  | • | • | • | 58, p. 95 |
|----------------|---|---|--|--|---|---|--|---|---|---|---|--|--|---|---|---|-----------|
| Change history |   |   |  |  |   |   |  | • |   |   |   |  |  |   |   |   | 59, p. 95 |
| Implementation |   |   |  |  |   |   |  |   |   |   |   |  |  |   |   |   | 60, p. 98 |

## 58. Timestamp

This is the documentation as of 2021/07/13, printed from the source file with the time stamp Time-stamp: <13-07-2021 at 10:15:28 CEST>. The package version is v1.09d, of 2021/07/13.

## 59. Change history

#### v1.09d [2021/07/13]

Some minor synching with tableof 1.4c.

Add \etockeeporiginaltableofcontents to provide a work-around to a compatibility issue with listings's \lstlistoflistings, which abuses \tableofcontents for doing something unrelated to the actual contents. Thanks to Denis Bitouzé for report.

Usage: \usepackage{etoc}\etockeeporiginal-tableofcontents, then however you must employ \etoctableofcontents, not \tableofcontents.

#### v1.09c [2020/05/15]

Syncs with KOMA-script deprecation of \iftocfeature.

#### v1.09a, v1.09b [2019/11/17]

Sync with memoir v3.7i which has a better location of the TOC hyperref anchor. The \etocaftertitlehook can now freely be used also with memoir class (formerly its usage in case of memoir class was preempted by etoc itself). For more details refer to the section "Compatibility with the memoir class".

#### v1.09 [2019/03/09]

New features: \etoclocaltop, \localtableof-contentswithrelativedepth. Thanks to Tony Roberts for feature request.

Note to hackers: internal control sequence \Etoc@localtop is gone.

etoc now requires e-TeX (\numexpr, \unless).

#### v1.08p [2018/07/04]

Fixed bug surfacing in case of link-toc=page option of hyperref. Thanks to Denis Bitouzé for report (cf. https://github.com/ho-tex/hyperref/issues/65, https://github.com/dbitouze/yathesis/issues/61).

#### v1.08o [2018/06/15]

Fixed bug showing up if an unnumbered TOC entry starts with a brace, and document uses hyperref. Caused by a typo in a macro name at previous release.

#### v1.08n [2018/02/23]

Refactoring of core macros detecting \number-line and its variants.

#### v1.08m [2018/02/07]

Fix to 1.08k's introduced incompatibility with KOMA-script and tocbasic's \nonumberline.

#### v1.08l [2017/10/23]

Workaround an issue with Emacs/AUCTeX wrongly reporting about actually non-existent LaTeX errors, which was triggered by some strings written (indirectly) to log file by etoc under some circumstances.

#### v1.08k [2017/09/28]

Adds \etocsetlocaltop.toc. See corresponding manual section for details.

Adds \etocsavedparttocline, \etocsavedchaptertocline, \etocsavedsectiontocline, ... They

can be used in the context of the technique explained in section "Another compatibility mode".

Formerly, etoc redefined for the duration of the TOC the memoir macro \chapternumberline and its likes to have same meaning as \numberline (of course, not when executed in compatibility mode), for the sake of extraction of \etocnumber.

New method detects presence of any \sqfoo>numberline macro without any change to originals; they can thus be used as is when applying the approach of "Another compatibility mode" section from manual.

#### v1.08j [2017/09/21]

Since 1.08a-2015/03/13 \etocname, \etocnumber, \etocpage contain, if hyperref is present and configured for using hyperlinks in the TOC, the link destination in already expanded form. This means one can use them even if the style closes a group (for example from a & in a tabular), if \etocglobaldefs was issued; also one can save their meaning for delayed usage (with for example \LetLtxMacro as they are robust).

But for some legacy reason \etoclink, contrarily to \etocthelink, was handled differently. Now, \etoclink also contains the link destination in already expanded form, and can thus be used even if the line style issues a &, as long as \etocglobaldefs is issued.

Also, bugs dating back to the early days of the package, but surfacing only under relatively rare conditions such as usage of hyperref with its option "linktoc=page" got fixed.

#### v1.08i [2016/09/29]

This fixes an issue dating back to 1.08e-2015/04/17: under \etocchecksemptiness regime, some circumstances (such as adding to an already compiled document a \local-tableofcontents) before the main \tableofcontents) created an "Undefined control sequence \Etoc@localtop" error. Thanks to Denis Bitouzé for reporting the problem.

On this occasion, \etocdoesnotcheckemptiness has been added to unset the flag.

A rather more exotic issue was fixed: the emptiness check for local tocs could get confused if the tocdepth counter was varying in some specific ways from inside the toc file.

After adding to a document a \localtableofcontents, two LaTeX passes are needed for etoc to get a chance to print the correct local contents. Formerly, etoc issued a Warning on the first pass; it now also induces LaTeX into announcing "There were undefined references", as this is nearer to the end of the log file and console output.

#### v1.08h [2016/09/25]

New functioning of \etocsetnexttocdepth: the tocdepth counter is modified only at the time of the table of contents, not before. This fixes an issue which arose when \etocsetnexttocdepth was used multiple times with no intervening table of contents. Thanks to Denis Bitouzé for reporting the problem.

The PDF documentation includes about 25 La-TeX code snippets also as file attachment annotations, additionally to their verbatim typesetting. The ordering of the documentation contents has been slightly re-organized.

A previous documentation-only update on 2016/09/09 added a new section with the (approximate) translation into etoc lingua of the book class toc style, for easy customizability.

#### v1.08g [2015/08/29]

Downgraded to a mere info message the etoc-issued warning (relative to \settocdepth/maxtocdepth) under class memoir.

#### v1.08f [2015/04/28]

Minor changes to the documentation. \etocset-level more economical.

#### v1.08e [2015/04/17]

The command \etocchecksemptiness tells etoc to not print, from that point on, the headings of the local tables of contents if they have empty contents. This is mainly for class authors who might want to have their \section or \chapter automatically do a \localtableofcontents. Could prove also useful for batch conversions of documents. Thanks to Paul Gaborit who asked for such a feature.

The command \etocnotocifnotoc extends this behaviour to global TOCs: indeed why should documents with no sectioning units take this as an excuse not to use package etoc?

The command \etocifwasempty{yes}{no} can be used for suitable extra action.

A \tableofcontents\ref{foo} now expects foo to be a label to a \_local\_ TOC. The use with foo a label to a \_global\_ TOC is not supported anymore as it had no utility and made the code more complex.

The syntax \localtableofcontents\ref{foo} is now accepted as a synonym to the earlier syntax \tableofcontents\ref{foo}.

#### v1.08d [2015/04/09]

Translation into German of the additions made to the documentation for the 1.08x series of releases.

Thanks to Christine Römer!

#### v1.08c [2015/03/30]

- removed a few unneeded \long from the code.
- removed use of \arabic at one location of the code, as it may get redefined by some language modules for babel or polyglossia.

#### v1.08b [2015/03/18]

Bug fixes:

- extra space token removed from '\localtable-ofcontents' (showed only for inline TOCs.)
- -\etocpartname (a macro used by the package own default line styles) was defined to be \partname, but this is not compatible at least with babel+french context. Now simply expands to Part.
- some problems fixed in the German documentation.
- [2015/03/28] some more problems fixed in the documentation. Added mention of \etocarticlestyle and \etocbookstyle.

#### v1.08a [2015/03/13]

\etocname, \etocnumber and \etocpage are now the robust variants of \etocthelinkedname, \etocthelinkednumber and \etocthelinkedpage. This should arguably have been done since the addition of the latter to etoc with v1.07f [2013/03/07]. The earlier robust commands \etocname etc... contained the hyperlink destination only in an unexpanded form.

The documentation has a brand new title page and a new section The TOC as a TikZ mind map both illustrating further uses of etoc to display tables of contents as trees in an automatic manner.

#### v1.08 [2015/03/10]

\etocskipfirstprefix may now appear anywhere in the <start> part of a level style.

New commands \etociffirst, \etocxiffirst, \etocxifnumbered, \etocglobaldefs and \etoclocaldefs.

It is now possible to issue line style specifications directly with & and \\ tokens, in order to typeset a TOC as a tabular or longtable with the opening for example in the first argument of \etocsettocstyle and the closing in its second argument.

It is mandatory for such uses to issue \etocglobaldefs which tells etoc to proceed globally for certain definitions. This is also useful in the context of the inline environments of package enumitem.

On this occasion, various old parts of the code have been improved.

#### v1.07n [2015/03/05]

No more use of \toks@ when etoc constructs \etocthelinkedname etc... Thus \toks@ can be

put in the line styles in order to accumulate information. Only useful if it is certain nothing else will change \toks@ either.

In the documentation: list of main commands now in alphabetic order.

#### v1.07m [2015/01/23]

Reading of .toc file is delayed to \begin{document} to account for possible Babel active characters used therein. Thanks to Denis Bitouzé who reported a Babel related problem

Improved global toc display emulation under KOMA-script classes.

New command \etocbeforetitlehook. New command \etocdisplay.

#### v1.07l [doc of 2014/04/29]

Added to the documentation an example of use of \etocthelinkedname together with an enumitem inline itemize\* environment; moved main TOC to immediately after the title, and license to the first pages.

Incorporation of the translation into German done on the initiative of Christine Römer by Felix Baral-Weber, Jenny Rothkrämer-Vogt, Daniel Büttner, Claudia Dahl, Christian Otto and Christine Römer (FSU Jena). My grateful thanks to all!

#### v1.07l [2014/04/22]

Fixes a bug with the 1.07k compatibility layer with tocloft which had broken the 1.07k (sic) compatibility with memoir (yes, memoir class 1.07k testing had been done before adding the tocloft thing to the source code . . . ). Also, etoc when detecting tocvsec2 now checks if this is under the memoir class, as then nothing special needs to be done to rescue \tableofcontents, contrarily to the situation with the native tocvsec2.

#### v1.07k [2014/03/06]

Compatibility with package tocloft; and improved compatibility with class memoir. Novel TOC example in Overview.

#### v1.07j [2013/12/03]

Some issues with the documentation formatting (now two-sided) have been addressed, and a novel documentation section "Typesetting the TOC as a table" has been added. Very minor code change (\Etoc@readtoc).

#### v1.07i [2013/10/21]

Changes to the \etocrulticolstyle and \etocruledstyle codes to lessen the risk of a page break after the title (in the one-column case).

#### 60. Implementation

#### v1.07h [2013/10/16]

New commands \etocdepthtag.toc, \etocset-tagdepth, \etocobeydepthtags, \etocignore-depthtags.

#### v1.07g [2013/10/13]

New commands \etocsettocdepth, \etocsettocdepth.toc, \etocobeytoctocdepth, \etocignoretoctocdepth which emulate part of tocvsec2 functionality; measures to make tocvsec2 partially compatible with etoc.

New commands \etocsetnexttocdepth, \invisibletableofcontents, \invisiblelocaltableofcontents.

Switched from tikz-qtree to forest for the first 'toc as tree' example.

Command names are linked to their descriptions, and many other changes in the documentation.

Removed printing of temporary message when the local toc id is not yet stabilized; indeed \localtableofcontents can have many uses, such as filling up some token list register and one may wish to not have anything typeset, even in an intermediate run.

All of tex etoc.dtx, etex etoc.dtx, xetex etoc.dtx, latex etoc.dtx, pdflatex etoc.dtx are now possible, and the extracted file etoc.tex allows easy customization of compilation options for the documentation (default is via dvipdfmx which produces the smallest file).

#### v1.07f [2013/03/07]

New macros \etocthelinkedname, \etocthelinkednumber, \etocthelinkedpage, and \etocthelink.

#### v1.07e [2013/03/01]

Improvements in the package own line styles with regards to penalties and vertical spaces.

Addition to the documentation of an example of a tree-like table of contents (uses tikz).

More such examples added 2013/03/03.

#### v1.07d [2013/02/24]

Minor code improvements and new documentation section "Another compatibility mode".

#### v1.07b [2013/02/02]

Removal of the \xspace from the macros \etocname, \etocnumber, \etocpage.

Additional examples in the documentation.

#### v1.07 [2013/01/29]

#### New commands:

\etocthename, \etocthenumber, \etocthepage, \etoclink,

\etoctoccontentsline, \etoctoccontentsline\* \etocnopar, \etocaftercontentshook

Modified command: \etocmulticolstyle

New documentation section "Surprising uses of etoc" which explains how to do "Lists of arbitrary things", in addition to the tables of contents.

#### v1.06 [2012/12/07]

The standard macros \@section etc... are modified only during the calls to \tableofcontents; they can thus be customized as will by the user (with the help of a package like tocloft) and this will be taken into account by etoc for the TOCs typeset in compatibility mode.

#### v1.05 [2012/12/01]

 $\label{thm:contents} $$ \operatorname{local table of contents} * (for compatibility with the memoir class). $$$ 

Compatibility with KOMA-script and memoir document classes.

#### v1.04 [2012/11/24]

A (possibly local) table of contents can be labeled:

\tableofcontents \label{toc:1}

and reproduced elsewhere in the document (with a possibly completely different layout):

\tableofcontents \ref{toc:1}

#### v1.02 [2012/11/18]

Initial version.

## 60. Implementation

- 1 \NeedsTeXFormat{LaTeX2e}
- 2 \ProvidesPackage{etoc}
- 3 [2021/07/13 v1.09d Completely customisable TOCs (JFB)]
- 4 \RequirePackage{multicol}
- 5\DeclareOption\*{\PackageWarning{etoc}{Option '\CurrentOption' is unknown.}}
- 6 \ProcessOptions\relax

```
1.08 suppresses \ifEtoc@part and defines \ifEtoc@skipprefix. It also defines \etocglobaldefs,
\etoclocaldefs and \Etoc@global.
  7 \newtoks\Etoc@toctoks
  8 \def\Etoc@par{\par}
  9 \def\etocinline{\def\Etoc@par{}}
10 \let\etocnopar\etocinline
11 \displaystyle \frac{\protect\protect\prot
\etocglobaldefs should be used only for special things such as TOC as a table; it should be put
in a group to limit its scope. If used in the preamble, it must come after tableof if the latter is
loaded too.
12 \let\Etoc@global\@empty
                                                                              % 1.08 2015/03/10
14 \def\etoclocaldefs {\let\Etoc@global\@empty\let\tof@global\@empty}
15 \newif\ifEtoc@jj % book
16 \newif\ifEtoc@j
                                       % part
                                        % chapter
17 \newif\ifEtoc@
18 \newif\ifEtoc@i
                                        % section
19 \newif\ifEtoc@ii % subsection
20 \newif\ifEtoc@iii % subsubsection
21 \newif\ifEtoc@iv % paragraph
22 \newif\ifEtoc@v
                                       % subparagraph
23 \newif\ifEtoc@number
24 \newif\ifEtoc@hyperref
25 \newif\ifEtoc@parskip
                                                   % 1.07d
26 \newif\ifEtoc@tocwithid
27 \newif\ifEtoc@standard
28 \newif\ifEtoc@skipprefix % 1.08
29 \newif\ifEtoc@isfirst
30 \newif\ifEtoc@localtoc
31 \newif\ifEtoc@skipthisone
32 \newif\ifEtoc@stoptoc
33 \newif\ifEtoc@notactive
34 \newif\ifEtoc@mustclosegroup
35 \newif\ifEtoc@emptytoc
                                                         % 1.08e
36 \newif\ifEtoc@checksemptiness % 1.08e. Default is 'no checks'.
                                                                  {\Etoc@checksemptinesstrue }
37 \def\etocchecksemptiness
38 \def\etocdoesnotcheckemptiness {\Etoc@checksemptinessfalse }% 1.08i
39 \newif\ifEtoc@notocifnotoc % 1.08e
40 \def\etocnotocifnotoc {\Etoc@checksemptinesstrue\Etoc@notocifnotoctrue }
41 \def\etoc@{\etoc@}
42 \newif\ifEtoc@bracedname % 1.08p
1.07g uses a second counter; this could be avoided, but ok, let's not be that strict.
43 \newcounter{etoc@tocid}
44 \newcounter{etoc@tocdepth}% 1.07g
2015/03/08 Why do I use jj in the flags and minustwo here? and is there an entity full of forgive-
ness out there to save my soul even if taking into consideration my use of single and doubled @'s?
Although I desperately need to waste time I miraculously decided not to change everything today
and thus the somewhat dispendious set-up below is maintained.
45 \@ifclassloaded{memoir}{\def\Etoc@minf{-\thr@@}}{\def\Etoc@minf{-\tw@}}
46 \def\Etoc@@minustwo@@{-\tw@}
47 \let\Etoc@@minusone@@\m@ne
48 \let\Etoc@@zero@@
                                              \z@
49 \let\Etoc@@one@@
                                              \@ne
```

50 \let\Etoc@@two@@

51 \let\Etoc@@three@@

\tw@

\thr@@

```
52 \chardef\Etoc@@four@@ 4
53 \chardef\Etoc@@five@@ 5
54 \chardef\Etoc@@six@@ 6
55 \def\Etoc@@minustwo@{minustwo}
56 \def\Etoc@@minusone@{minusone}
57 \def\Etoc@@zero@
                       {zero}
58 \def\Etoc@@one@
                       {one}
59 \def\Etoc@@two@
                       {two}
60 \def\Etoc@@three@
                       {three}
61 \def\Etoc@@four@
                       {four}
62 \def\Etoc@@five@
                       {five}
63 \expandafter\def\csname Etoc@-3@@\endcsname {-\thr@@}
64 \expandafter\let\csname Etoc@-2@@\endcsname \Etoc@@minustwo@@
65 \expandafter\let\csname Etoc@-1@@\endcsname \Etoc@@minusone@@
                                                \Etoc@@zero@@
66 \expandafter\let\csname Etoc@0@@\endcsname
67\expandafter\let\csname Etoc@1@@\endcsname
                                                \Etoc@@one@@
68 \expandafter\let\csname Etoc@2@@\endcsname
                                                \Etoc@@two@@
69 \expandafter\let\csname Etoc@3@@\endcsname
                                                \Etoc@@three@@
70 \expandafter\let\csname Etoc@4@@\endcsname
                                                \Etoc@@four@@
71 \expandafter\let\csname Etoc@5@@\endcsname
                                                \Etoc@@five@@
72 \expandafter\let\csname Etoc@6@@\endcsname \Etoc@@six@@
73 \let\Etoc@all@@
                     \Etoc@@five@@
74 \let\Etoc@none@@
                     \Etoc@minf
Versions earlier than 1.08 did \Etoc@newlevel in a quite embarrassing way with an \edef.
  1.08f's \etocsetlevel avoids multiple insertions of the same level in the \Etoc@levellist
list.
  1.08k modified \Etoc@newlevel: formerly a token \1@#1 was stored in place of braced name
{#1}. This changed is to facilitate creation of the \etocsavedsectiontocline etc... macros later
on, at each TOC. But the stored #1 is not expanded immediately, although it is in other parts of
\etocsetlevel, which may cause timing problems if #1 is a macro.
75 \let\Etoc@levellist\@empty
76 \def\Etoc@newlevel #1{\expandafter\def\expandafter\Etoc@levellist\expandafter
          {\Etoc@levellist\Etoc@levellist@elt{#1}}}
78 \def\etocsetlevel#1#2{%
79
     \@ifundefined{Etoc@#1@@}{\Etoc@newlevel{#1}}{}%
80
     \ifcase#2\relax
81
         \expandafter\let \csname Etoc@#1@@\endcsname\Etoc@@zero@@
         \expandafter\let \csname Etoc@#1@\endcsname\Etoc@@zero@
82
83
     \or
         \expandafter\let \csname Etoc@#1@@\endcsname\Etoc@@one@@
84
        \expandafter\let \csname Etoc@#1@\endcsname\Etoc@@one@
85
86
     \or
         \expandafter\let \csname Etoc@#1@@\endcsname\Etoc@@two@@
87
        \expandafter\let \csname Etoc@#1@\endcsname\Etoc@@two@
88
89
         \expandafter\let \csname Etoc@#1@@\endcsname\Etoc@@three@@
90
91
        \expandafter\let \csname Etoc@#1@\endcsname\Etoc@@three@
92
93
         \expandafter\let \csname Etoc@#1@@\endcsname\Etoc@@four@@
        \expandafter\let \csname Etoc@#1@\endcsname\Etoc@@four@
94
95
         \expandafter\let \csname Etoc@#1@@\endcsname\Etoc@@five@@
96
97
        \expandafter\let \csname Etoc@#1@\endcsname\Etoc@@five@
98
```

\expandafter\let \csname Etoc@#1@@\endcsname\Etoc@@six@@

```
100
      \else
101
       \ifnum#2=\m@ne
        \expandafter\let \csname Etoc@#1@@\endcsname\Etoc@@minusone@@
102
        \expandafter\let \csname Etoc@#1@\endcsname\Etoc@@minusone@
103
104
       \else
        \int \frac{1}{2} - tw@
105
         \expandafter\let \csname Etoc@#1@@\endcsname\Etoc@@minustwo@@
106
         \expandafter\let \csname Etoc@#1@\endcsname\Etoc@@minustwo@
107
108
        \else
109
         \PackageWarning{etoc}
110
            {unexpected value '#2' in \string\etocsetlevel.^^J%
111
             Should be -2,-1, 0, 1, 2, 3, 4, 5, or 6. Set to 6 (=ignored)}%
112
         \expandafter\let\csname Etoc@#1@@\endcsname\Etoc@@six@@
113
        \fi
       \fi
114
      \fi
115
116 }
117 \etocsetlevel{book}{-2}
118 \etocsetlevel{part}{-1}
119 \etocsetlevel{chapter}{0}
120 \etocsetlevel{section}{1}
121 \etocsetlevel{subsection}{2}
122 \etocsetlevel{subsubsection}{3}
123 \etocsetlevel{paragraph}{4}
124 \etocsetlevel{subparagraph}{5}
```

The first two parameters of \Etoc@et@hop are exchanged in 1.08 compared to earlier versions; this is in relation to changes done in \Etoc@etoccontentsline.

1.08i as a fourorthree rather than as formerly a sixorfive.

2015/03/08 One has to be careful about the Etoc@end@<level> user defined macros which may close groups. This has always been the reason for the \global's here and elsewhere.

1.08 uses \Etoc@level rather than a #1 which used to be anyhow always the \Etoc@tmp. Now \Etoc@level is what was called formerly \Etoc@tmp in \Etoc@etoccontentsline.

Attention that \Etoc@setflags must not modify \Etoc@next!

```
133 \def\Etoc@setflags {%
       \ifcase \Etoc@level
134
135
            \global\Etoc@vfalse
136
            \global\Etoc@ivfalse
137
            \global\Etoc@iiifalse
            \global\Etoc@iifalse
138
139
            \global\Etoc@ifalse
140
            \global\Etoc@true
141
       \or
            \global\Etoc@vfalse
142
            \global\Etoc@ivfalse
143
            \global\Etoc@iiifalse
144
            \global\Etoc@iifalse
145
146
            \global\Etoc@itrue
147
       \or
```

```
148
            \global\Etoc@vfalse
149
            \global\Etoc@ivfalse
150
            \global\Etoc@iiifalse
            \global\Etoc@iitrue
151
       \or
152
            \global\Etoc@vfalse
153
            \global\Etoc@ivfalse
154
155
            \global\Etoc@iiitrue
156
       \or
157
            \global\Etoc@vfalse
158
            \global\Etoc@ivtrue
159
       \or
160
            \global\Etoc@vtrue
161
       \else
            \global\Etoc@vfalse
162
            \global\Etoc@ivfalse
163
164
            \global\Etoc@iiifalse
165
            \global\Etoc@iifalse
            \global\Etoc@ifalse
166
167
            \global\Etoc@false
            \ifnum\Etoc@level=\m@ne
168
                \global\Etoc@jtrue
169
170
171
                \global\Etoc@jfalse
172
                \global\Etoc@jjtrue
            \fi
173
       \fi
174
175 }
```

1.08 This was originally in \Etoc@etoccontentsline, intermixed with the definitions of \Etoc@contents and \Etoc@prefix. Separated here for clarity of code. One has to be careful that this may close groups. The conditionals are all global. The \Etoc@level has been \global\let to a \chardef variable. The final \else of the \ifcase assumes none of the \Etoc@end@.. routines modify it, naturally.

```
176 \def\Etoc@doends {%
177
       \ifcase \Etoc@level
178
           \ifEtoc@v \Etoc@end@five \fi
           \ifEtoc@iv \Etoc@end@four \fi
179
180
           \ifEtoc@iii\Etoc@end@three\fi
           \ifEtoc@ii \Etoc@end@two \fi
181
           \ifEtoc@i \Etoc@end@one
                                      \fi
182
183
       \or
           \ifEtoc@v \Etoc@end@five \fi
184
           \ifEtoc@iv \Etoc@end@four \fi
185
           \ifEtoc@iii\Etoc@end@three\fi
186
           \ifEtoc@ii \Etoc@end@two \fi
187
188
189
           \ifEtoc@v \Etoc@end@five \fi
190
           \ifEtoc@iv \Etoc@end@four \fi
191
           \ifEtoc@iii\Etoc@end@three\fi
192
       \or
           \ifEtoc@v \Etoc@end@five \fi
193
           \ifEtoc@iv \Etoc@end@four \fi
194
195
       \or
           \ifEtoc@v \Etoc@end@five \fi
196
197
       \or
       \else
198
```

```
199
           \ifEtoc@v \Etoc@end@five \fi
           \ifEtoc@iv \Etoc@end@four \fi
200
           \ifEtoc@iii\Etoc@end@three\fi
201
           \ifEtoc@ii \Etoc@end@two \fi
202
           \ifEtoc@i \Etoc@end@one \fi
203
           \ifEtoc@
                      \Etoc@end@zero \fi
204
205
           \ifnum \Etoc@level =-\tw@
206
                \ifEtoc@j \Etoc@end@minusone\fi
207
           \fi
208
       \fi
209 }
```

- 1.08 the \Etoc@next will (possibly) execute the begin code, before \Etoc@contents and \Etoc@prefix get defined, contrarily to what I did in earlier versions. I still reset the flags before execution of the begin codes (although the flags are not supposed to be used therein anyhow). Also the  $\langle begin \rangle$  code does \Etoc@isfirsttrue.
- 1.08k This was originally in \Etoc@etoccontentsline. Extracted for re-use by \etocsetlocaltop.toc. Calls \Etoc@setflags which must not modify \Etoc@next.

```
210 \def\Etoc@dobegins{%
211 \let\Etoc@next\@empty
212 \Etoc@global\Etoc@isfirstfalse
```

2015/03/08 If my naming scheme had not been so baroque, I could easily do things in a more concise way here...

```
\ifcase\Etoc@level
213
            \ifEtoc@
214
215
            \else
216
                 \def\Etoc@next{\Etoc@begin@zero}%
217
            \fi
       \sigma
218
            \ifEtoc@i
219
            \else
220
                 \def\Etoc@next{\Etoc@begin@one}%
221
222
            \fi
223
       \or
224
            \ifEtoc@ii
225
            \else
226
                 \def\Etoc@next{\Etoc@begin@two}%
227
            \fi
228
       \or
            \ifEtoc@iii
229
            \else
230
                 \def\Etoc@next{\Etoc@begin@three}%
231
            \fi
232
233
       \or
            \ifEtoc@iv
234
235
            \else
236
                 \def\Etoc@next{\Etoc@begin@four}%
            \fi
237
238
       \or
            \ifEtoc@v
239
240
            \else
                 \def\Etoc@next{\Etoc@begin@five}%
241
            \fi
242
243
       \else
            \ifnum\Etoc@level=\m@ne
244
                 \ifEtoc@j
245
                 \else
246
```

```
\def\Etoc@next{\Etoc@begin@minusone}%
247
                 \fi
248
            \else
249
                 \ifEtoc@jj
250
251
                 \else
                     \def\Etoc@next{\Etoc@begin@minustwo}%
252
                 \fi
253
            \fi
254
        \fi
255
256
        \Etoc@setflags
257
        \Etoc@next
258 }
```

Heart of etoc hack into execution of .toc file. The .toc file must contain (at least indirectly via expansion) \contentsline {<unit>}... instructions, with the standard meaning of executing \l@unit (the hyperref modifications are taken into account). It is the various \l@unit's which are (locally) \let to \Etoc@lxyz and it is \Etoc@lxyz which does the parsing of the arguments in order to extract name, number and page number. Once they are obtained, via the execution of this indirectly hacked \contentsline, the code executes the \Etoc@prefix and \Etoc@contents corresponding to that unit level, according to the user \etocsetstyle declarations. Before that the begin part is executed when etoc first encounters that level coming from a higher one and the end part will be executed when hitting a more important level.

\etocskipfirstprefix was already part of the very first release of etoc. Up to 1.07n it was just an elegant \@thirdofthree possibly executed just before a \@firstoftwo{\Etoc@swa{#1}} {\Etoc@swb{#1}} line. But this made it impossible for me to execute things after the begin parts.

Executing stuff before begin is now a potential problem because the user can close some group in the begin code (this was in fact impossible in versions <1.08 because this would have erased the definitions of \Etoc@contents and \Etoc@prefix). Thus I am not so free now to define things before execution of begin, if I allow people to close a group therein, except if I make them global.

The mechanism of \etocskipfirstprefix made it impossible to add anything at the end of the begin codes. Thus I changed it in 1.08 to simply work with a (global) boolean flag. This gives user the freedom to use \etocskipfirstprefix anywhere in the begin code and it made room for a delimited macro I called \etoconlyonfirst. But then I dropped it in favor of definition of the \etociffirst conditional.

Macros \Etoc@swa and \Etoc@swb which did the \Etoc@et@hop thing have been suppressed, their effect is incorporated to the end of \Etoc@etoccontentsline.

```
259 \def\etocskipfirstprefix {\global\Etoc@skipprefixtrue }
```

2015/03/08 let's record that \Etoc@level used to be called \Etoc@tmp in versions earlier than 1.08 (and \Etoc@tmp is used in the completely different ulterior \Etoc@lxyz context). The code sets it for example to be \Etoc@section@@ which has been let by \etocsetlevel to \@ne, thus is always self-terminating in \ifnum..\fi contexts.

1.08i-2016/09/29 makes some changes in the organization of the conditionals. It could happen in certain special circumstances (created by that part in \Etoc@localtableofcontents which is executed after the test of emptiness) that \Etoc@localtop was still undefined. Earlier version of the code was a bit lazy and did not avoid some unneeded \ifnum with \Etoc@localtop in context where the flag \ifftoc@stoptoc was \ifftrue; this was not an issue when code was first written, \Etoc@localtop was always initialized back then. But the code in \Etoc@localtableofcontents handling local TOCs with unrecognized ids would call execution of the .toc file under some special context with flag \ifftoc@stoptoc artificially set to true. If \Etoc@localtop had not been initialized an undefined control sequence error would occur. Furthermore as \ifftoc@notactive was also set to true, the case of no error leads then to unneededly expand \Etoc@setflags code slowing down compilation.

Also 1.08i splits the macro into two, with accompanying slight refactoring. I had such problems with the behaviour of TeX booleans in 2011/12 that I got excessively cautious then, and was using

an \Etoc@next for the \Etoc@setflags rather than leaving it like here deep inside conditional branches.

Attention! 1.09's \etoclocaltop is the former \Etoc@localtop *minus one*. Hence some slight change in conditional here.

```
260 \def\Etoc@etoccontentsline #1{%
     \global\expandafter\let\expandafter\Etoc@level\csname Etoc@#1@@\endcsname
262
     \Etoc@skipthisonefalse
     \ifnum\Etoc@level=\Etoc@@six@@
263
       \Etoc@skipthisonetrue
264
265
     \else
      \ifEtoc@localtoc
266
       \ifEtoc@stoptoc
267
         \Etoc@skipthisonetrue
268
269
270
         \ifEtoc@notactive\Etoc@setflags
271
          \Etoc@skipthisonetrue
272
        \else
273
          \unless\ifnum\Etoc@level>\etoclocaltop
274
            \Etoc@skipthisonetrue
            \global\Etoc@stoptoctrue
275
276
         \fi
277
        \fi
278
       \fi
279
      \fi
280
     \fi
281
     \let\Etoc@next\Etoc@gobblefourorthree
282
     \ifEtoc@skipthisone
283
     \else
284
      \unless\ifnum\c@tocdepth<\Etoc@level
       \ifEtoc@standard
285
286
         \let\Etoc@next\Etoc@savedcontentsline
287
288
          \let\Etoc@next\Etoc@etoccontentsline@
289
       \fi
290
      \fi
291
     \fi
292
     \Etoc@next{#1}%
293 }
```

1.08 New way to handle the compatibility mode. One has to worry only for the local tables of contents (in inactive state, which still must be parsed for global level flags) but in this case \Etoc@setflags was done above already. Earlier method proceeded with dummy empty line styles.

2015/03/08 Ever since the first release of etoc, the code has to be careful that the \Etoc@end@<level> user defined macros may close groups. This is the reason why some assignments have to be done globally. The \let\Etoc@next\Etoc@gobblesixorfive above could be local, because it is used only in case the stuff below is skipped, inclusive of \Etoc@doends which may close groups. (code has changed since, slightly).

- 1.08 extracts to a separate macro \Etoc@doends. Earlier code did \global\let\Etoc@next\relax but we can now give a default \relax value to \Etoc@next with no need of a \global prefix.
  - 1.08k extracts \Etoc@dobegins.

```
294 \def\Etoc@etoccontentsline@ #1{%

295 \Etoc@doends % separated since 1.08

296 \Etoc@dobegins % separated since 1.08k. Does \Etoc@setflags.

1.08:
```

- 1. separates the definition of \Etoc@prefix and \Etoc@contents from the execution of the end parts. And it does the definition with some \csname's.
- 2. implements \etocskipfirstprefix with a boolean, this is less slick but more flexible than the earlier method.
- 3. defines the \etociffirst conditional.
- 4. has \Etoc@level rather than \Etoc@tmp and thus we can dispense with the \ifEtoc@part switch as we will be able to test the equality \Etoc@level=-1 inside of \Etoc@lxyz.
- 5. adds the \Etoc@global prefix.
- 1.08i uses an \edef rather than \def with a chain of \expandafter.

```
297 \Etoc@global\edef\Etoc@prefix {\expandafter\noexpand
298 \csname Etoc@prefix@\csname Etoc@#1@\endcsname\endcsname }%
299 \Etoc@global\edef\Etoc@contents{\expandafter\noexpand
300 \csname Etoc@contents@\csname Etoc@#1@\endcsname\endcsname }%
301 \ifEtoc@skipprefix \Etoc@global\let\Etoc@prefix\@empty\fi
302 \global\Etoc@skipprefixfalse
```

1.08 modifies the ending to not use the \Etoc@swa and \Etoc@swb things. With this version, the \Etoc@next here is only to gobble everything if it has to (or gobble only the etoc things, when in compatibility mode).

For the record we don't do \csname 1@#1\endcsname mainly because hyperref patches \contentsline.

The location where Ltoc@savedcontentsline is let to location has been moved with release 1.08 to before the title as set by letocsettoctyle, thus it is now possible to open a tabular in this part. And with the letoc@global prefix the user may opt for global definitions of letocname and the like, thus use freely & and other group closing things. Also, some care has been put into doing only expandable things after expansion of the prefix and contents parts of a sectioning unit style.

303 \Etoc@et@hop{\Etoc@prefix\Etoc@contents}{\Etoc@savedcontentsline{#1}}%
304 }

#### START OF MAINLY OBSOLETE COMMENTS

2013/03/07: up to 1.06 etoc defined only \etocname, \etocnumber and \etocpage. The hyperref added data is recycled in the simplest manner, prefixing it with \leavevmode. The included \Hy@tocdestname is (was, see below 1.07f and 1.08a) left unexpanded. We have to spend some time with delimited macros to dis-entangle the .toc data, and reconstruct the possible hyperref data. If the page number is not hyperlinked, \etocpage does *not* add the link found possibly in the name.

1.07 adds \etocthename, \etocthenumber, \etocthepage which are left fragile and do not have the links data, and  $\ensuremath{\operatorname{link}}{\langle linkname \rangle}$  which is robust and reconstructs an arbitrarily named link.

A need (for things like building up a token list to be used in a tikzpicture) arose later to have some form of the link which could be saved by a simple command like one can do \global\let\lastname\etocthename, and avoid having to manipulate \Hy@tocdestname. So 1.07f adds \etocthelinkedname, \etocthelinkednumber, \etocthelinkedpage, \etocthelink: they use \hyperlink with an expanded \Hy@tocdestname.

1.07f also adds \leavevmode to \etoclink which should have been done earlier, as it was included in \etocname etc... attention, \@namedef{A}{B} and not \@namedef{A} {B} !! on the other hand this gives a simple way to insert a space as the first token in the paramaters. For \Etoc@again (which appears later in the code), a \@firstofone construct is however the simplest of all.

#### END OF MAINLY OBSOLETE COMMENTS

1.08 adds \Etoc@global prefix (2015/03/09).

- 1.08a drops the original constructions of \etocname etc... The obvious decision to convert \etocname, etc ... to be the robust versions of \etocthelinkedname, etc ... was delayed two years (from 1.07f 2013/03/07 to 1.08a 2015/03/13) for sentimental reason. But the original versions contained the hyperref destination only in unexpanded form, this forced to use \etocthelinkedname, etc... in cases when the thing had to be stored for delayed use. Now the user can do this directly with \etocname, \etocnumber, \etocpage (taking into account though that these are robust macros, thus perhaps using something like \LetLtxMacro.)
- 1.08j turns \etoclink into the robust version of \etocthelink. Indeed so far only \etochhelink contained \Hy@tocdestname expanded. But \etoclink did not, and thus it could not be used after a group was closed for example by a & from the sectioning style, even if having used \etocglobaldefs.
  - 1.08n adds \futurelet-based methods to avoid unbracing things.
- 1.08p uses \Etoc@@getnb (and \Etoc@@getit) to intercept cases when \numberline is hidden behind braces (https://github.com/ho-tex/hyperref/issues/65).

```
305 \def\Etoc@lxyz #1#2{%
306
       \Etoc@global\let\etocthelink\@firstofone % fall-back, was let \@empty up to 1.08i (inc.)
307
       \Etoc@global\def\etocthename
                                            {#1}% (if linked, will be removed later)
308
       \Etoc@global\def\etocthelinkedname {#1}% (probably redefined later)
309
       \futurelet\Etoc@getthepage@token
          \Etoc@getthepage #2\etoc@ % defines \etocthelinkedpage
310
311
       \futurelet\Etoc@getnb@token
          \Etoc@@getnb #1\relax\relax\etoc@ % sets number, name, and \etocthe-
312
   link
       \ifEtoc@number
313
       \else
314
315
        \ifnum\Etoc@level=\m@ne
316
          \futurelet\Etoc@getit@token
317
             \Etoc@@getit #1\hspace\relax\etoc@ % additional job for parts
        \fi
318
319
       \Etoc@global\expandafter\let\csname etoclink \endcsname\etocthelink
320
321
       \Etoc@global\expandafter\let\csname etocname \endcsname\etocthelinkedname
       \Etoc@global\expandafter\let\csname etocnumber \endcsname\etocthelinkednumber
322
       \Etoc@global\expandafter\let\csname etocpage \endcsname\etocthelinkedpage
323
324
1.08 adds the \Etoc@global's.
   1.08j fixes an old \ifx #1\hyperlink@start bug.
   Potential (but rather exotic) brace removal problems wiped away at 1.08n.
325 \def\Etoc@getthepage {%
       \if1\ifEtoc@hyperref
326
           \ifx\hyper@linkstart\Etoc@getthepage@token1\else0\fi
327
328
           \else0\fi
329
          \expandafter\Etoc@getthepage@hyp
330
       \else
331
          \expandafter\Etoc@getthepage@nohyp
       \fi
332
333 }
334 \def\Etoc@getthepage@nohyp #1\etoc@ {%
335
       \Etoc@global\def\etocthepage
       \Etoc@global\def\etocthelinkedpage {#1}%
336
337 }
```

- 1.07k corrects a bug here with an extra space before ##1 in \@namedef{etoclink } ##1. In 99.99% of use cases however, the macro gets redefined at a later stage, thus the bug did not show.
  - 1.07n replaces use of \toks@ by macro \Etoc@tmp. Thus, the user has the (not so recommended)

possibility to use \toks@ in the styles, even to store information whose scope extends beyond the execution of each \contentsline.

- 1.08 adds the \Etoc@global's.
- 1.08j does not define \etoclink<space> anymore, only \etocthelink which contains the \Hy@tocdestname already expanded.

```
338 \def\Etoc@getthepage@hyp #1#2#3#4#5\etoc@ {%
339 \Etoc@global\def\etocthepage {#4}%
340 \edef\Etoc@tmp {{#3}}%
341 \Etoc@global\expandafter\def\expandafter\etocthelinkedpage\expandafter
342 {\expandafter\hyperlink \Etoc@tmp{#4}}%
343 \Etoc@global\edef\etocthelink##1{\noexpand\hyperlink\Etoc@tmp{##1}}%
344 }
```

1.08j fixes an old buggy \ifx #1\hyper@linkstart. This could show if hyperref was present with linktoc=page option for example, because in that case #1 could be some tokens within braces. As this is rare case though, no bug was reported.

Anyway I refactored the whole thing at 1.08n.

1.08p adds workaround for an extra brace pair inserted by hyperref in case of linktoc=page option

```
https://github.com/ho-tex/hyperref/issues/65
345 \def\Etoc@@getnb {%
       \Etoc@bracednamefalse
346
347
       \ifx\Etoc@getnb@token\bgroup
           \expandafter\Etoc@getnb@checkifbraced
348
       \else
349
350
           \expandafter\Etoc@getnb
       \fi
351
353 \def\Etoc@tworelax{\relax\relax}
354 \def\Etoc@getnb@checkifbraced #1#2\etoc@ {%
355
       \def\Etoc@tmp{#2}%
356
       \ifx\Etoc@tmp\Etoc@tworelax
           \expandafter\expandafter\expandafter\Etoc@getnb@nameisbraced
357
           \expandafter\@firstofone
358
359
       \else
360
           \expandafter\Etoc@getnb
       \fi {#1}#2\etoc@
361
362 }
363 \def\Etoc@getnb@nameisbraced {%
364
       \Etoc@bracednametrue
365
       \futurelet\Etoc@getnb@token\Etoc@getnb
366 }
367 \def\Etoc@getnb {%
368
       \ifx\Etoc@getnb@token\bgroup
369
          \expandafter\Etoc@getnb@nohyp@nonbr
       \else
370
371
          \if1\ifEtoc@hyperref
               \ifx\hyper@linkstart\Etoc@getnb@token1\else0\fi
372
373
              \else0\fi
           \expandafter\expandafter\expandafter\Etoc@getnb@hyp
374
375
           \expandafter\expandafter\Etoc@getnb@nohyp
376
377
          \fi
       \fi
378
379 }
```

1.08 adds the \Etoc@global's.

- 1.08j corrects an old \ifx#1\numberline into \ifx\numberline#1.
- 1.08k uses a delimited macro to identify \numberline, \chapternumberline etc... in one go, avoiding the \let\chapternumberline\numberline etc... which were done formerly in \Etoc@tableofcontents. Currently etoc does not yet use  $\varepsilon$ -TFX.
- 1.08m fixes incompatibility of 1.08k's delimited macro method with KOMA's \nonumberline. Both 1.08k and 1.08m actually would have needed some \detokenize for complete safety and so far etoc does not use e-TeX. So here at 1.08n I refactored the whole thing. And I added a \futurelet-based brace detection in \Etoc@getnb so here #1 is guaranteed not braced now.
- 1.08n tries to handle reasonably the \nonumberline of KOMA-script. If it expands to \numberline{}, etoc will thus consider the line numbered with an empty number.

```
380 \def\Etoc@getnb@nohyp #1{%
       \in@{#1}{\numberline\chapternumberline\partnumberline\booknumberline}%
381
382
          \let\Etoc@next\Etoc@getnb@nohyp@nmbrd
383
384
       \else
385
          \let\Etoc@next\Etoc@getnb@nohyp@nonbr
386
          \in@{#1}{\nonumberline}%
387
388
              \ifx\nonumberline\empty\else\let\Etoc@next\Etoc@getnb@nohyp@nmbrd\fi
389
              \expandafter\expandafter\expandafter
390
          \fi
       \fi
391
       \Etoc@next #1%
392
393 }
394 \def\Etoc@getnb@nohyp@nmbrd #1#2#3\relax\relax\etoc@ {%
       \Etoc@global\Etoc@numbertrue
395
396
       \Etoc@global\def\etocthenumber
                                              {#2}%
       \Etoc@global\def\etocthelinkednumber {#2}%
397
       \ifEtoc@bracedname
398
           \Etoc@global\def\etocthename
399
400
           \Etoc@global\def\etocthelinkedname {{#3}}%
401
           \Etoc@global\def\etocthename
402
                                                {#3}%
403
           \Etoc@global\def\etocthelinkedname {#3}%
       \fi
404
405 }
406 \def\Etoc@getnb@nohyp@nonbr #1\etoc@ {%
407
       % \etocthename and \etocthelinkedname already defined in \Etoc@lxyz
       \Etoc@global\Etoc@numberfalse
408
409
       \Etoc@global\let\etocthenumber
                                              \@emptv
410
       \Etoc@global\let\etocthelinkednumber \@empty
411 }
```

- 1.07n replaces use of \toks@ by macro \Etoc@tmp. 1.08 adds the \Etoc@global's.
  - 1.08j corrects the old \ifx#1\numberline into \ifx\numberline#1.
  - 1.08k uses a delimited macro to identify \numberline, \chapternumberline etc... in one go.

But anyway this was completely refactored at 1.08n. Unfortunately bad macro naming scheme caused a typo in a macro name, and it was left undefined. Fixed at 1.08o.

At 1.08p which fixed an hyperref problem in case of linktoc=page we are lazy because the problem with extra braces should not happen in this branch (hyperref does not brace the hyperlink). So we ignore the \ifEtoc@bracedname setting.

```
412 \def\Etoc@getnb@hyp #1#2#3#4#5#6\etoc@ {%
413    \edef\Etoc@tmp {{#3}}%
414   \Etoc@global\edef\etocthelink ##1{\noexpand\hyperlink {#3}{##1}}%
415   \Etoc@global\def\etocthename {#4}% temporary definition
416   \Etoc@global\expandafter\def\expandafter\etocthelinkedname
```

```
417
                   \expandafter {\expandafter\hyperlink \Etoc@tmp{#4}}%
418
       \futurelet\Etoc@hyp@getnb@token\Etoc@getnb@hyp@a #4\relax\relax\etoc@
419 }
420 \def\Etoc@getnb@hyp@a {%
       \ifx\Etoc@hyp@getnb@token\bgroup
421
          \expandafter\Etoc@getnb@hyp@nonbr
422
423
       \else
424
          \expandafter\Etoc@getnb@hyp@b
425
       \fi
426 }
427 \def\Etoc@getnb@hyp@b #1{%
       \in@{#1}{\numberline\chapternumberline\partnumberline\booknumberline}%
429
       \ifin@
          \let\Etoc@next\Etoc@getnb@hyp@nmbrd
430
431
       \else
          \let\Etoc@next\Etoc@getnb@hyp@nonbr
432
          \in @{\#1}{\mathbb{}}
433
          \ifin@
434
435
              \ifx\nonumberline\empty\else\let\Etoc@next\Etoc@getnb@hyp@nmbrd\fi
436
              \expandafter\expandafter\expandafter
437
          \fi
       \fi
438
439
       \Etoc@next #1%
440 }
441 \def\Etoc@getnb@hyp@nmbrd #1#2#3\relax\relax\etoc@ {%
442
       \Etoc@global\Etoc@numbertrue
       \Etoc@global\def\etocthenumber {#2}%
443
       \Etoc@global\expandafter\def\expandafter\etocthelinkednumber
444
445
                   \expandafter{\expandafter\hyperlink \Etoc@tmp{#2}}%
446
       \Etoc@global\def\etocthename {#3}%
447
       \Etoc@global\expandafter\def\expandafter\etocthelinkedname
                   \expandafter{\expandafter\hyperlink \Etoc@tmp{#3}}%
448
449 }
450 \let\Etoc@getnb@hyp@nonbr\Etoc@getnb@nohyp@nonbr
```

- 1.08 adds the \Etoc@global's.
  - 1.08n refactors this but it is still not extremely robust.
- 1.08p completes the fix of linktoc=page problematic hyperref. If the name was found to be braced, keep the brace pair on extracted name. But not for extracted number... don't ask why, I did not want spending ages on working around hyperref's bug.

```
451 \def\Etoc@@getit{%
452
       \ifEtoc@bracedname
           \expandafter\expandafter\expandafter\Etoc@getit@nameisbraced
453
454
           \expandafter\@firstofone
455
       \else
456
           \expandafter\Etoc@getit
457
458 }
459 \def\Etoc@getit@nameisbraced {\futurelet\Etoc@getit@token\Etoc@getit }
460 \def\Etoc@getit {%
461
       \if1\ifEtoc@hyperref
462
           \ifx\hyper@linkstart\Etoc@getit@token1\else0\fi
463
           \else0\fi
464
          \expandafter\Etoc@getit@hyp
465
       \else
466
          \expandafter\Etoc@getit@nohyp
       \fi
467
```

```
468 }
469 \def\Etoc@getit@nohyp #1\hspace#2#3\etoc@ {%
470
       \ifx\relax#2%
471
       \else
                                                 {#1}%
         \Etoc@global\def\etocthenumber
472
         \Etoc@global\def\etocthelinkednumber {#1}%
473
         \Etoc@global\Etoc@numbertrue
474
475
         \Etoc@getit@nohyp@getname #3\etoc@
476
477 }
478 \def\Etoc@getit@nohyp@getname #1\hspace\relax\etoc@ {%
       \ifEtoc@bracedname
480
           \Etoc@global\def\etocthename
481
           \Etoc@global\def\etocthelinkedname {{#1}}%
482
       \else
           \Etoc@global\def\etocthename
483
                                                 {#1}%
           \Etoc@global\def\etocthelinkedname {#1}%
484
       \fi
485
486 }
```

- 1.07n replaces use of \toks@ by macro \Etoc@tmp. 1.08 adds the \Etoc@global's.
- 1.08j adds \etocthelink definition here which was missing. This bug showed in case hyperref was used with option linktoc=page, for part styles: the \etocthelink would not create a link if used therein. But the linktoc=page condition could easily however trigger the more serious \ifx bug in \Etoc@getnb also fixed at 1.08j, and this would have overshadowed this one by a real compilation error rather than a missing link in the procuced PDF.
  - 1.08n refactors the whole thing. 1.08o chooses better names for macros.
- For 1.08p fix of hyperref's extra brace (see \Etoc@@getnb, \Etoc@@getit), this branch should not suffer the issue, hence I don't bother checking \ifEtoc@bracedname status.

```
487 \def\Etoc@getit@hyp #1#2#3#4#5#6\etoc@ {%
488
                         \egin{array}{ll} \egin{array}{ll} & & & \\ & & & \\ & 
                         \Etoc@global\edef\etocthelink ##1{\noexpand\hyperlink \Etoc@tmp{##1}}%
489
                         \Etoc@global\def\etocthename {#4}% temporary definition
490
                         \Etoc@global\expandafter\def\expandafter\etocthelinkedname
491
                                                                    \expandafter{\expandafter\hyperlink \Etoc@tmp{#4}}%
492
                         \Etoc@getit@hyp@a #4\hspace\relax\etoc@
493
494 }
495 \def\Etoc@getit@hyp@a #1\hspace#2#3\etoc@ {%
496
                         \ifx\relax#2% not extremely safe
497
                         \else
498
                                \Etoc@global\Etoc@numbertrue
499
                                \Etoc@global\def\etocthenumber {#1}%
                                \Etoc@global\expandafter\def\expandafter\etocthelinkednumber
500
501
                                                                          \expandafter{\expandafter\hyperlink \Etoc@tmp{#1}}%
502
                                \Etoc@getit@hyp@getname #3\etoc@
                        \fi
503
504 }
505 \def\Etoc@getit@hyp@getname #1\hspace\relax\etoc@ {%
                         \Etoc@global\def\etocthename {#1}%
506
                        \Etoc@global\expandafter\def\expandafter\etocthelinkedname
507
508
                                                                   \expandafter{\expandafter\hyperlink \Etoc@tmp{#1}}%
509 }%
```

1.08a of 2015/03/12 does the long-postponed thing to let \etocname etc.. be simply the robust variant of \etocthelinkedname etc...

```
510 \let\etocthename \@empty
511 \let\etocthenumber \@empty
```

```
512 \let\etocthepage
                       \@empty
513 \let\etocthelinkedname
                             \@empty
514 \let\etocthelinkednumber \@empty
515 \let\etocthelinkedpage
                             \@empty
516 \let\etocthelink
                       \@firstofone % prior to 1.08j its was \let to \@empty
517 \DeclareRobustCommand*{\etocname} {}
518 \DeclareRobustCommand*{\etocnumber}{}
519 \DeclareRobustCommand*{\etocpage} {}
520 \DeclareRobustCommand*{\etoclink} {\@firstofone}
521 \DeclareRobustCommand*{\etocifnumbered}
      {\ifEtoc@number\expandafter\@firstoftwo\else\expandafter\@secondoftwo\fi}
523 \expandafter\let\expandafter\etocxifnumbered\csname etocifnumbered \endcsname
1.08 defines \etociffirst
524 \DeclareRobustCommand*{\etociffirst}
      {\ifEtoc@isfirst\expandafter\@firstoftwo\else\expandafter\@secondoftwo\fi}
526 \expandafter\let\expandafter\etocxiffirst\csname etociffirst \endcsname
1.07j modifies \Etoc@readtoc.
527 \def\Etoc@readtoc {%
    \ifeof \Etoc@tf
528
     \else
529
530
        \read \Etoc@tf to \Etoc@buffer
531
        \Etoc@toctoks=\expandafter\expandafter\expandafter
532
          {\expandafter\the\expandafter\Etoc@toctoks\Etoc@buffer}%
533
        \expandafter\Etoc@readtoc
534
     \fi
535 }
1.07m moves the reading of the toc file At Begin Document. Needed for Babel activated characters.
536 \Etoc@toctoks {}% (superfluous, but for clarity)
537 \AtBeginDocument{\IfFileExists{\jobname.toc}
538
       {{\endlinechar=\m@ne
539
         \makeatletter
540
         \newread\Etoc@tf
         \openin\Etoc@tf\@filef@und
541
         \Etoc@readtoc
542
543
         \global\Etoc@toctoks=\expandafter{\the\Etoc@toctoks}%
544
         \closein\Etoc@tf}}
       {\typeout{No file \jobname.toc.}}}
545
1.07d: parskip and \@nobreakfalse stuff moved to \Etoc@tableofcontents
546 \def\Etoc@openouttoc{%
     \ifEtoc@hyperref
547
      \ifx\hyper@last\@undefined
548
       \IfFileExists{\jobname .toc}
549
550
         {\Hy@WarningNoLine
            {old toc file detected, not used; run LaTeX again (cheers from etoc)}%
551
          \global\Etoc@toctoks={}%
552
553
         }
554
         {}%
555
      \fi
556
     \fi
557
     \if@filesw
      \newwrite \tf@toc
558
      \immediate \openout \tf@toc \jobname .toc\relax
559
560
561
     \global\let\Etoc@openouttoc\empty
562 }
```

## 1.08 has a new way to handle \Etoc@standardtrue.

Also the expansion of \Etoc@levelist is moved to inside \Etoc@tableofcontents as set-up by \etocsettocstyle. This opens up the possibility for the user to open a group in the title (for example start a tabular) which would be closed (by the first &) sometime later. In combination with \etocglobaldefs it will be now much easier to typeset TOC as tables with etoc!

```
563 \def\Etoc@toctoc{%
     \global\Etoc@vfalse
565
     \global\Etoc@ivfalse
566
     \global\Etoc@iiifalse
567
     \global\Etoc@iifalse
     \global\Etoc@ifalse
568
     \global\Etoc@false
569
570
     \global\Etoc@jfalse
     \global\Etoc@jjfalse
571
     \the\Etoc@toctoks
572
573
     \ifEtoc@notactive
574
     \else
                   \Etoc@end@five\fi
575
      \ifEtoc@v
576
      \ifEtoc@iv
                   \Etoc@end@four\fi
      \ifEtoc@iii \Etoc@end@three\fi
577
                   \Etoc@end@two\fi
578
      \ifEtoc@ii
                   \Etoc@end@one\fi
579
      \ifEtoc@i
                   \Etoc@end@zero\fi
580
      \ifEtoc@
581
      \ifEtoc@j
                   \Etoc@end@minusone\fi
582
      \ifEtoc@jj
                   \Etoc@end@minustwo\fi
583
584 }
```

Slightly better coded in 1.08b. Had some bad experiences with TeX conditionals back in 2011/2012 when I started LaTeX programming, and the code was a remnant of extra cautious attitude. Also, now \etoc@@startlocaltoc is expandable if it does nothing.

2015/04/16: 1.08e removes a \ifEtoc@notactive test as \ifnum can be positive only once anyhow; although the \ifEtoc@notactive boolean could be faster than an \ifnum, it adds to it as long as the local toc id is not yet found.

I replace (1.08e) the  $\Eco@global$ 's for  $\Eco@localtop$  by  $\global$ 's. The  $\c edd$  because #2 may sometimes be a count, sometimes tokens.

Attention! 1.09 defines a public \etoclocaltop in replacement of old \Etoc@localtop *minus one*. Memo: \etoclocaltop has only meaningful meaning when the local toc has its "active" flag set. Except that I used a "notactive" flag to torture myself, so: has the "notactive" flag off.

Also attention 1.09 now sets the \c@tocdepth there in relation to implementation of \local-tableofcontentswithrelativedepth. This is needed for line styles in compatibility mode as the code from standard classes checks the tocdepth counter.

```
585 \def\etoc@@startlocaltoc#1#2{%
```

```
\ifEtoc@localtoc
586
587
          \ifnum #1=#2\relax
                          \global\let\etoclocaltop\Etoc@@minustwo@@\fi
588
             \ifEtoc@jj
589
             \ifEtoc@j
                          \global\let\etoclocaltop\Etoc@@minusone@@\fi
590
             \ifEtoc@
                          \global\let\etoclocaltop\Etoc@@zero@@
                                                                     \fi
                                                                     \fi
591
             \ifEtoc@i
                          \global\let\etoclocaltop\Etoc@@one@@
                                                                     \fi
592
             \ifEtoc@ii
                          \global\let\etoclocaltop\Etoc@@two@@
             \ifEtoc@iii \global\let\etoclocaltop\Etoc@@three@@
                                                                     \fi
593
                                                                     \fi
             \ifEtoc@iv
                          \global\let\etoclocaltop\Etoc@@four@@
594
             \ifEtoc@v
                          \global\let\etoclocaltop\Etoc@@five@@
                                                                     \fi
595
             \global\c@tocdepth\Etoc@localtocdepth
596
             \global\Etoc@notactivefalse
597
             \global\Etoc@vfalse
598
```

```
\global\Etoc@ivfalse
599
              \global\Etoc@iiifalse
600
601
              \global\Etoc@iifalse
              \global\Etoc@ifalse
602
              \global\Etoc@false
603
              \global\Etoc@jfalse
604
              \global\Etoc@jjfalse
605
           \fi
606
       \fi
607
608 }
609 \let\etoc@startlocaltoc\@gobble
```

2015/03/16: 1.08e tests if a local table of contents turns out empty. The \Etoc@localtop there does not have the same meaning as when set-up by the regular \etoc@@startlocaltoc. It is off by 1 (in general). THIS IS OBSOLETE since 1.09: a \etoclocaltop is used with same meaning in all code branches.

After some hesitation I opted for making and obeying the test always (\*) for local tables of contents, and do it also for global tables of contents but for the latter the user must issue \etocnotocifnotoc for the emptiness test to be obeyed. The emptiness tests are to be trusted only when the compilations have stabilized.

(\*) finally the user must issue \etocchecksemptiness once.

\Etoc@tocid is the number of the toc (possibly gotten via a \ref following a \tableofcontents), or it is \z@ if the emptiness test is from a global toc. Until the compilations stabilize, some local TOCs can get printed at wrong locations naturally and emptiness tests can not be trusted either. Releases earlier than 1.08e authorized \tableofcontents\ref{foo} with foo the label of a global toc. But as it was impossible (without much complications) to discriminate, until auxiliary files have stabilized, between a \ref to a local toc whose id is not yet in the .toc file and a \ref to a global toc whose id will in the end definitely not be in the .toc file, I decided that this silly possibility should not be supported anymore. This allowed to remove a few tokens from \Etoc@tableofcontents as well. And it also allowed improvements to \Etoc@localtableofcontents.

Note: (1.08i 2016/09/29) the code has to handle both local and total toc. Hence the flag \ifEtoc@notactive has to be set prior to it. For a global toc, the \Etoc@tocid was set to \z@, and the \ifnum in \etoc@startlocaltoc did always fail, but I now prefer to simply nullify the \etoc@startlocaltoc. As its default fallback is \@gobble I simply test here for the localtoc flag. The \Etoc@tocid will be undefined for a global toc but it is not tested anymore.

Note: the mechanism for recognizing the level when a local toc is encountered is different from the one in \etoc@@startlocaltoc which uses the level flags. Here we just record in \Etoc@level where we last stood. The initialization \global\let\Etoc@level\Etoc@minf is thus needed in case the .toc file contains an \etoc@startlocaltoc before any \contentsline.

- 1.08i has two testingcontentsline macros, one for local, one for global.
- 1.09 renames the \Etoc@localtop which was used here to a public \etoclocaltop to make it usable in \etocsettocstyle.

```
610 \def\Etoc@setemptytocbool {%
611
       \global\Etoc@emptytoctrue
       \global\Etoc@stoptocfalse
612
613
       \global\let\Etoc@level\Etoc@minf
614
       \begingroup
615
         \ifEtoc@localtoc
616
           \def\etoc@startlocaltoc##1{%
             \ifnum##1=\Etoc@tocid\relax
617
                  \global\let\etoclocaltop\Etoc@level
618
                  \global\Etoc@notactivefalse
619
620
              \fi }%
621
           \let\contentsline\Etoc@testingcontentslinelocal
```

```
622
623
           \let\contentsline\Etoc@testingcontentsline
624
          \fi
         \Etoc@storetocdepth
625
           \the\Etoc@toctoks
626
          \Etoc@restoretocdepth
627
       \endgroup
628
629 }
630 \DeclareRobustCommand*\etocifwasempty
     {\ifEtoc@emptytoc\expandafter\@firstoftwo\else\expandafter\@secondoftwo\fi }
632 \expandafter
633 \let\expandafter\etocxifwasempty\csname etocifwasempty \endcsname
634 \def\Etoc@testingcontentslinelocal #1{%
    \ifEtoc@stoptoc
636
     \else
      \ifnum\csname Etoc@#1@@\endcsname=\Etoc@@six@@
637
638
      \else
       \global\expandafter\let\expandafter\Etoc@level\csname                         Etoc@#1@@\endcsname
639
```

\ifEtoc@notactive set to False by \etoc@startlocaltoc with right id. It that happened, check level of hit against unit. Will decide if empty or not. Set stoptoc flag afterwards in all cases. \Etoc@localtop will have been initialized by \etoc@@startlocaltoc as \ifEtoc@notactive

flag can be false only then.
1.09 renamed the \Etoc@localtop as formerly here to \etoclocaltop and adds support for

```
640
       \ifEtoc@notactive
       \else
641
         \ifnum\Etoc@level>\etoclocaltop
642
          \unless\ifnum\Etoc@level>\Etoc@localtocdepth
643
644
          \global\Etoc@emptytocfalse
645
          \global\Etoc@stoptoctrue
646
         \fi
647
         \else
648
         \global\Etoc@stoptoctrue
        \fi
649
650
       \fi
      \fi
651
652
     \fi
     \Etoc@gobblefourorthree\relax
653
654 }
655 \def\Etoc@testingcontentsline #1{%
656
     \ifEtoc@stoptoc
657
658
      \ifnum\csname Etoc@#1@@\endcsname=\Etoc@@six@@
659
       \unless\ifnum\csname Etoc@#1@@\endcsname>\c@tocdepth
660
661
        \global\Etoc@emptytocfalse
        \global\Etoc@stoptoctrue
662
663
       \fi
664
      \fi
665
     \fi
     \Etoc@gobblefourorthree\relax
666
```

\localtableofcontentswithrelativedepth.

1.07g suppresses the printing of --unknown etoc ref: run latex again-- as sometimes one uses \localtableofcontents to prepare something else, and one does not want any text output even in intermediate runs.

Also 1.07g adds \etocaftertochook to help with \invisiblelocaltableofcontents (and

then I did \etocsetnexttocdepth). 1.07h makes the hook used by \etocsetnexttocdepth private.

2015/03/14: 1.08b suppresses a space token from an unprotected end of line at the end after the replacement text of \etoc@startlocaltoc (bug dating back to 1.03 2012/11/23). I didn't see it due to the originally badly formatted source of \Etoc@next.

2015/03/16: 1.08e lets \localtableofcontents do a first scan of the .toc file (as stored in \Etoc@toctoks) to determine if the table of contents will in fact end up empty. In that case, nothing is typeset. The command \etocaftertochook is still executed though. Other ways were envisioned (like delimited macros) to determine this potential emptiness, but in the end I opted for execution of the .toc file with suitable definitions for \contentsline and \etoc@startlocaltoc. Notice though that if emptiness would result from empty line styles, this can not be detected. Emptiness means "no executed \contentsline".

For this detection of emptiness, assignments (here and in \Etoc@testingcontentsline) are made globally, I think this is the best (just in case some portions of the .toc file turn out to be inside some groups — perhaps for some silly color assignments, etc... — whose boundaries do not necessarily respect unit levels).

The flag \Etoc@tocwithid discriminates between a \localtableofcontents and a \table-ofcontents \ref{foo}; the latter could so far possibly refer to a local or also to a global table of contents but release 1.08e has deprecated the latter use as it complicated the code, for something truly silly. Thus \ref{foo} must now be with foo a label of a local TOC. As a result \Etoc@tocwithid is less used now.

In the case of a \refed-to toc whose label was just added hence is not yet in the .aux file, \Etoc@tocid is 0. etoc used to issue a warning to run latex again and did no printing at all. Release 1.08e in such cases prints the heading (this may gain one compilation step). Emptiness test is not executed as it would necessarily turn out positive and can not be trusted anyhow. The TOC is declared non empty, which it probably is...

Emptiness detection for local tables of contents (either from a \localtableofcontents or from a \tableofcontents\ref{localtoc}) can be trusted only when the .toc file has stabilized. The emptiness status of a local TOC whose Id is not yet in the .toc is by necessity undecided yet (and not to be trusted really as the numbering may have changed; only when compilation runs settle is the emptiness status to be trusted). The code declares the TOC non empty, as it will be in 95% of use cases.

Dropping support for \tableofcontents \ref{globaltoc} means here that when a TOC id is not found in the .toc file we can assume it definitely has to be a local TOC needing more compilations. The emptiness status is undecided, the code declares the TOC non empty.

1.08i-2016/09/29 now does \Etoc@localtoctrue right at the start (the earlier code could have to handle table of contents which were actually global, via the \label/\ref mechanism.) It does not rely on the \ifnum automatically false in \etoc@startlocaltoc due to the special values 0 or \z@ for \Etoc@tocid, but simply leaves \etoc@startlocaltoc to its default \@gobble. The \Etoc@emptytocfalse flag is upfront in case some code using \etocifwasempty is in user hooks. The default is to assume the TOC non-empty as its contents are actually still unknown. Under the stoptoc flag, the \Etoc@etoccontentsline is more efficient now.

The \Etoc@notactive flag needs to be set before calling \Etoc@setemptytocbool.

I hesitated with 1.08i to write something to aux file in order to let LATEX prompt the user for extra pass, after insertion of some new \localtableofcontents, but finally I prefer to only trick LATEX into telling about undefined references.

The \PackageWarning approach has the advantage that at least in Emacs/AUCTeX the C-cC-c will propose LaTeX, not View. But perhaps some automated scripts checking aux file will not like the extra line which is then removed in next pass, and could possibly do one extra unneeded compilation to check aux file remains identical. Hence the second approach. (edit 2017/10/23: good thing I documented that! I had completely forgotten that rationale, but I wonder if it is correct.)

Also the \PackageWarning does not trigger a visible message near the end of the log file or

console output, contrarily to a LaTeX Warning: There were undefined references. followed by a LaTeX Warning: Label(s) may have changed. Rerun to get cross-references right. Method used here seems to work fine also with latexmk: it does not seem to induce it into making too many runs. 668 \def\Etoc@localtableofcontents#1{% \gdef\etoclocaltop{-\@m}% 669 670 \Etoc@localtoctrue \global\Etoc@emptytocfalse 671 \edef\Etoc@tocid{#1}% 672 \ifnum\Etoc@tocid<\@ne 673 %\PackageWarning{etoc}{Unknown toc reference \@secondoftwo#1. Run LaTeX again}% 674 \setbox0\hbox{\ref{Unknown toc ref \@secondoftwo#1. Rerun LaTeX}}% 675 %\if@filesw\immediate\write\@mainaux{\noexpand\@tempswatrue}\fi 676 \global\Etoc@stoptoctrue % do only heading 677 \gdef\etoclocaltop{-\thr@@}% 678 \Etoc@tableofcontents 679 \expandafter\Etoc@gobbletoetoc@ % skip all the rest 680 681 \global\Etoc@notactivetrue 682 1.08i's \Etoc@setemptytocbool now checks localtoc flag. \ifEtoc@checksemptiness 683 \Etoc@setemptytocbool 684 \fi 685 686 \ifEtoc@emptytoc 687 \ifEtoc@notactive 688 %\PackageWarning{etoc}{Unknown toc ID \number\Etoc@tocid. Run LaTeX again}% 689 \setbox0\hbox{\ref{Unknown toc ID \number\Etoc@tocid. Rerun LaTeX}}% 690 %\if@filesw\immediate\write\@mainaux{\noexpand\@tempswatrue}\fi 691 \global\Etoc@emptytocfalse % assume real one will be non-empty \global\Etoc@stoptoctrue % and print only heading for this pass 692 \gdef\etoclocaltop{-\thr@@}% 693 \Etoc@tableofcontents 694 \expandafter\expandafter\Etoc@gobbletoetoc@ 695 696 \else \PackageWarning{etoc}{This toc is apparently empty}% 697 %% \fi 698 \else 699 700 \global\Etoc@stoptocfalse 701 \global\Etoc@notactivetrue Prior to 1.09 a \Etoc@localtop was reset here. This has now been moved to \Etoc@tableofcontents and \Etoc@localtop replaced by a public \etoclocaltop usable in line styles, and in \etocset-

tocstyle (under checksemptinesstrue regime).

We can end up here either if the emptiness check was done and turned negative (then \etoclocaltop has the correct level for usage in first argument of \etocsettocstyle), or if the emptiness check was not done. For the latter case \etoclocaltop has setting -\@m.

```
702
          \edef\etoc@startlocaltoc##1%
              {\noexpand\etoc@@startlocaltoc{##1}{\Etoc@tocid}}%
703
704
          \Etoc@tableofcontents
       \fi
705
706
       \@gobble\etoc@
       \endgroup\ifEtoc@mustclosegroup\endgroup\fi
707
       \Etoc@tocdepthreset % 1.07h, renamed 1.08h
708
       \etocaftertochook
709
                          % 1.07g
```

1.09 hesitates about putting this before of after the \etocaftertochook. The information of the used tocdepth is lost if putting it first. The usage of \etocaftertochook may be broken if unexpected tokens follows.

```
710 \let\Etoc@localtocdepth\c@tocdepth % 1.09
711 }% \Etoc@localtableofcontents
2013/03/07: I discover a \@namedef trick to construct the \Etoc@again space delimited macro:
  \@namedef {Etoc@again} {...stuff...}
Original version was (copied from analogous stuff in source2e):
  {\def\1{\Etoc@again}\expandafter\gdef\1 {...stuff...}}
and in the end (now that I think about it) I simply use \@firstofone.
712 \def\Etoc@getrefno #1#2\etoc@ {#1}
713 \def\Etoc@getref #1{\@ifundefined{r@#1}{0}{\expandafter\expandafter\expandafter}
714    \Etoc@getrefno\csname r@#1\endcsname\relax\etoc@}}
715 \def\Etoc@ref#1{\Etoc@localtableofcontents{\Etoc@getref{#1}}}
716 \def\Etoc@label#1{\label{#1}\futurelet\Etoc@nexttoken\Etoc@t@bleofcontents}}
717 \@firstofone{\def\Etoc@again} {\futurelet\Etoc@nexttoken\Etoc@t@bleofcontents}}
```

1.08e adds test for emptiness. And uses another coding style for conditional branching. Easier to read. Not tested for efficiency.

Also, \ref{foo} expects foo to be a label to a *local* TOC. Earlier versions accepted a reference to a global TOC, I have removed the support from \Etoc@tableofcontents.

The syntax \localtableofcontents\ref{foo} is now accepted.

```
718 \def\Etoc@dothis #1#2\etoc@ {\fi #1}
719 \def\Etoc@t@bleofcontents{%
720 \gdef\etoclocaltop{-\@M}%
721 \ifx\Etoc@nexttoken\label\Etoc@dothis{\expandafter\Etoc@label\@gobble}\fi
722 \ifx\Etoc@nexttoken\@sptoken\Etoc@dothis{\Etoc@again}\fi
```

\Etoc@ref will hand over directly to \Etoc@localtableofcontents. Argument will be (or rather expand to) zero if the reference is non-existent yet. There was an \Etoc@tocwithidfalse flag which 1.08i suppresses as it is not used afterwards (since 1.08e I think.)

723 \ifx\Etoc@nexttoken\ref\Etoc@dothis{\expandafter\Etoc@ref\@gobble}\fi Flag to check if we were called from a \localtableofcontents.

\[ \ifEtoc@tocwithid\Etoc@dothis{\Etoc@localtableofcontents{\c@etoc@tocid}}\fi \] From now on we are handling a global TOC. Earlier, I used the trick of setting \Etoc@tocid to \z@ for compatibility with expansion of \etoc@startlocaltoc. But since 1.08i \etoc@startlocaltoc is left to be \@gobble, and \Etoc@tocid is never tested. We don't need to set the notactive flag as now \Etoc@testingcontentsline tests first the localtoc flag (was already the case of \Etoc@etoccontentsline). I change a bit the style of conditionals here for clarity of code.

```
725
       \global\Etoc@emptytocfalse\ifEtoc@checksemptiness\Etoc@setemptytocbool\fi
726
       \ifEtoc@emptytoc
727
        \ifEtoc@notocifnotoc
         \expandafter\expandafter\expandafter\@gobble
728
        \fi
729
       \fi
730
       \Etoc@tableofcontents
731
       \endgroup\ifEtoc@mustclosegroup\endgroup\fi
732
       \Etoc@tocdepthreset % 1.07h, renamed 1.08h
733
       \etocaftertochook
734
                          % 1.07g
735
       \@gobble\etoc@
       }% \Etoc@t@bleofcontents
```

1.07g for consistency Etoc@ prefix added.

1.08c does not use \arabic in the \addtocontents since I have seen that in some circumstances (for some right to left languages with polyglossia or babel), one can not rely on \arabic

having its default definition. As the number written here will be used later in an \ifnum, I should not have used it in the first place (done 2015/03/30).

1.08i moves elsewhere definition of \etoc@startlocaltoc. In \Etoc@table@fcontents case it remains to be seen if a \ref follows which could turn the TOC into a local one. Handled by \Etoc@t@bleofcontents.

```
737 \def\Etoc@table@fcontents{%
       \refstepcounter{etoc@tocid}%
       \Etoc@tocwithidfalse
739
       \futurelet\Etoc@nexttoken\Etoc@t@bleofcontents}
740
741 \def\Etoc@localtable@fcontents{%
       \refstepcounter{etoc@tocid}%
       \addtocontents{toc}{\string\etoc@startlocaltoc{\the\c@etoc@tocid}}%
743
744
       \Etoc@tocwithidtrue
745
       \futurelet\Etoc@nexttoken\Etoc@t@bleofcontents}
```

- 1.07g defines \etoctableofcontents to be able to undo the evil and brutal doings of some packages with \tableofcontents.
  - 1.08 patches tableof's influence. Version 1.4a or later of tableof is needed.

```
746 \let\etocaftertitlehook
                               \@empty
747 \let\etocaftercontentshook \@empty
```

Attention that there could be a \ref following, thus we don't yet know whether this is a local or global table of contents.

The \Etoc@tocdepthset is for \etocsetnexttocdepth mechanism.

```
748 \def\etoctableofcontents{%
```

- 749 \Etoc@openouttoc
- 750 \Etoc@tocdepthset % new with 1.08h (\etocsetnexttocdepth)
- \begingroup % closed in \Etoc@t@bleofcontents or \Etoc@localtableofcontents 751

Prior to its release 1.4c, tableof added a group pair via \tof@begin and \tof@finish. This was removed at 1.4c. So no need to do anything now here about silencing \tof@begingroup and \tof@endgroup: they are inserted only in the tableof private copy of the .toc file which is used by its own table of contents typesetting command.

- 1.08i removes definition of \etoc@startlocaltoc from here. It is done in \Etoc@localtableofcontents or uses its default of \@gobble.
- 1.09b uses a \def in non-starred variant for allowing tricks to recognize later on if we are in a starred or non-starred case, whatever the user definition of \etocaftertitlehook may be.

```
752
         {\let\Etoc@aftertitlehook\@empty\Etoc@table@fcontents}
         {\def\Etoc@aftertitlehook{\etocaftertitlehook}\Etoc@table@fcontents}%
755 }% \etoctableofcontents
```

See at end of this file for the explanation of this 1.09d added saving of original meaning at package

```
loading time.
756 \let\etocoriginaltableofcontents\tableofcontents
757 \let\tableofcontents\etoctableofcontents
758 \newcommand*\localtableofcontents{%
759
      \Etoc@openouttoc
      \Etoc@tocdepthset % new with 1.08h (\etocsetnexttocdepth)
760
      \begingroup % closed in \Etoc@t@bleofcontents or \Etoc@localtableofcontents
Same comment relative to tableof. No need to do anything here.
762
         \@ifstar
763
         {\let\Etoc@aftertitlehook\@empty\Etoc@localtable@fcontents}
         {\def\Etoc@aftertitlehook{\etocaftertitlehook}\Etoc@localtable@fcontents}%
764
765 }% \localtableofcontents
```

1.09 adds \localtableofcontentswithrelativedepth. The motivation is that it is impossible to set in a completely satisfactory way the tocdepth from the first argument of \etocsettocstyle because the emptiness check does not execute that argument. If one does not care about emptiness check, one can of course set the tocdepth from the first argument of \etocsettocstyle. One can even use \etocsetnexttocdepth for that since 1.09 but anyway direct usage of \etocsettocdepth (or \setcounter{tocdepth}{...} is easier as its effet when executed there is automatically limited to duration of the TOC.

1.08 moves earlier the definitions of \Etoc@savedcontentsline as well as \Etoc@levellist. It will thus not be operative to do \etocsetlevel from inside the title now. But perhaps it will be easier to deal with tables.

Also I remove a big  $\ensuremath{\texttt{Qfirstofone}}$ , and use rather  $\ensuremath{\texttt{Etoc@gobbletoetoc@}}$  for the gobbling case.

- Also, 1.08 modifies the code to do only expandable things after \Etoc@toctoc, in order to allow opening of an alignment in the first argument and closing in the second. Earlier versions had an \Etoc@enext initially set to relax after the first \Etoc@toctoc. I was in 2012/2013 quite uneasy with the TeX conditionals hence wanted for safety to move the things for the second invocation of \Etoc@toctoc after the \fi\fi\fi. I could define an \afterfififi macro, but it should be ok as it is done here.
- 1.08e moved the \Etoc@par to \Etoc@tableofcontents. This was needed for the implementation of the emptiness test. It might have some impact in fringe cases as the \refstepcounter is now done before the \par is issued.
- 1.08e suppresses the possibility to do a \tableofcontents\ref{foo} with foo the label of a global TOC: issueing \tableofcontents alone suffices. Allowed to simplify some code.
  - 1.08g moves \Etoc@par to before \etocbeforetitlehook, not after.

```
772 \long\def\Etoc@gobbletoetoc@ #1\etoc@ {}
773 \newcommand\etocsettocstyle[2]{%
774 \def\Etoc@tableofcontents
775 {%
776
       \ifnum\c@tocdepth>\Etoc@minf
       \else
777
778
        \expandafter\Etoc@gobbletoetoc@
779
       \fi
       \Etoc@par
780
       \etocbeforetitlehook % 1.07m
781
782
       \Etoc@storetocdepth % 1.07g
783
       \let\Etoc@savedcontentsline\contentsline % moved up here 1.08
784
       \let\contentsline\Etoc@etoccontentsline
785
       \ifEtoc@standard
       \else % moved here from \Etoc@toctoc (1.08)
786
```

Prior to 1.08, this was done in \Etoc@toctoc

1.08k defines here \etocsavedchaptertocline, \etocsavedsectiontocline, and so on for all declared level names, again at each TOC and for the duration of it.

```
787 \def\Etoc@levellist@elt###1{%

788 \expandafter\let\csname etocsaved####1tocline\expandafter\endcsname

789 \csname l@####1\endcsname

790 \expandafter\let\csname l@####1\endcsname\Etoc@lxyz}%

791 \Etoc@levellist
```

1.08k removes \let\chapternumberline\numberline etc... done formerly here

```
792 \fi
```

- 1.09 makes \etocsetnexttocdepth usable in #1 (but this is not 100% compatible with the emptiness check).
  - 1.09 makes an \etoclocaltop usable in #1 if under checksemptiness regime.

```
793 #1%
794 \Etoc@tocdepthset
795 \ifEtoc@parskip\parskip\z@skip\fi %1.07d
796 \Etoc@aftertitlehook
```

1.09 has replaced former \Etoc@localtop (*minus one*) by \etoclocaltop. Under checksemptinesstrue regime its value is already known, but it will be obtained again from the toc file execution. As it is used only if TOC is active, resetting it here this way is decorative and could be removed.

```
797 \gdef\etoclocaltop{-\thr@0}%
798 \Etoc@toctoc
799 \etocaftercontentshook
800 #2\@nobreakfalse % 1.07d: \@nobreakfalse moved here
801 \Etoc@restoretocdepth % 1.07g. moved here from before #2 by 1.08
```

\contentsline was set to \Etoc@etoccontentsline by a non-global \let, and it will recover its normal value from exiting a scope limiting group. But tableof (since 1.4a) under \etocglobaldefstrue does a global redefinition of \contentsline. Its \tof@finish then does a global restore of \contentsline, but it will be to the etoc set value. \tof@finish is active only if either the table of contents was typeset using \tableof, \tablenotof, \tableoftaggedcontents, or \nextocwithtags was used. If not active it is either undefined (no package tableof) or \@empty. Prior to tableof 1.4c, the \tof@finish closed a group and could be undefined as well, but not if \etocglobaldefstrue.

etoc 1.09c tested here only equality to \@empty to decide if it is needed to globally restore \contentsline but this meant the global restore was done systematically in case of absence of package tableof.

If rather than \@empty the \tof@finish fall-back was \relax we could use here \@ifundefined to check in one go (matters of speaking because expansion of \@ifundefined is not in "one-go"). Maybe I should update tableof, but for time being I will simply add an extra test. All this is probably lots of time on irrelevant issue.

```
\ifx\Etoc@global\global
802
803
        \@ifundefined{tof@finish}
804
        {\ifx\tof@finish\@empty
805
806
         \else
          \global\let\contentsline\Etoc@savedcontentsline
807
808
         \fi
809
        }%
810
       \fi
811
       \@gobble\etoc@
812 }% end of \Etoc@tableofcontents definition by \etocsettocstyle
1.08 hacks the begin parts to update therein the \ifEtoc@isfirst flag (2015/03/09).
   1.08c removes unneeded \long from the \def's inside \etoc@setstyle (2015/03/29).
814 \def\etocsetstyle{\Etoc@standardfalse\etoc@setstyle}
815 \long\def\edc@setstyle#1#2#3#4#5{%}
        \expandafter\def
816
        \csname Etoc@begin@\csname Etoc@#1@\endcsname\endcsname
817
                          {#2\Etoc@global\Etoc@isfirsttrue}%
818
819
        \expandafter\def
        \csname Etoc@prefix@\csname Etoc@#1@\endcsname\endcsname
820
                                                                        {#3}%
```

```
\expandafter\def
821
822
        \csname Etoc@contents@\csname Etoc@#1@\endcsname\endcsname {#4}%
823
        \expandafter\def
824
        \csname Etoc@end@\csname Etoc@#1@\endcsname\endcsname
                                                                      {#5}%
825 }
placeholder for comments
826 \def\etocfontminustwo {\normalfont \LARGE \bfseries}
827 \def\etocfontminusone {\normalfont \large \bfseries}
                          {\normalfont \large \bfseries}
828 \def\etocfontzero
829 \def\etocfontone
                          {\normalfont \normalsize \bfseries}
830 \def\etocfonttwo
                          {\normalfont \normalsize}
831 \def\etocfontthree
                          {\normalfont \footnotesize}
placeholder for comments
832 \def\etocsepminustwo
                          {4ex \@plus .5ex \@minus .5ex}
833 \def\etocsepminusone
                          {4ex \@plus .5ex \@minus .5ex}
834 \def\etocsepzero
                          {2.5ex \@plus .4ex \@minus .4ex}
                          {1.5ex \@plus .3ex \@minus .3ex}
835 \def\etocsepone
                          {.5ex \@plus .1ex \@minus .1ex}
836 \def\etocseptwo
837 \def\etocsepthree
                          {.25ex \@plus .05ex \@minus .05ex}
placeholder for comments
838 \def\etocbaselinespreadminustwo {1}
839 \def\etocbaselinespreadminusone {1}
840 \def\etocbaselinespreadzero
                                    {1}
841 \def\etocbaselinespreadone
                                    {1}
842 \def\etocbaselinespreadtwo
                                    {1}
843 \def\etocbaselinespreadthree
                                    {.9}
placeholder for comments
844 \def\etocminustwoleftmargin {1.5em plus 0.5fil}
845 \def\etocminustworightmargin {1.5em plus -0.5fil}
846 \def\etocminusoneleftmargin {1em}
847 \def\etocminusonerightmargin {1em}
848 \def\etoctoclineleaders
849
           {\hbox{\normalfont\normalsize\hb@xt@2ex {\hss.\hss}}}
850 \def\etocabbrevpagename {p.~}
```

Versions earlier than 1.08b (and since v1.05 2012/12/01) defined \etocpartname (for use by etoc's own line styles) to expand to \partname. But this didn't make sense in the context for example of babel and frenchb, because \frenchpartname does things depending on the current value of the counter part. The code in recent frenchb (but not yet v2.5a when \etocpartname was introduced) constructs control sequences \ordinali, etc... If the part counter is zero, this gives \ordinal. Usually this is not defined, hence no error happens (as it is constructed via \csname), but under class memoir the bug showed up. All this to explain that I found out about this long lasting problem only on 2015/03/14. Probably a sign that etoc's own line styles are rarely used...

```
851 \def\etocpartname {Part}% modified 1.08b 852 \def\etocbookname {Book}
```

placeholder for comments The macro \etocdefaultlines was initially called \etoctoclines. Now \etoctoclines just does \Etoc@standardfalse. Version 1.07e has rewritten entirely the stuff related to penalties and \addvspace, as this was not satisfactory in the earlier versions, which were written at a early stage in the development of the package. Actually I am not fully satisfied with these line styles.

```
853 \def\etocdefaultlines{\Etoc@standardfalse %
854 %% 'book':
855 \etoc@setstyle{@minustwo}
```

```
{\addpenalty\@M\etocskipfirstprefix}
857
     {\addpenalty\@secpenalty}
858
     {\begingroup
859
      \etocfontminustwo
      \addvspace{\etocsepminustwo}%
860
      \parindent \z@
861
      \leftskip \etocminustwoleftmargin
862
863
      \rightskip \etocminustworightmargin
864
      \parfillskip \@flushglue
865
      \vbox{\etocifnumbered{\etocbookname\enspace\etocnumber:\quad}{}\etocname
866
           \baselineskip\etocbaselinespreadminustwo\baselineskip
867
868
      \addpenalty\@M\addvspace{\etocsepminusone}%
869
      \endgroup}
     {}%
870
871 %% 'part':
872 \etoc@setstyle{@minusone}
     {\addpenalty\@M\etocskipfirstprefix}
     {\addpenalty\@secpenalty}
874
875
     {\begingroup
876
      \etocfontminusone
      \addvspace{\etocsepminusone}%
877
878
      \parindent \z@
879
      \leftskip \etocminusoneleftmargin
880
      \rightskip \etocminusonerightmargin
881
      \parfillskip \@flushglue
      \vbox{\etocifnumbered{\etocpartname\enspace\etocnumber.\quad}{}\etocname
882
            \baselineskip\etocbaselinespreadminusone\baselineskip
883
884
            \par}%
885
      \addpenalty\@M\addvspace{\etocsepzero}%
886
      \endgroup}
887
     {}%
888 % 'chapter':
889 \etoc@setstyle{@zero}
     {\addpenalty\@M\etocskipfirstprefix}
890
     {\addpenalty\@itempenalty}
891
892
     {\begingroup
893
      \etocfontzero
      \addvspace{\etocsepzero}%
894
895
      \parindent \z@ \parfillskip \@flushglue
      \vbox{\etocifnumbered{\etocnumber.\enspace}{}\etocname
896
897
            \baselineskip\etocbaselinespreadzero\baselineskip
898
            \par}%
899
      \endgroup}
     {\addpenalty{-\@highpenalty}\addvspace{\etocsepminusone}}%
900
901 %% 'section':
902 \etoc@setstyle{@one}
     {\addpenalty\@M\etocskipfirstprefix}
903
904
     {\addpenalty\@itempenalty}
905
     {\begingroup
906
      \etocfontone
      \addvspace{\etocsepone}%
907
908
      \parindent \z@ \parfillskip \z@
909
      \setbox\z@\vbox{\parfillskip\@flushglue
910
                       \etocname\par
911
                       \setbox\tw@\lastbox
                       \global\setbox\@ne\hbox{\unhbox\tw@\ }}%
912
```

```
913
                         \dim z@= \wd @ne
914
                         \setbox\z@=\etoctoclineleaders
915
                         \advance\dimen\z@\wd\z@
916
                         \etocifnumbered
                                  {\setbox\tw@\hbox{\etocnumber, \etocabbrevpagename\etocpage}}
917
                                  {\setbox\tw@\hbox{\etocabbrevpagename\etocpage}}%
918
919
                         \advance\dimen\z@\wd\tw@
920
                         \left\langle ifdim\right\rangle = \left\langle ifdim\right\rangle = \left\langle 
921
                                          \vbox{\etocname~%
922
                                                                    \leaders\box\z@\hfil\box\tw@
923
                                                                    \baselineskip\etocbaselinespreadone\baselineskip
924
                                                                    \par}% 1.08b adds the % here
925
                         \else
                                          \vbox{\etocname~%
926
                                                                    \leaders\copy\z@\hfil\break
927
                                                                    \hbox{}\leaders\box\z@\hfil\box\tw@
928
                                                                    \baselineskip\etocbaselinespreadone\baselineskip
929
930
                                                                    \par}%
931
                         \fi
932
                         \endgroup}
933
                    {\addpenalty\@secpenalty\addvspace{\etocsepzero}}%
934 %% 'subsection':
935 \etoc@setstyle{@two}
936
                     {\addpenalty\@medpenalty\etocskipfirstprefix}
937
                     {\addpenalty\@itempenalty}
938
                     {\begingroup
939
                         \etocfonttwo
940
                         \addvspace{\etocseptwo}%
                         \parindent \z@ \parfillskip \z@
941
                         \verb|\setbox|z@\vbox{\parfillskip}@flushglue| \\
942
943
                                                                                             \etocname\par\setbox\tw@\lastbox
                                                                                              \global\setbox\@ne\hbox{\unhbox\tw@}}%
944
945
                         \dim z@= \wd @ne
946
                         \setbox\z@=\etoctoclineleaders
947
                         \advance\dimen\z@\wd\z@
948
                         \etocifnumbered
                                  {\setbox\tw@\hbox{\etocnumber, \etocabbrevpagename\etocpage}}
949
950
                                  {\setbox\tw@\hbox{\etocabbrevpagename\etocpage}}%
951
                         \advance\dimen\z@\wd\tw@
952
                         \ifdim\dimen\z@ < \linewidth
953
                                          \vbox{\etocname~%
                                                                    \leaders\box\z@\hfil\box\tw@
954
                                                                    \baselineskip\etocbaselinespreadtwo\baselineskip
955
                                                                    \par}%
956
957
                         \else
                                          \vbox{\etocname~%
958
                                                                    \leaders\copy\z@\hfil\break
959
960
                                                                    \hbox{}\leaders\box\z@\hfil\box\tw@
961
                                                                    \baselineskip\etocbaselinespreadtwo\baselineskip
962
                                                                    \par}%
963
                         \fi
964
                         \endgroup}
                    {\addpenalty\@secpenalty\addvspace{\etocsepone}}%
966 %% 'subsubsection':
967 \etoc@setstyle{@three}
968
                     {\addpenalty\@M
969
                         \etocfontthree
```

```
970
       \vspace{\etocsepthree}%
971
       \noindent
       \etocskipfirstprefix}
972
      {\allowbreak\,--\,}
973
      {\etocname}
974
      {.\hfil
975
976
        \begingroup
977
         \baselineskip\etocbaselinespreadthree\baselineskip
978
         \par
979
        \endgroup
980
       \addpenalty{-\@highpenalty}}%
 placeholder for comments
981 \etoc@setstyle{@four}{}{}{}{}%
982 \etoc@setstyle{@five}{}{}{}{}%
983 } % end of \etocdefaultlines!
 The \etocinnertopsep default value is too big as well as \etocbelowtocskip and \etocabovetocskip,
 I guess, but if I am remember correctly I chose them to mimick the standard TOC spacings in
 article class.
984 \def\etocabovetocskip{3.5ex \@plus 1ex \@minus .2ex}
985 \def\etocbelowtocskip{3.5ex \@plus 1ex \@minus .2ex}
986 \def\etoccolumnsep{2em}
987 \def\etocmulticolsep{0ex}
988 \def\etocmulticolpretolerance{-1}
989 \def\etocmulticoltolerance{200}
990 \def\etocdefaultnbcol{2}
991 \def\etocinnertopsep{2ex}
 1.07i adds a \nobreak before the \etocinnertopsep and a test of vertical mode to see if truly
 adding a \par is a reasonable idea, in the case of single-column mode.
    1.08b revisits this old code written perhaps at a time I didn't know about \expandafter!
992 \newcommand\etocmulticolstyle[2][\etocdefaultnbcol]{%
993 \etocsettocstyle
994
       {\let\etocoldpar\par
995
        \addvspace{\etocabovetocskip}%
996
        \ifnum #1>\@ne
997
               \expandafter\@firstoftwo
998
        \else \expandafter\@secondoftwo
999
        {\multicolpretolerance\etocmulticolpretolerance
1000
        \multicoltolerance\etocmulticoltolerance
1001
        \setlength{\columnsep}{\etoccolumnsep}%
1002
        \setlength{\multicolsep}{\etocmulticolsep}%
1003
        \begin{multicols}{#1}[#2\etocoldpar\addvspace{\etocinnertopsep}]}
1004
1005
        {#2\ifvmode\else\begingroup\interlinepenalty\@M\parskip\z@skip
                          \@@par\endgroup
1006
1007
1008
           \nobreak\addvspace{\etocinnertopsep}%
1009
           \pretolerance\etocmulticolpretolerance
1010
           \tolerance\etocmulticoltolerance}%
1011
       }%
       { \liminf #1 > \@ne }
1012
               \expandafter\@firstofone
1013
        \else \expandafter\@gobble
1014
        \fi
1015
        {\end{multicols}}%
1016
        \addvspace{\etocbelowtocskip}}%
1017
```

```
1018 }
 placeholder for comments
1019 \def\etocinnerbottomsep{3.5ex}
1020 \def\etocinnerleftsep{2em}
1021 \def\etocinnerrightsep{2em}
1022 \def\etoctoprule{\hrule}
1023 \def\etocleftrule{\vrule}
1024 \def\etocrightrule{\vrule}
1025 \def\etocbottomrule{\hrule}
1026 \def\etoctoprulecolorcmd{\relax}
1027 \def\etocbottomrulecolorcmd{\relax}
1028 \def\etocleftrulecolorcmd{\relax}
1029 \def\etocrightrulecolorcmd{\relax}
 1.07i moves the \nobreak to before the \vskip\etocinnertopsep (especially important for the
 single column case).
1030 \def\etoc@ruledheading #1{%
1031
       \hb@xt@\linewidth{\color@begingroup
1032
               \hss #1\hss\hskip-\linewidth
1033
               \etoctoprulecolorcmd\leaders\etoctoprule\hss
1034
               \leaders\etoctoprule\hss\color@endgroup}%
1035
              \nointerlineskip\nobreak\vskip\etocinnertopsep}
1036
1037 \newcommand*\etocruledstyle[2][\etocdefaultnbcol]{%
1038 \etocsettocstyle
1039
       {\addvspace{\etocabovetocskip}%
1040
        \ifnum #1>\@ne
              \expandafter\@firstoftwo
1041
        \else \expandafter\@secondoftwo
1042
1043
           {\multicolpretolerance\etocmulticolpretolerance
1044
            \multicoltolerance\etocmulticoltolerance
1045
            \setlength{\columnsep}{\etoccolumnsep}%
1046
            \setlength{\multicolsep}{\etocmulticolsep}%
1047
            \begin{multicols}{#1}[\etoc@ruledheading{#2}]}
1048
           {\etoc@ruledheading{#2}%
1049
1050
             \pretolerance\etocmulticolpretolerance
1051
             \tolerance\etocmulticoltolerance}}
1052
       {\ifnum #1>\@ne\expandafter\@firstofone
1053
             \else \expandafter\@gobble
1054
        \fi
        {\end{multicols}}%
1055
        \addvspace{\etocbelowtocskip}}}
1056
 1.07k defines \Etoc@relax and \etocbkgcolorcmd as \long: the user manual says to use
 \renewcommand\etocbkgcolorcmd, and an \ifx test is used in the framed style. It was thus a bug
 to have non-long definitions before. Or I could have said in the user manual to use \renewcommand*,
 or in \etocframedstyle I should test for the two, or I should pause to try to remember about this
 code and think about it.
1057 \def\etocframedmphook{\relax}
1058 \long\def\etocbkgcolorcmd{\relax}
1059 \long\def\Etoc@relax{\relax}
 placeholder for comments
1060 \newbox\etoc@framed@titlebox
1061 \newbox\etoc@framed@contentsbox
1062 \newcommand*\etocframedstyle[2][\etocdefaultnbcol]{%
```

```
1063 \etocsettocstyle{%
1064
        \addvspace{\etocabovetocskip}%
1065
        \sbox\z@{#2}%
1066
        \dim z@ dp z@
        1067
        \setbox\etoc@framed@titlebox=\hb@xt@\linewidth{\color@begingroup
1068
1069
1070
            \ifx\etocbkgcolorcmd\Etoc@relax
            \else
1071
1072
                \sbox\tw@{\color{white}%
1073
                \vrule\@width\wd\z@\@height\ht\z@\@depth\dimen\z@}%
1074
                \left( \frac{z@<\langle i \rangle }{c} \right) 
1075
                \box\tw@
1076
                \hskip-\wd\z@
            \fi
1077
            \copy\z@
1078
            \hss
1079
            \hskip-\linewidth
1080
            \etoctoprulecolorcmd\leaders\etoctoprule\hss
1081
1082
            \hskip\wd\z@
            \etoctoprulecolorcmd\leaders\etoctoprule\hss\color@endgroup}%
1083
        \setbox\z@\hbox{\etocleftrule\etocrightrule}%
1084
1085
        \label{linewidth} $$\dim \mathbb U_{w}=\widetilde \nabla - \mathbb U_{w} = \mathbb U_{w} .
1086
            \advance\dimen\tw@-\etocinnerleftsep
1087
            \advance\dimen\tw@-\etocinnerrightsep
1088
        \setbox\etoc@framed@contentsbox=\vbox\bgroup
1089
            \hsize\dimen\tw@
            \kern\dimen\z@
1090
            \vskip\etocinnertopsep
1091
1092
            \hbox\bgroup
            \begin{minipage}{\hsize}%
1093
            \etocframedmphook
1094
1095
        \int #1>\end{me}
1096
              \expandafter\@firstoftwo
        \else \expandafter\@secondoftwo
1097
1098
        \fi
            {\multicolpretolerance\etocmulticolpretolerance
1099
            \multicoltolerance\etocmulticoltolerance
1100
1101
            \setlength{\columnsep}{\etoccolumnsep}%
            \setlength{\multicolsep}{\etocmulticolsep}%
1102
1103
            \begin{multicols}{#1}}
1104
            {\pretolerance\etocmulticolpretolerance
             \tolerance\etocmulticoltolerance}}
1105
1106
        {\ifnum #1>\@ne\expandafter\@firstofone
1107
             \else \expandafter\@gobble
         \fi
1108
          {\end{multicols}\unskip }%
1109
        \end{minipage}%
1110
        \egroup
1111
1112
        \vskip\etocinnerbottomsep
1113
        \egroup
1114
        \vbox{\hsize\linewidth
            \ifx\etocbkgcolorcmd\Etoc@relax
            \else
1116
1117
                \kern\ht\etoc@framed@titlebox
1118
                \kern\dp\etoc@framed@titlebox
                \hb@xt@\linewidth{\color@begingroup
1119
```

## 60. Implementation

```
1120
                \etocleftrulecolorcmd\etocleftrule
                \etocbkgcolorcmd
1121
                \leaders\vrule
1122
                        \@height\ht\etoc@framed@contentsbox
1123
                        \@depth\dp\etoc@framed@contentsbox
1124
                \hss
1125
                \etocrightrulecolorcmd\etocrightrule
1126
                \color@endgroup}\nointerlineskip
1127
                \vskip-\dp\etoc@framed@contentsbox
1128
1129
                \vskip-\ht\etoc@framed@contentsbox
1130
                \vskip-\dp\etoc@framed@titlebox
1131
                \vskip-\ht\etoc@framed@titlebox
1132
            \fi
        \box\etoc@framed@titlebox\nointerlineskip
1133
        \hb@xt@\linewidth{\color@begingroup
1134
        {\etocleftrulecolorcmd\etocleftrule}%
1135
        \hss\box\etoc@framed@contentsbox\hss
1136
        \etocrightrulecolorcmd\etocrightrule\color@endgroup}
1137
1138
        \nointerlineskip
        \vskip\ht\etoc@framed@contentsbox
1139
        \vskip\dp\etoc@framed@contentsbox
1140
        \hb@xt@\linewidth{\color@begingroup\etocbottomrulecolorcmd
1141
1142
              \leaders\etocbottomrule\hss\color@endgroup}}
1143
        \addvspace{\etocbelowtocskip}}}
 placeholder for comments
1144 \newcommand\etoc@multicoltoc[2][\etocdefaultnbcol]{%
        \etocmulticolstyle[#1]{#2}%
1145
        \tableofcontents}
1146
1147 \newcommand\etoc@multicoltoci[2][\etocdefaultnbcol]{%
        \etocmulticolstyle[#1]{#2}%
1148
        \tableofcontents*}
1149
1150 \newcommand\etoc@local@multicoltoc[2][\etocdefaultnbcol]{%
1151
        \etocmulticolstyle[#1]{#2}%
1152
        \localtableofcontents}
1153 \newcommand\etoc@local@multicoltoci[2][\etocdefaultnbcol]{%
1154
        \etocmulticolstyle[#1]{#2}%
        \localtableofcontents*}
1155
 placeholder for comments
1156 \newcommand*\etoc@ruledtoc[2][\etocdefaultnbcol]{%
        \etocruledstyle[#1]{#2}%
1157
1158
        \tableofcontents}
1159 \newcommand*\etoc@ruledtoci[2][\etocdefaultnbcol]{%
1160
        \etocruledstyle[#1]{#2}%
1161
        \tableofcontents*}
1162 \newcommand*\etoc@local@ruledtoc[2][\etocdefaultnbcol]{%
        \etocruledstyle[#1]{#2}%
1163
1164
        \localtableofcontents}
1165 \newcommand*\etoc@local@ruledtoci[2][\etocdefaultnbcol]{%
        \etocruledstyle[#1]{#2}%
1166
        \localtableofcontents*}
 placeholder for comments
1168 \newcommand*\etoc@framedtoc[2][\etocdefaultnbcol]{%
1169
        \etocframedstyle[#1]{#2}%
        \tableofcontents}
1170
1171 \newcommand*\etoc@framedtoci[2][\etocdefaultnbcol]{%
        \etocframedstyle[#1]{#2}%
1172
```

```
\tableofcontents*}
1174 \newcommand*\etoc@local@framedtoc[2][\etocdefaultnbcol]{%
1175
        \etocframedstyle[#1]{#2}%
1176
        \localtableofcontents}
1177 \newcommand*\etoc@local@framedtoci[2][\etocdefaultnbcol]{%
        \etocframedstyle[#1]{#2}%
1178
        \localtableofcontents*}
1179
 placeholder for comments
1180 \def\etocmulticol{\begingroup
1181
        \Etoc@mustclosegrouptrue
1182
        \@ifstar
1183
        {\etoc@multicoltoci}
1184
        {\etoc@multicoltoc}}
1185 \def\etocruled{\begingroup
1186
        \Etoc@mustclosegrouptrue
        \@ifstar
1187
1188
        {\etoc@ruledtoci}
        {\etoc@ruledtoc}}
1189
1190 \def\etocframed{\begingroup
1191
        \Etoc@mustclosegrouptrue
1192
        \@ifstar
1193
        {\etoc@framedtoci}
        {\etoc@framedtoc}}
1195 \def\etoclocalmulticol{\begingroup
1196
        \Etoc@mustclosegrouptrue
        \@ifstar
1197
        {\etoc@local@multicoltoci}
1198
        {\etoc@local@multicoltoc}}
1199
1200 \def\etoclocalruled{\begingroup
1201
        \Etoc@mustclosegrouptrue
1202
        \@ifstar
1203
        {\etoc@local@ruledtoci}
        {\etoc@local@ruledtoc}}
1205 \def\etoclocalframed{\begingroup
1206
        \Etoc@mustclosegrouptrue
1207
        \@ifstar
        {\etoc@local@framedtoci}
1208
1209
        {\etoc@local@framedtoc}}
 placeholder for comments
1210 \def\etocarticlestyle{%
1211
        \etocsettocstyle
1212
        {\section *{\contentsname
                     \@mkboth {\MakeUppercase \contentsname}
1213
                              {\MakeUppercase \contentsname}}}
1214
1215
        {}}
1216 \def\etocarticlestylenomarks{%
1217
        \etocsettocstyle
        {\section *{\contentsname}}
1218
1219
        {}}
 placeholder for comments
1220 \def\etocbookstyle{%
        \etocsettocstyle
1221
        {\if@twocolumn \@restonecoltrue \onecolumn \else \@restonecolfalse \fi
1222
         \chapter *{\contentsname
1223
1224
                     \@mkboth {\MakeUppercase \contentsname}
                               {\MakeUppercase \contentsname}}}
1225
```

v3.7i of memoir has moved the \phantomsection to a better location, before typesetting the title and we follow suit at 1.09a, and less rashly at 1.09b. Formerly etoc used \etocaftertitlehook to mimick the memoir code but as its name indicate, it is supposedly executed after the title... and this also had the defect of making \etocaftertitlehook not anymore a user command. Thus we here use some refactoring of the \Etoc@aftertitlehook internal mechanism to help recognize if we are in the starred case or not.

\phantomsection is always defined by memoir, empty if hyperref absent.

```
1234 \def\etocmemoirtoctotocfmt #1#2{%
        \def\Etoc@addsuitablecontentsline{\addcontentsline {toc}{#1}{#2}}%
1235
1236 }
1237 \def\etocmemoirstyle{%
1238
        \etocsettocstyle
            {\ensureonecol \par \begingroup \phantomsection
1239
1240
             \ifx\Etoc@aftertitlehook\@empty
1241
             \else
               % non-starred variant
1242
               \ifmem@em@starred@listof
1243
               \else
1244
                  \Etoc@addsuitablecontentsline
1245
1246
               \fi
             \fi
1247
             \@nameuse {@tocmaketitle} %<< space token here from memoir code
1248
             \ifx\Etoc@aftertitlehook\@empty
1249
1250
              \else
```

Execute etoc hook before the \cfttocbeforelisthook and keep distinction between starred and non-starred contexts for other hooks. Notice that the memoir class way of implementing \table-ofcontents leaves no way for code executed by the TOC code to know if it is executed in starred or non-starred context.

```
1251 \Etoc@aftertitlehook \let \Etoc@aftertitlehook \relax
1252 \fi
1253 \parskip \cftparskip \@nameuse {cfttocbeforelisthook}}
1254 {\@nameuse {cfttocafterlisthook}\endgroup\restorefromonecol}}
```

1.09c (2020/05/15) does an update as KOMA-script has deprecated \iftocfeature. Thanks to Bilel Omrani for report. I did not check if cloning of KOMA code required some further updates.

```
1255 \ifdefined\Iftocfeature\def\etoc@Iftocfeature{\Iftocfeature}\else\def\etoc@Iftocfeature{\iftocfeature}
1256 \def\etocscrartclstyle{%
1257
        \etocsettocstyle
1258
            {\let\if@dynlist\if@tocleft
1259
             \def\@currext{toc}% added 1.07m 2015/01/23
1260
             \etoc@Iftocfeature {toc}{onecolumn}
                  {\etoc@Iftocfeature {toc}{leveldown}
1261
1262
1263
                   {\if@twocolumn \aftergroup \twocolumn \onecolumn \fi }}
1264
                  {}%
```

1.07k: next line to do as within current scrartcl 2013/12/19 v3.12 KOMA-Script article class.

```
1265 \etoc@Iftocfeature {toc}{numberline}{\def \nonumberline {\}}}{}%
```

```
\tocbasic@listhead {\listoftocname}%
1266
             \begingroup \expandafter \expandafter \expandafter
1267
1268
             \endgroup \expandafter
1269
1270
                 \csname microtypesetup\endcsname \relax
             \else
1271
                 \etoc@Iftocfeature {toc}{noprotrusion}{}
1272
                     {\microtypesetup {protrusion=false}%
1273
                      \PackageInfo {tocbasic}%
1274
1275
                      {character protrusion at toc deactivated}}%
1276
             \fi
1277
             \setlength {\parskip }{\z@ }%
1278
             \setlength {\parindent }{\z@ }%
1279
             \setlength {\parfillskip }{\z@ \@plus 1fil}%
             \csname tocbasic@@before@hook\endcsname
1280
             \csname tb@toc@before@hook\endcsname}
1281
            {\csname tb@toc@after@hook\endcsname
1282
             \csname tocbasic@@after@hook\endcsname}}
1283
1284 \let\etocscrbookstyle\etocscrartclstyle
1285 \let\etocscrreprtstyle\etocscrartclstyle
 placeholder for comments
1286 \def\etocstandarddisplaystyle{\etocarticlestyle}
1287 \newcommand*\etocmarkboth[1]{%
        \@mkboth{\MakeUppercase{#1}}{\MakeUppercase{#1}}}
1289 \newcommand*\etocmarkbothnouc[1] {\@mkboth{#1}{#1}}
1290 \newcommand\etoctocstyle[3][section]{\etocmulticolstyle[#2]%
1291
        {\csname #1\endcsname *{#3}}}
1292 \newcommand\etoctocstylewithmarks[4][section]{\etocmulticolstyle[#2]%
        {\csname #1\endcsname *{#3\etocmarkboth{#4}}}}
1294 \newcommand\etoctocstylewithmarksnouc[4][section]{\etocmulticolstyle[#2]%
1295
        {\csname #1\endcsname *{#3\etocmarkbothnouc{#4}}}}
 placeholder for comments
1296 \def\Etoc@redefetocstyle#1{%
1297
        \renewcommand\etoctocstylewithmarks[4][#1]
1298
        {\etocmulticolstyle[##2]%
1299
              {\csname ##1\endcsname *{##3\etocmarkboth{##4}}}}
1300
        \renewcommand\etoctocstylewithmarksnouc[4][#1]
1301
        {\etocmulticolstyle[##2]%
              {\csname ##1\endcsname *{##3\etocmarkbothnouc{##4}}}}
1302
        \renewcommand\etoctocstyle[3][#1]{%
1303
         \etocmulticolstyle[##2]{\csname ##1\endcsname *{##3}}}}
1304
1305 \@ifclassloaded{scrartcl}
        {\renewcommand*\etocstandarddisplaystyle{\etocscrartclstyle}}{}
1306
1307 \@ifclassloaded{book}
        {\renewcommand*\etocfontone{\normalfont\normalsize}
1308
         \renewcommand*\etocstandarddisplaystyle{\etocbookstyle}
1309
         \Etoc@redefetocstyle{chapter}}{}
1310
1311 \@ifclassloaded{report}
1312
        {\renewcommand*\etocfontone{\normalfont\normalsize}
1313
         \renewcommand*\etocstandarddisplaystyle{\etocreportstyle}
1314
         \Etoc@redefetocstyle{chapter}}{}
1315 \@ifclassloaded{scrbook}
        {\renewcommand*\etocfontone{\normalfont\normalsize}
1316
         \renewcommand*\etocstandarddisplaystyle{\etocscrbookstyle}
1317
1318
         \Etoc@redefetocstyle{chapter}}{}
1319 \@ifclassloaded{scrreprt}
```

```
1320
        {\renewcommand*\etocfontone{\normalfont\normalsize}
1321
         \renewcommand*\etocstandarddisplaystyle{\etocscrreprtstyle}
1322
         \Etoc@redefetocstyle{chapter}}{}
 1.07k (2014/03/06) adds the appendix to the list of known levels if class memoir is detected.
1323 \@ifclassloaded{memoir}
        {\etocsetlevel{appendix}{0}%
1324
         \renewcommand*\etocfontone{\normalfont\normalsize}
1325
1326
         \etocmemoirtoctotocfmt{chapter}{\contentsname}%
1327
         \renewcommand*\etocstandarddisplaystyle{\etocmemoirstyle}
1328
         \Etoc@redefetocstyle{chapter}}{}
 1.07k (2014/03/06) adds the compatibility with the tocloft package; in compatibility mode
 etoc will obey the tocloft customisation for the division headings as well as for the toc title.
    1.071 (2014/04/02) fixes the bug from the tocloft compatibility layer which was memoir
 incompatible: memoir has its version of tocloft which doesn't have the \if@cftnctoc boolean.
1329 \def\etoctocloftstyle {%
1330
        \etocsettocstyle
1331
        {\@cfttocstart\par\begingroup
1332
          \parindent\z@ \parskip\cftparskip \@cftmaketoctitle
1333
          \if@cfttocbibind\@cftdobibtoc\fi }%
1334
        {\endgroup\@cfttocfinish }%
1335 }
1336 \@ifclassloaded{memoir}{}
1337 {\@ifpackageloaded{tocloft}
1338
        {\if@cftnctoc\else
1339
         \renewcommand*\etocstandarddisplaystyle{\etoctocloftstyle}
1340
         \AtBeginDocument{\let\tableofcontents\etoctableofcontents}
1341
         \fi }
        {\AtBeginDocument
1342
          {\@ifpackageloaded{tocloft}
1343
1344
           {\if@cftnctoc\else
             \PackageWarning {etoc}
1345
             {Package 'tocloft' was loaded after 'etoc'!^^J%
1346
1347 **** to prevent it from overwriting \protect\tableofcontents, it will be tricked^^J%
1348 **** into believing to have been loaded with option 'titles'. For better^^J%
1349 **** compatibility, please load 'tocloft' before 'etoc'}%
1350
            \AtEndDocument{\PackageWarning{etoc}
                             {Please load 'tocloft' /before/ 'etoc'!}}\fi
1351
1352
            \@cftnctoctrue }%
1353
           {}%
1354
          }%
1355
         }%
1356 }
 placeholder for comments
1357 \def\Etoc@addtocontents #1#2%
        {\ifEtoc@hyperref
1358
1359
           \addtocontents {toc}{\protect\contentsline
1360
                     {#1}{#2}%
1361
                     {\thepage }{\@currentHref }}%
1362
         \else
1363
            \addtocontents {toc}{\protect\contentsline
               {#1}{#2}{\thepage }}%
1364
         \fi}
1365
1366 \def\Etoc@addcontentsline@ #1#2#3%
```

1367

1368

{\@namedef{toclevel@#1}{#3}%
\addcontentsline {toc}{#1}{#2}}

```
1369 \DeclareRobustCommand*{\etoctoccontentsline}
1370 {\@ifstar{\Etoc@addcontentsline@}{\Etoc@addtocontents}}
```

All the following added for version 1.07g [2013/10/13]. Motivated by a demand about tovsec2. But it is impossible to make tocvsec2 compatible, if not re-doing all 'toc' macros in tocvsec2 (v1.3, 2011/08/07). I do not retain the stack idea, which does not convince me as useful. The empty line in the .toc file is put there by tocvsec2 (see its code line 143).

I take this opportunity to add to the start of the toc file \let\etoc@startlocaltoc\@gobble in case etoc is not detected, I should possibly have done that long ago (like I did in tableof).

- In 1.07h I decide that I should not have used \Etoc@ but \etoc@ for \Etoc@settocdepth. So I now use lowercase and add a temporary line for transition in the very improbable situation that someone actually did already use the just released 1.07g.
- In 1.07i the deactivation of \etoc@settocdepth done at the start of the .toc file (for the case this file is used after having removed etoc from the document, or imported in another document) is done via letting it to \@gobble rather than \count@ (which would not be ok, as what follows would be undefined too). The reason for the \count@ also used originally in \etocignoretoctocdepth is that when I first worked on 1.07g I possibly had more than one token after \etoc@settocdepth, but I changed that later.
  - ${\tt 1.09 \ renames \setminus Etoc@resettocdepth \ to \setminus Etoc@restoretocdepth.}$

```
{\global\c@etoc@tocdepth\c@tocdepth }
1371 \def\Etoc@storetocdepth
1372 \def\Etoc@restoretocdepth {\global\c@tocdepth\c@etoc@tocdepth }
1373 \def\etocobeytoctocdepth {\def\etoc@settocdepth
            {\afterassignment\Etoc@@nottoodeep \global\c@tocdepth}}
1374
1375 \def\Etoc@@nottoodeep {\ifnum\c@tocdepth>\c@etoc@tocdepth
1376
                              \global\c@tocdepth\c@etoc@tocdepth\fi }
1377 \def\etocignoretoctocdepth {\let\etoc@settocdepth\@gobble }
1378 \def\etocsettocdepth
                          {\futurelet\Etoc@nexttoken\Etoc@set@tocdepth }
1379 \def\Etoc@set@tocdepth {\ifx\Etoc@nexttoken\bgroup
                                 \expandafter\Etoc@set@tocdepth@
1381
                           \else\expandafter\Etoc@set@toctocdepth
                           \fi }
1382
1383 \def\Etoc@set@tocdepth@ #1{\@ifundefined {Etoc@#1@@}
          {\PackageWarning{etoc}
1384
              {Unknown sectioning unit #1, \protect\etocsettocdepth\space ignored}}
1385
          {\global\c@tocdepth\csname Etoc@#1@@\endcsname}%
1386
1388 \def\Etoc@set@toctocdepth #1#{\Etoc@set@toctocdepth@ }
1389 \def\Etoc@set@toctocdepth@ #1{%
      \@ifundefined{Etoc@#1@@}%
1390
1391
       {\PackageWarning{etoc}
            {Unknown sectioning depth #1, \protect\etocsettocdepth.toc ignored}}%
1392
       {\addtocontents {toc}
1393
       {\protect\etoc@settocdepth\expandafter\protect\csname Etoc@#1@@\endcsname}}%
1394
1395 }
```

1.07h adds the depth tags, and an even more general mechanism could be added at some point: we could insert 'action' tags and have the user map them to arbitrary commands. For the time being we just provide \etocdepthtag.toc {name} and \etocsettagdepth {tag\_name}{level} where level is numeric or alphabetical. The numeric level -3 is now again not accepted by \etocsetlevel, it can be used with \etocsettagdepth (which accepts equivalently none).

```
1396\def\etocdepthtag #1#{\Etoc@depthtag } % \etocdepthtag.toc {name}
1397\def\Etoc@depthtag #1{\addtocontents {toc}{\protect\etoc@depthtag {#1}}}
1398\def\etocignoredepthtags {\let\etoc@depthtag \@gobble }
1399\def\etocobeydepthtags {\let\etoc@depthtag \Etoc@depthtag@ }
1400\def\Etoc@depthtag@ #1{\@ifundefined{Etoc@depthof@#1}%
1401 {}% ignore in silence if tag has no associated depth
```

```
1402 {\afterassignment\Etoc@@nottoodeep
1403 \global\c@tocdepth\csname Etoc@depthof@#1\endcsname}%
1404 }
1405 \def\etocsettagdepth #1#2{\@ifundefined{Etoc@#2@@}%
1406 {\PackageWarning{etoc}
1407 {Unknown sectioning depth #2, \protect\etocsettagdepth\space ignored}}%
1408 {\@namedef{Etoc@depthof@#1}{\@nameuse{Etoc@#2@@}}}%
1409 }
```

We must cancel all tocvsec2 toc-related actions. But a check must be done for the memoir class, as its tocvsec2 emulation does not have the incompatible things etoc needs to revert. This extra check added with etoc 1.071. Release 1.08g modifies the info message under class memoir (and downgrades it from warning to info).

```
1410 \def\Etoc@tocvsec@err #1{\PackageError {etoc}
           {the command \protect#1\space is incompatible with etoc}
1411
1412
           {use \protect\etocsettocdepth.toc as replacement (see etoc manual)}%
1413 }%
1414 \AtBeginDocument {%
      \@ifclassloaded{memoir}
1415
1416
       {\PackageInfo {etoc}
        {Regarding memoir class command \protect\settocdepth, consider^^J
1417
        \protect\etocsettocdepth.toc as a drop-in replacement with
1418
1419
        more capabilities^^J (see etoc manual). Similarly
1420
        \protect\etocsettocdepth\space and
1421
        \protect\etocsetnexttocdepth^^J should replace
1422
        use of memoir's \protect\maxtocdepth\space command.}}
1423
       {\@ifpackageloaded {tocvsec2}
        }%
1424
         \def\settocdepth #1{\Etoc@tocvsec@err \settocdepth
1425
                                                               }%
         \def\resettocdepth {\@ifstar {\Etoc@tocvsec@err \resettocdepth }%
1426
1427
                                       {\Etoc@tocvsec@err \resettocdepth }%
1428
1429
         \def\save@tocdepth #1#2#3{}%
                                         % if etoc is added to file previously
1430
         \let\reset@tocdepth\relax
                                         % using tocvsec2
1431
         \let\remax@tocdepth\relax
         \let\tableofcontents\etoctableofcontents
1432
         \PackageWarning {etoc}
1433
         {package tocvsec2 detected and its modification of^^J
1434
1435
          \protect\tableofcontents\space reverted. Use
          \protect\etocsettocdepth.toc as a replacement^^J
1436
1437
          for the tocvsec2 toc-related commands}}{}%
1438
      }%
1439 }%
```

- 1.07g. Initial version of \etocsetnexttocdepth.
- 1.08h: avoid after-effect of consecutive uses of \etocsetnexttocdepth with no intervening TOC, due to the fact that the command did an immediate modification of the tocdepth counter. This is now delayed until the actual TOC typesetting.
- 1.09: slight refactoring of \etocsetnexttocdepth to let it be usable from first argument of \etocsettocstyle although it is even simpler to use \etocsettocdepth there, because the setting is automatically undone at end of TOC.

Recall that etoc allows to change all numeric levels assigned to sectioning names, and the one used by \etocsetnexttocdepth is determined at time of next toc only, when \Etoc@tocdepthset will expand.

```
1440 \def\invisibletableofcontents {\etocsetnexttocdepth {-3}\tableofcontents }%
1441 \def\invisiblelocaltableofcontents
1442 {\etocsetnexttocdepth {-3}\localtableofcontents }%
```

```
1443 \def\etocsetnexttocdepth #1{%
1444
        \@ifundefined{Etoc@#1@@}
1445
         {\PackageWarning{etoc}
            {Unknown sectioning unit #1, \protect\etocsetnextocdepth\space ignored}}
1446
         {\Etoc@setnexttocdepth{\csname Etoc@#1@@\endcsname}}%
1447
1448 }%
1449 \def\Etoc@setnexttocdepth#1{%
        \def\Etoc@tocdepthset{%
1450
1451
             \Etoc@tocdepthreset
1452
             \edef\Etoc@tocdepthreset {%
1453
                    \global\c@tocdepth\the\c@tocdepth\space
1454
                    \global\let\noexpand\Etoc@tocdepthreset\noexpand\@empty
1455
              }%
1456
             \global\c@tocdepth#1%
             \global\let\Etoc@tocdepthset\@empty
1457
        }%
1458
1459 }%
1460 \let\Etoc@tocdepthreset\@empty % new 1.08h functioning of \etocsetnexttocdepth
1461 \let\Etoc@tocdepthset \@empty %
 1.08k. Serves to make local TOCs even after headings which were not added to the .toc file; but
 of course the local TOCs can only display sub-headings which made their way into the .toc file...
1462 \def\etocsetlocaltop #1#{\Etoc@set@localtop}%
1463 \def\Etoc@set@localtop #1{%
1464
      \@ifundefined{Etoc@#1@@}%
1465
       {\PackageWarning{etoc}
1466
             {Unknown sectioning depth #1, \protect\etocsetlocaltop.toc ignored}}%
1467
       {\addtocontents {toc}
1468
       {\protect\etoc@setlocaltop\expandafter\protect\csname Etoc@#1@@\endcsname}}%
1469 }%
1470 \def\etoc@setlocaltop #1{%
1471
      \global\let\Etoc@level #1%
1472
      \Etoc@skipthisonefalse
1473
      \ifnum\Etoc@level=\Etoc@@six@@
1474
       \Etoc@skipthisonetrue
1475
      \else
1476
       \ifEtoc@localtoc
1477
        \ifEtoc@stoptoc\Etoc@skipthisonetrue
1478
        \else
1479
          \ifEtoc@notactive
1480
          \Etoc@setflags
1481
          \Etoc@skipthisonetrue
1482
 Attention, 1.09 has \etoclocaltop which is former \Etoc@localtop minus one. Hence the shape
 of the conditional. Memo: it makes sense only for code executed under "active" status of the TOC.
          \unless\ifnum\Etoc@level>\etoclocaltop
1483
            \Etoc@skipthisonetrue
1484
1485
            \global\Etoc@stoptoctrue
1486
          \fi
1487
         \fi
1488
        \fi
1489
       \fi
1490
      \fi
      \let\Etoc@next\@gobble
1491
      \ifEtoc@skipthisone
1492
1493
      \else
       \ifnum\c@tocdepth<\Etoc@level
1494
```

## 60. Implementation

```
1495
       \else
1496
        \ifEtoc@standard
1497
        \else
         \let\Etoc@next\@firstofone
1498
        \fi
1499
1500
       \fi
1501
      \fi
1502
      \Etoc@next{\Etoc@doends\Etoc@dobegins}%
1503 }%
 1.07h. In order for the .toc file to be usable without error even without etoc. In 1.07i use of
 \@gobble for \etoc@settocdepth.
1504 \addtocontents {toc}{\protect\@ifundefined{etoctocstyle}%
                {\let\protect\etoc@startlocaltoc\protect\@gobble
1505
1506
                 \let\protect\etoc@settocdepth\protect\@gobble
1507
                 \let\protect\etoc@depthtag\protect\@gobble
                 \let\protect\etoc@setlocaltop\protect\@gobble}{}}%
1508
 Initializations.
1509 \def\etocstandardlines {\Etoc@standardtrue}
1510 \def\etoctoclines
                             {\Etoc@standardfalse}
1511 \etocdefaultlines
1512 \etocstandardlines
1513 \etocstandarddisplaystyle
1514 \etocobeytoctocdepth
1515 \etocobeydepthtags
1516 \let\etocaftertochook
                               \@empty % public for end user.
1517 \let\etocbeforetitlehook \@empty % new with 1.07m
 listings abuses \tableofcontents for its \lstlistoflistings. It doesn't seem worth to let
 my version of \tableofcontents have to check for this special circumstance. So at 1.09d, simply
 add this (and induced annoying updates to documentation at at least two locations):
1518 \def\etockeeporiginaltableofcontents
       {\let\tableofcontents\etocoriginaltableofcontents}%
1520 \endinput
```